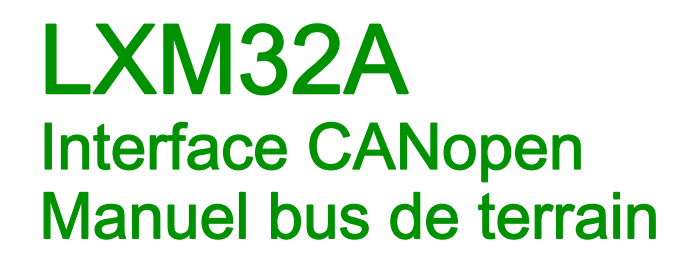

04/2018

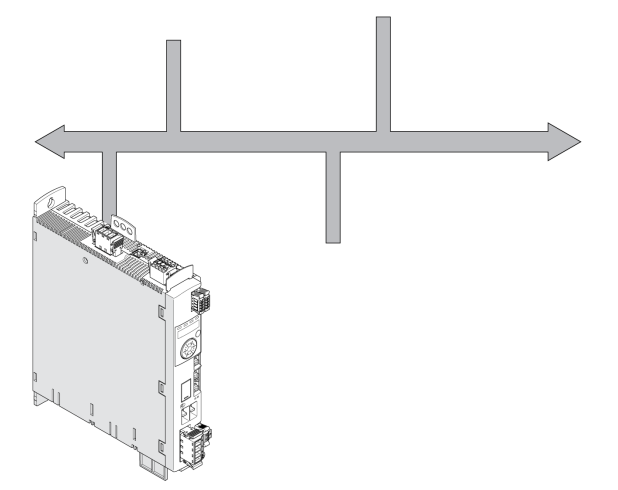

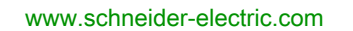

Schneider

Le présent document comprend des descriptions générales et/ou des caractéristiques techniques des produits mentionnés. Il ne peut pas être utilisé pour définir ou déterminer l'adéquation ou la fiabilité de ces produits pour des applications utilisateur spécifiques. Il incombe à chaque utilisateur ou intégrateur de réaliser l'analyse de risques complète et appropriée, l'évaluation et le test des produits pour ce qui est de l'application à utiliser et de l'exécution de cette application. Ni la société Schneider Electric ni aucune de ses sociétés affiliées ou filiales ne peuvent être tenues pour responsables de la mauvaise utilisation des informations contenues dans le présent document. Si vous avez des suggestions, des améliorations ou des corrections à apporter à cette publication, veuillez nous en informer.

Vous acceptez de ne pas reproduire, excepté pour votre propre usage à titre non commercial, tout ou partie de ce document et sur quelque support que ce soit sans l'accord écrit de Schneider Electric. Vous acceptez également de ne pas créer de liens hypertextes vers ce document ou son contenu. Schneider Electric ne concède aucun droit ni licence pour l'utilisation personnelle et non commerciale du document ou de son contenu, sinon une licence non exclusive pour une consultation « en l'état », à vos propres risques. Tous les autres droits sont réservés.

Toutes les réglementations locales, régionales et nationales pertinentes doivent être respectées lors de l'installation et de l'utilisation de ce produit. Pour des raisons de sécurité et afin de garantir la conformité aux données système documentées, seul le fabricant est habilité à effectuer des réparations sur les composants.

Lorsque des équipements sont utilisés pour des applications présentant des exigences techniques de sécurité, suivez les instructions appropriées.

La non-utilisation du logiciel Schneider Electric ou d'un logiciel approuvé avec nos produits matériels peut entraîner des blessures, des dommages ou un fonctionnement incorrect.

Le non-respect de cette consigne peut entraîner des lésions corporelles ou des dommages matériels.

© 2018 Schneider Electric. Tous droits réservés.

# Table des matières

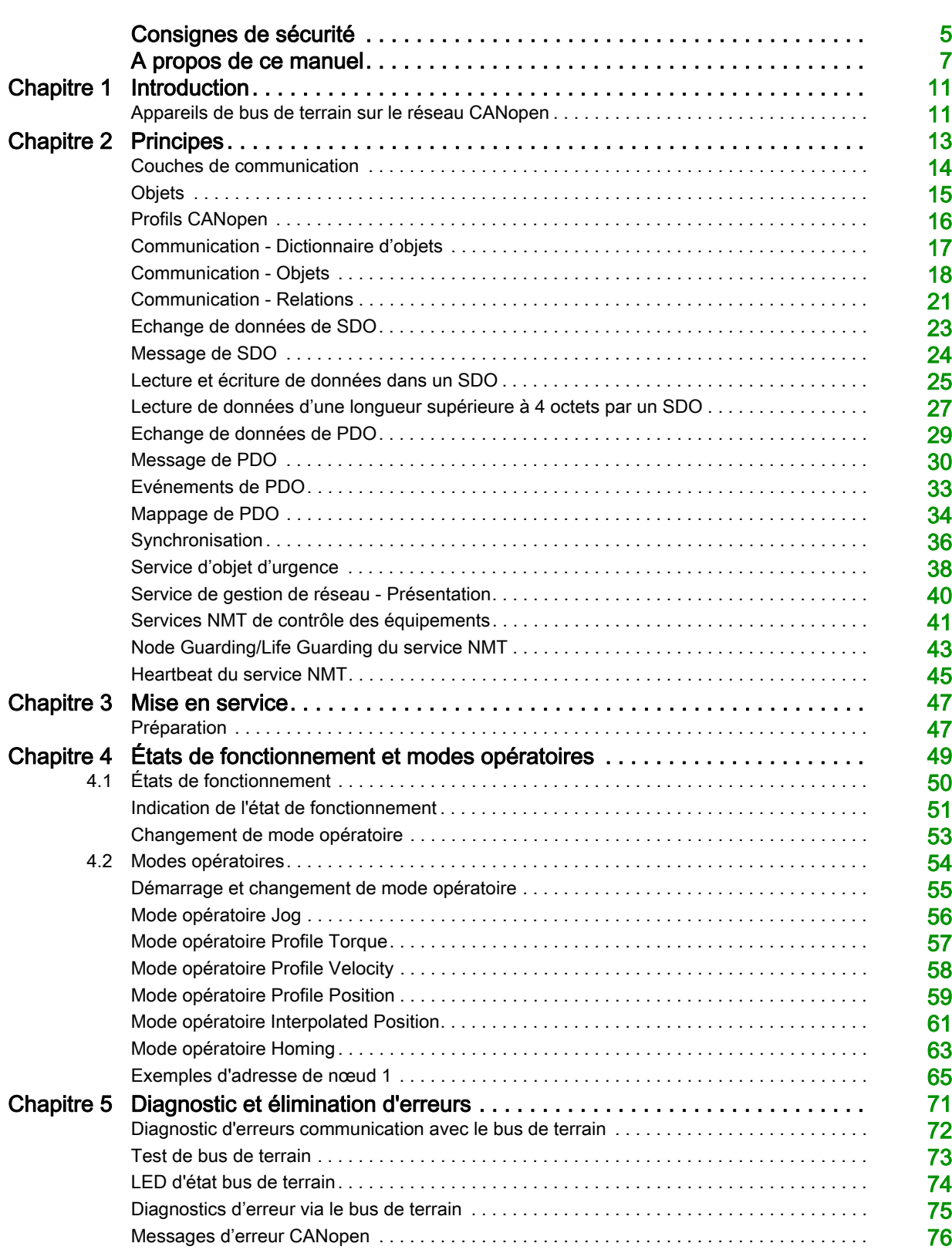

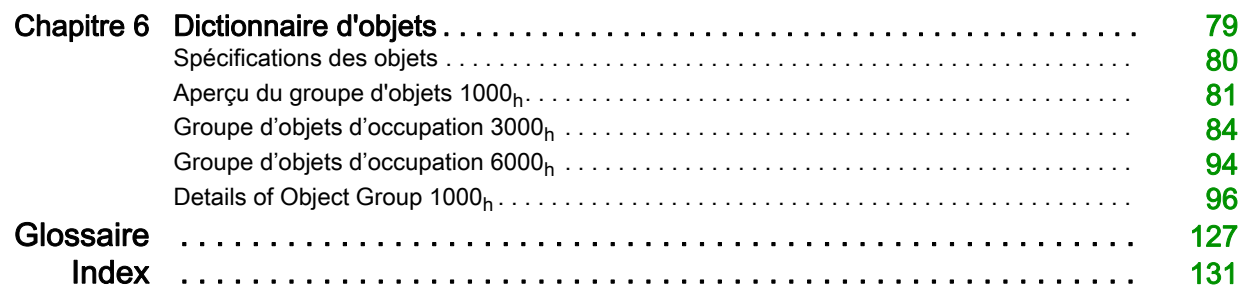

# <span id="page-4-0"></span>Consignes de sécurité

## Informations importantes

## AVIS

Lisez attentivement ces instructions et examinez le matériel pour vous familiariser avec l'appareil avant de tenter de l'installer, de le faire fonctionner, de le réparer ou d'assurer sa maintenance. Les messages spéciaux suivants que vous trouverez dans cette documentation ou sur l'appareil ont pour but de vous mettre en garde contre des risques potentiels ou d'attirer votre attention sur des informations qui clarifient ou simplifient une procédure.

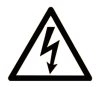

La présence de ce symbole sur une étiquette "Danger" ou "Avertissement" signale un risque d'électrocution qui provoquera des blessures physiques en cas de non-respect des consignes de sécurité.

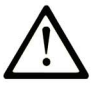

Ce symbole est le symbole d'alerte de sécurité. Il vous avertit d'un risque de blessures corporelles. Respectez scrupuleusement les consignes de sécurité associées à ce symbole pour éviter de vous blesser ou de mettre votre vie en danger.

# **DANGER**

DANGER signale un risque qui, en cas de non-respect des consignes de sécurité, provoque la mort ou des blessures graves.

# **AVERTISSEMENT**

AVERTISSEMENT signale un risque qui, en cas de non-respect des consignes de sécurité, peut provoquer la mort ou des blessures graves.

# A ATTENTION

ATTENTION signale un risque qui, en cas de non-respect des consignes de sécurité, peut provoquer des blessures légères ou moyennement graves.

# **AVIS**

AVIS indique des pratiques n'entraînant pas de risques corporels.

### REMARQUE IMPORTANTE

L'installation, l'utilisation, la réparation et la maintenance des équipements électriques doivent être assurées par du personnel qualifié uniquement. Schneider Electric décline toute responsabilité quant aux conséquences de l'utilisation de ce matériel.

Une personne qualifiée est une personne disposant de compétences et de connaissances dans le domaine de la construction, du fonctionnement et de l'installation des équipements électriques, et ayant suivi une formation en sécurité leur permettant d'identifier et d'éviter les risques encourus.

#### QUALIFICATION DU PERSONNEL

Seul le personnel qualifié, connaissant et comprenant le contenu du présent manuel est autorisé à travailler sur ce produit. En vertu de leur formation professionnelle, de leurs connaissances et de leur expérience, ces personnels qualifiés doivent être en mesure de prévenir et de reconnaître les dangers potentiels susceptibles d'être générés par l'utilisation du produit, la modification des réglages ainsi que l'équipement mécanique, électrique et électronique de l'installation globale.

Les personnels qualifiés doivent être en mesure de prévoir et de détecter les éventuels dangers pouvant survenir suite au paramétrage, aux modifications des réglages et en raison de l'équipement mécanique, électrique et électronique.

Les personnels qualifiés doivent connaître les normes, les dispositions et les prescriptions de prévention des accidents en vigueur et les respecter lors de la planification et de la mise en œuvre du système.

#### UTILISATION CONFORME À L'USAGE PRÉVU

Les produits décrits dans ce document ou concernés par ce dernier sont des servo-variateurs pour servomoteurs triphasés ainsi que logiciel, accessoires et options. Les produits sont conçus pour le secteur industriel et doivent uniquement être utilisés en conformité avec les instructions, exemples et informations liées à la sécurité de ce document et des documents associés.

Les instructions de sécurité en vigueur, les conditions spécifiées et les caractéristiques techniques doivent être respectées à tout moment.

Avant toute mise en œuvre des produits, il faut procéder à une appréciation du risque en matière d'utilisation concrète. Selon le résultat, il convient de prendre les mesures relatives à la sécurité.

Comme les produits sont utilisés comme éléments d'un système global ou d'un processus, il est de votre ressort de garantir la sécurité des personnes par le concept du système global ou du processus.

N'exploiter les produits qu'avec les câbles et différents accessoires spécifiés. N'utiliser que les accessoires et les pièces de rechange d'origine.

Toutes les autres utilisations sont considérées comme non conformes et peuvent générer des dangers.

## Présentation

#### Objectif du document

<span id="page-6-0"></span>Les informations fournies dans ce manuel complètent le manuel produit du variateur LXM32A.

Les fonctions décrites dans ce manuel ne sont destinées qu'au produit associé. Vous devez lire le manuel produit approprié et en comprendre le contenu.

#### Champ d'application

Ce manuel s'applique au bus de terrain CANopen du produit LXM32A.

Pour plus d'informations sur la conformité des produits avec les normes environnementales (RoHS, REACH, PEP, EOLI, etc.), consultez le site [www.schneider-electric.com/green-premium](http://www.schneider-electric.com/green-premium).

Les caractéristiques techniques des équipements décrits dans ce document sont également fournies en ligne. Pour accéder à ces informations en ligne :

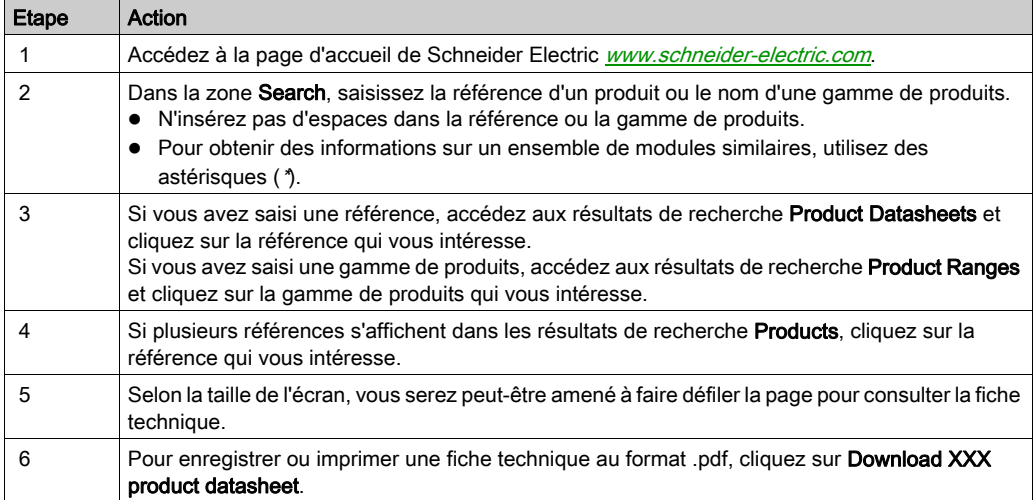

Les caractéristiques présentées dans ce manuel devraient être identiques à celles fournies en ligne. Toutefois, en application de notre politique d'amélioration continue, nous pouvons être amenés à réviser le contenu du document afin de le rendre plus clair et plus précis. Si vous constatez une différence entre le manuel et les informations fournies en ligne, utilisez ces dernières en priorité.

#### Documents associés

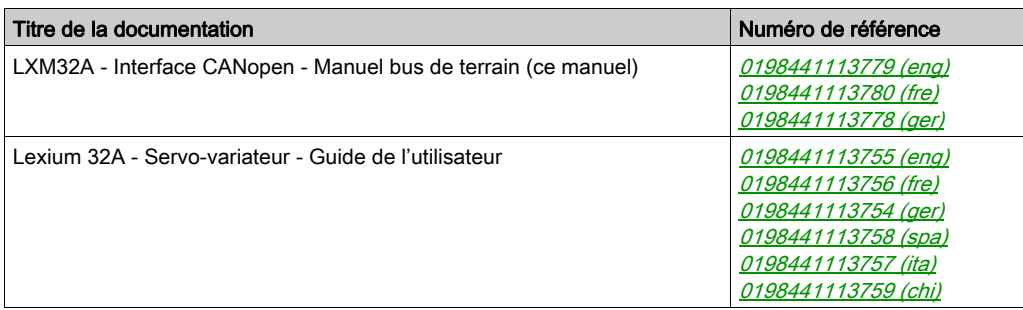

Vous pouvez télécharger ces publications ainsi que d'autres informations techniques sur notre site Web : <http://www.schneider-electric.com/en/download>.

#### Information spécifique au produit

# A AVERTISSEMENT

#### PERTE DE COMMANDE

- Le concepteur d'un système de commande doit envisager les modes de défaillance possibles des chemins de commande et, pour certaines fonctions de commande critiques, prévoir un moyen d'atteindre un état sécurisé lors de la défaillance d'un chemin, et après cette défaillance. L'arrêt d'urgence, l'arrêt en cas de surcourse, la coupure de courant et le redémarrage sont des fonctions de commande critiques.
- Des chemins de commande distincts ou redondants doivent être prévus pour les fonctions de commande critiques.
- Les chemins de commande système peuvent inclure les liaisons de communication. Il faut également tenir compte des implications de retards de transmission imprévus ou de défaillances de la liaison.
- Respecter toutes les réglementations de prévention des accidents ainsi que les consignes de sécurité locales.<sup>1</sup>
- Chaque implémentation de cet équipement doit être testée individuellement et entièrement pour s'assurer du fonctionnement correct avant la mise en service.

Le non-respect de ces instructions peut provoquer la mort, des blessures graves ou des dommages matériels.

<sup>1</sup> Pour de plus amples informations, reportez-vous à la directive NEMA ICS 1.1 (dernière édition), « Safety Guidelines for the Application, Installation, and Maintenance of Solid State Control » et à la directive NEMA ICS 7.1 (dernière édition), « Safety Standards for Construction and Guide for Selection, Installation and Operation of Adjustable-Speed Drive Systems » ou aux autres normes en vigueur sur votre site.

#### Normes et concepts

Les termes techniques, la terminologie, les symboles et les descriptions correspondantes employés dans ce manuel ou figurant dans ou sur les produits proviennent généralement des normes internationales.

Dans les domaines des systèmes de sécurité fonctionnelle, des variateurs et de l'automatisme en général, les termes employés sont sécurité, fonction de sécurité, état sécurisé, défaut, réinitialisation du défaut, dysfonctionnement, panne, erreur, message d'erreur, dangereux, etc.

Entre autres, les normes concernées sont les suivantes :

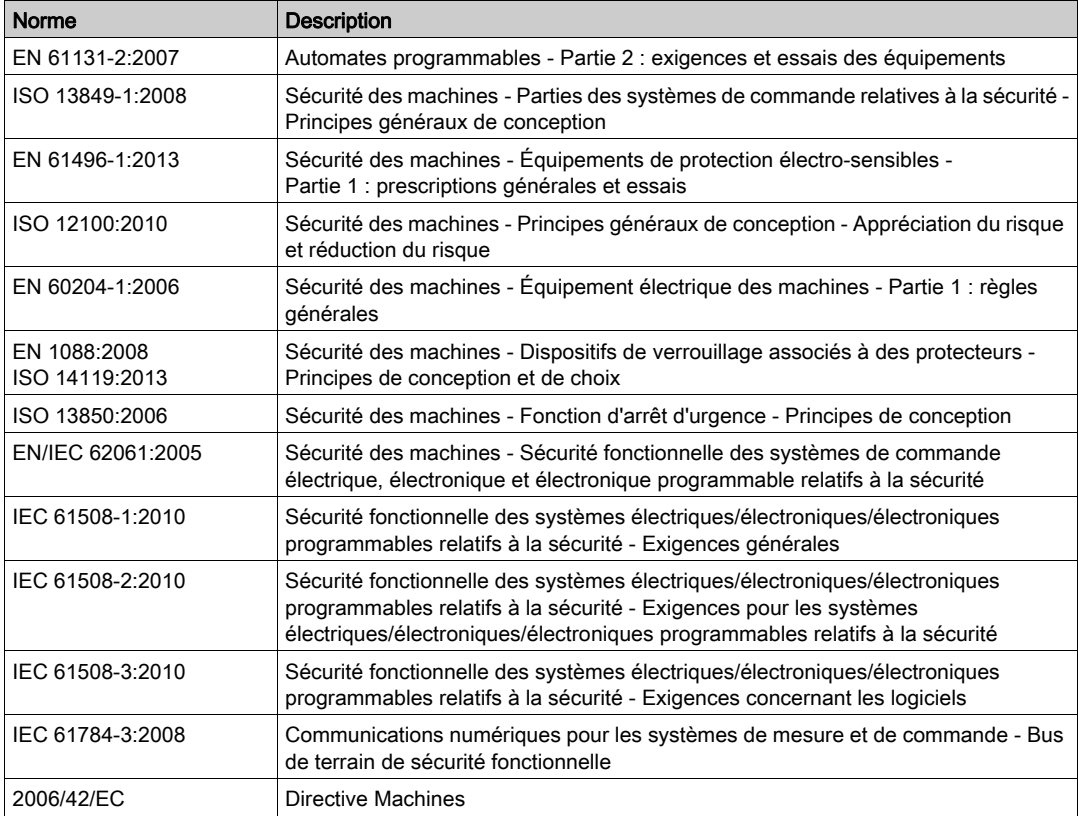

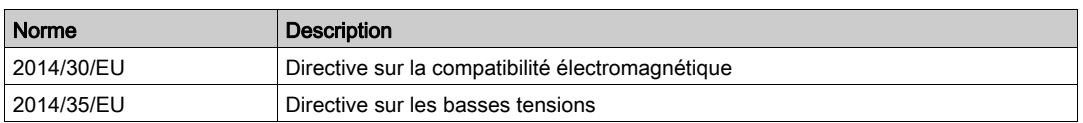

De plus, des termes peuvent être utilisés dans le présent document car ils proviennent d'autres normes telles que :

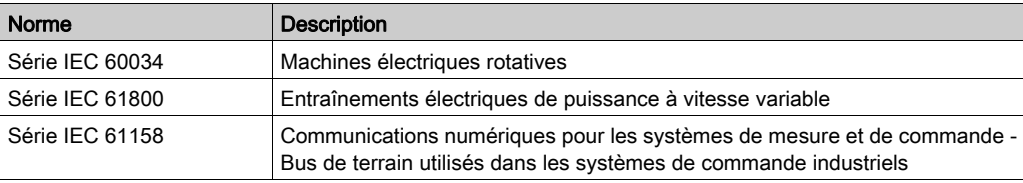

Enfin, le terme zone de fonctionnement utilisé dans le contexte de la description de dangers spécifiques a la même signification que les termes zone dangereuse ou zone de danger employés dans la directive Machines (2006/42/EC) et la norme ISO 12100:2010.

NOTE : Les normes susmentionnées peuvent s'appliquer ou pas aux produits cités dans la présente documentation. Pour plus d'informations sur chacune des normes applicables aux produits décrits dans le présent document, consultez les tableaux de caractéristiques de ces références de produit.

## <span id="page-10-1"></span><span id="page-10-0"></span>Appareils de bus de terrain sur le réseau CANopen

## Aperçu

À l'origine, le bus CAN (CAN : Controller Area Network) a été conçu pour la transmission rapide, peu onéreuse des données dans la technologie automobile. Depuis, le bus CAN est aussi utilisé dans l'automatisation industrielle et a été adapté à la communication au niveau du bus de terrain.

Le bus CAN est un bus ouvert standardisé permettant aux appareils, capteurs et actionneurs de différents fabricants de communiquer entre eux.

#### Appareils de réseau

Exemples d'appareils du bus CAN :

- Les automates (par exemple des contrôleurs)
- Les PC
- Les modules d'entrée/sortie
- Variateurs
- Les capteurs et les actionneurs

<span id="page-12-0"></span>Les informations fournies dans ce chapitre présentent globalement les différents protocoles du bus de terrain. Elles s'appliquent à l'appareil décrit dans le présent document. Elles n'ont pas vocation à couvrir le sujet de manière exhaustive et ne sont pas suffisantes pour concevoir et déployer un réseau de bus de terrain dans une application donnée.

Les informations suivantes sont destinées à être consultées en cas de besoin. Seules les personnes compétentes et ayant suivi la formation requise pour comprendre le sens de ces informations et d'autres informations pertinentes sur le produit sont autorisées à travailler sur et avec cet appareil.

#### Contenu de ce chapitre

Ce chapitre contient les sujets suivants :

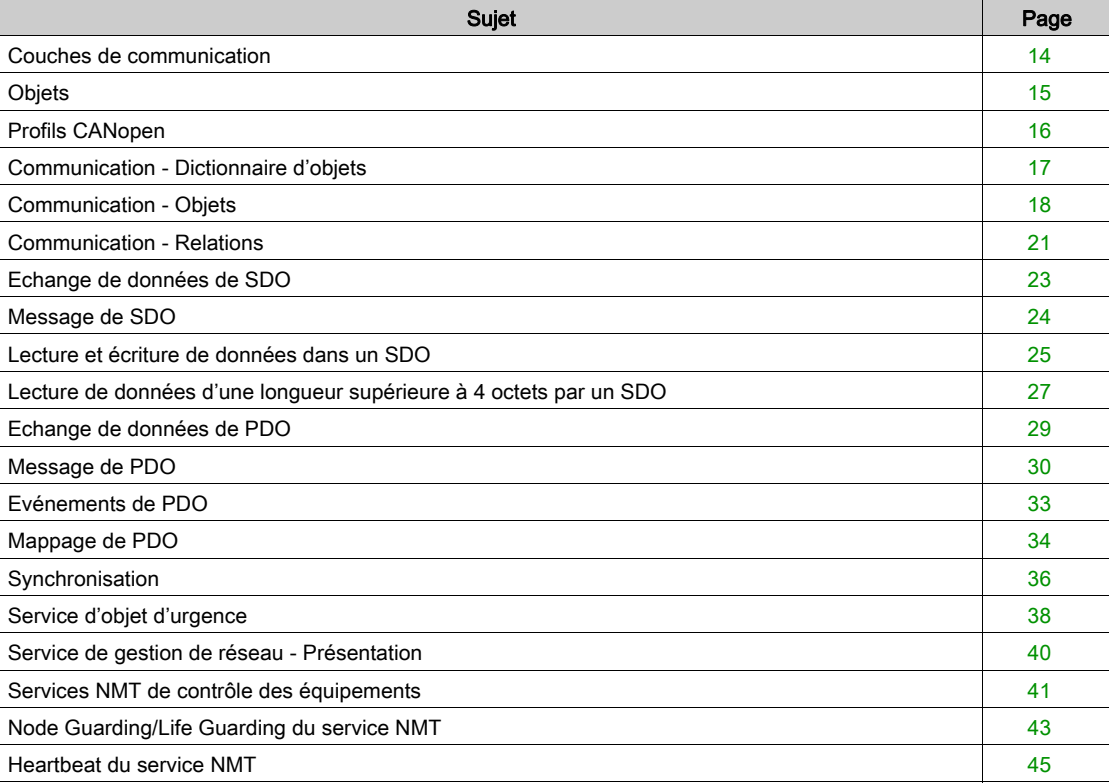

## <span id="page-13-1"></span><span id="page-13-0"></span>Couches de communication

#### Aperçu

CANopen exploite la technologie de bus CAN pour communiquer les données.

CANopen s'appuie sur les services de réseau pour la communication des données, conformément au modèle ISO-OSI.

3 couches permettent la communication des données via le bus CAN :

- Couche physique
- Data Link Layer
- Application Layer (couche d'application)

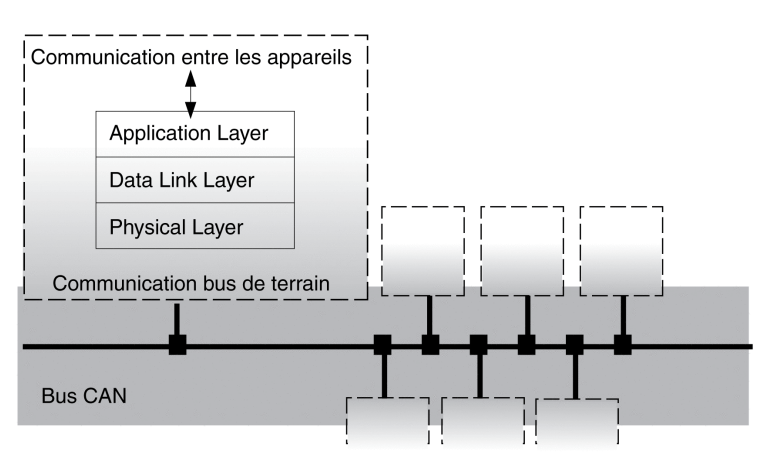

#### Couche physique

La couche physique définit les propriétés électriques du bus CAN, comme les connecteurs, la longueur de câble et des propriétés telles que le codage de bits et le Bit-Timing (rythme des bits).

#### Data Link Layer

La couche de sauvegarde des données assure la liaison entre les abonnés du réseau. Elle attribue des priorités à chaque paquet de données et détecte les erreurs.

#### Application Layer (couche d'application)

La couche d'application utilise des objets de communication (COB) pour l'échange des données entre les différents abonnés. Les objets de communication sont les composants élémentaires de réalisation d'une application CANopen.

## <span id="page-14-1"></span><span id="page-14-0"></span>**Objets**

#### Aperçu

Toutes les opérations sous CANopen sont exécutées par l'intermédiaire d'objets. Ces derniers se chargent de différentes tâches, en tant qu'objets de communication, ils se chargent du transport des données vers le bus de terrain, gèrent l'établissement de la connexion ou surveillent les équipements réseau. Si des objets sont directement liés à l'appareil (objets propres à l'appareil), les fonctions d'appareil sont utilisables et modifiables via ces objets.

Pour les groupes d'objets CANopen 3000<sub>h</sub> et 6000<sub>h</sub>, il existe des paramètres correspondants dans le produit.

La dénomination des paramètres et le type de données des paramètres peut s'écarter de la définition DSP402 pour le groupe d'objets 6000<sub>h</sub>. Il faut alors entrer le type de données conformément à la norme DSP402.

Une description détaillée des paramètres est disponible dans le chapitre Paramètres du guide de l'utilisateur du produit.

#### Dictionnaire d'objets

La liaison centrale des objets est le dictionnaire d'objets de chaque équipement réseau. C'est là que les autres équipements trouvent tous les objets par l'intermédiaire desquels ils entrent en liaison avec l'appareil.

Modèle d'appareil avec dictionnaire d'objets

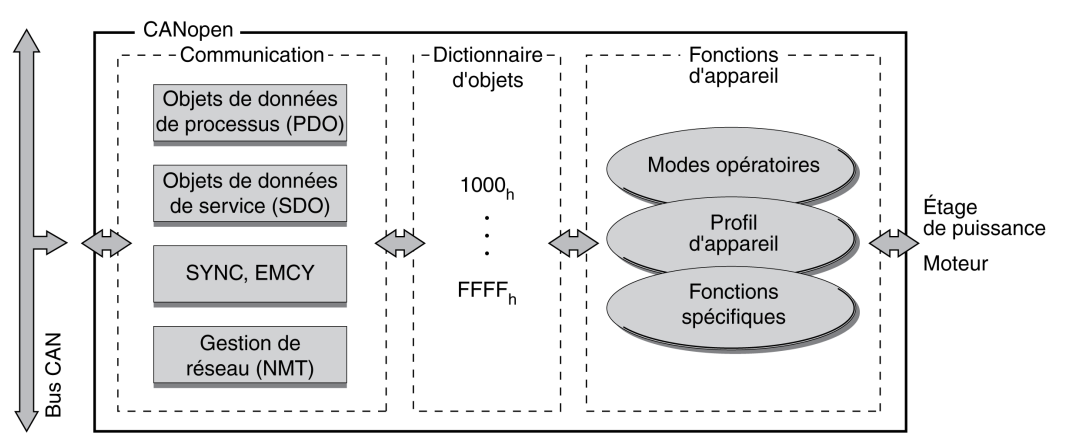

Il contient des objets de description des types de données et d'exécution des tâches de communication et des fonctions d'appareil sous CANopen.

#### Index d'objet

Chaque objet est adressé à l'aide d'un index de 16 bits, représenté par un nombre hexadécimal de quatre chiffres. Les objets sont disposés par groupes dans le dictionnaire d'objets. Le tableau suivant montre un aperçu du dictionnaire d'objets conforme CANopen.

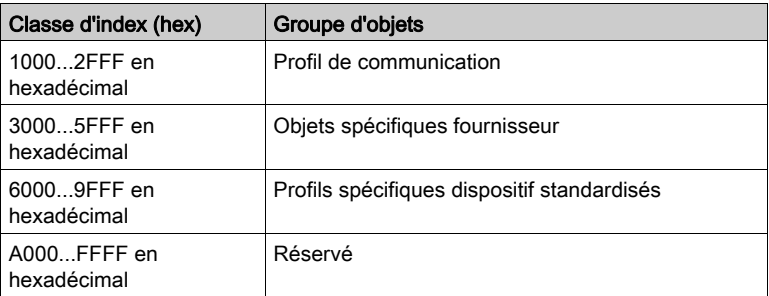

Pour obtenir la liste des objets CANopen, consultez le chapitre Dictionnaire d'objets [\(voir](#page-78-0) page 79).

## <span id="page-15-1"></span><span id="page-15-0"></span>Profils CANopen

#### Profils standardisés

Les profils standardisés décrivent des objets qui sont utilisés sur différents appareils sans adaptation supplémentaire. Le groupe international des utilisateurs et des fabricants, CAN in Automation (CiA), utilise des profils standardisés.

Dont notamment :

- Profil de communication DS301
- Profil d'appareil DSP402

Modèle de référence CANopen :

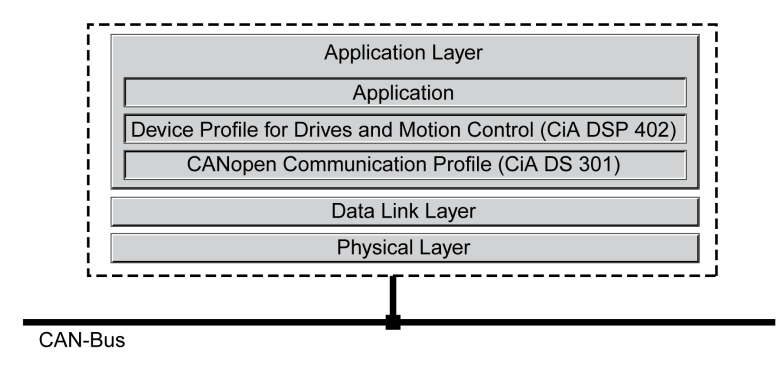

#### Profil de communication DS301

Le profil de communication DS301 constitue l'interface entre les profils d'appareil et le bus CAN. Spécifié en 1995 sous le nom DS301, il définit des standards uniformes d'échange de données entre différents types d'appareil avec le standard CANopen.

A l'intérieur de l'appareil, les objets du profil de communication assument les tâches de l'échange des données et des paramètres avec d'autres abonnés du réseau et initialisent, pilotent et surveillent l'appareil au sein du réseau.

#### Profil d'appareil DSP 402

Le profil d'appareil DSP402 décrit des objets standardisés pour le positionnement, la surveillance et le réglage des entraînements. Tâches des objets :

- contrôle de l'appareil et surveillance d'état (Device Control)
- paramétrage standardisé
- Changement, surveillance et exécution de modes opératoires

#### Objets spécifiques fournisseur

Les principales fonctions d'un appareil peuvent être utilisées avec des objets des profils d'appareil standardisés. Les profils d'appareil spécifiques fournisseur proposent une gamme étendue de fonctions. Ils définissent les objets permettant d'utiliser les fonctions spéciales d'un appareil sous CANopen.

## <span id="page-16-1"></span><span id="page-16-0"></span>Communication - Dictionnaire d'objets

#### Aperçu

CANopen assure la communication entre les abonnés de réseau par l'intermédiaire de dictionnaires d'objets et d'objets. Un appareil de réseau utilise des objets de données de processus (PDO) et des objets de données de service (SDO) pour échanger des données sur les objets.

En accédant aux objets des appareils de réseau, il est possible :

- d'échanger les valeurs de paramètres
- de démarrer les fonctions de déplacement de chaque appareil
- de demander des informations d'état

Chaque équipement CANopen gère un dictionnaire d'objets contenant les objets nécessaires à la communication.

#### Index, sous-index

Les objets sont adressés dans le dictionnaire d'objets via un index de 16 bits. Une ou plusieurs entrées du sous-index 8 bits pour chaque objet spécifient les champs de données dans l'objet. L'index et le sousindex sont affichés au format hexadécimal avec un indice  $"_h"$ .

#### Exemple de valeur

Le tableau suivant montre des entrées d'index et de sous-index à l'exemple de l'objet software position limit  $(607D_h)$  pour identifier les positions des fin de course logicielles.

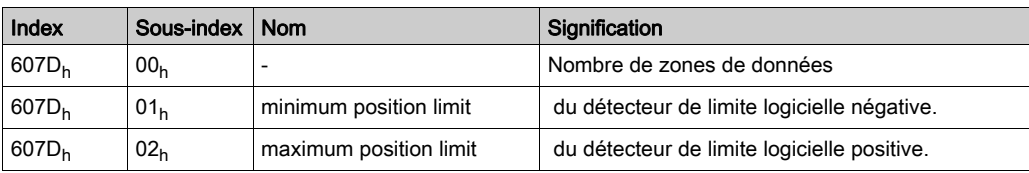

#### Descriptions d'objet dans le manuel

Pour la programmation CANopen d'un appareil, les objets des groupes d'objets suivants sont décrits de manière distincte :

- $\bullet$  Objets 1xxx<sub>h</sub> : objets de communication dans ce chapitre.
- Objets 3xxx<sub>h</sub> : objets spécifiques fournisseur requis pour contrôler l'appareil dans le chapitre Etats de fonctionnement et modes opératoires [\(voir](#page-48-0) page 49).
- · Objets 6xxx<sub>h</sub> : objets standardisés du profil d'appareil dans le chapitre Etats de fonctionnement et modes opératoires [\(voir](#page-48-0) page 49).

#### Objets standardisés

Les objets standardisés constituent la base d'utilisation de programmes d'application identiques pour différents équipements réseau d'un type de d'appareil. Il faut impérativement que les équipements réseau placent les objets dans leur dictionnaire. Les objets standardisés sont définis dans le profil de communication DS301 et dans le profil d'appareil DSP402.

## <span id="page-17-1"></span><span id="page-17-0"></span>Communication - Objets

#### Aperçu

Les objets de communication sont standardisés avec le profil de communication CANopen DS301. Conformément à vos tâches, les objets peuvent être divisés en 4 groupes :

Objets de communication ; les informations ci-dessous s'appliquent à l'appareil de réseau : T\_..: "Transmit", R\_..: "Receive"

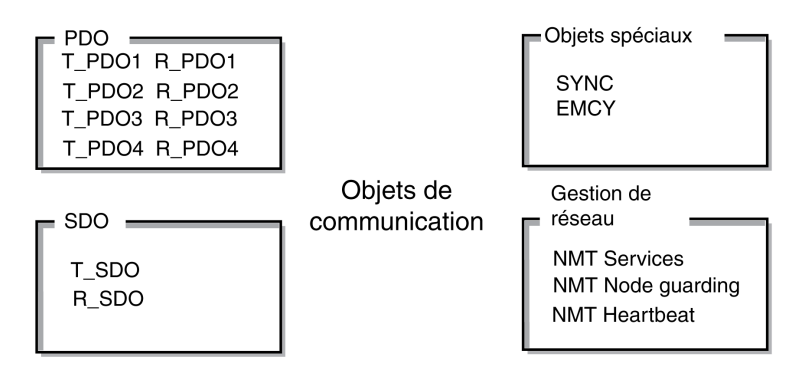

- Abréviation de Process Data Object. Objet permettant d'émettre en temps réel des données de processus
- Abréviation de Service Data Object. Objet offrant un accès en lecture et en écriture au dictionnaire d'objets
- Objets de gestion des messages CAN :
	- Objet SYNC (synchronization object) servant à synchroniser les appareils de réseau
	- Objet EMCY (emergency object) permettant de signaler des erreurs d'un appareil ou de ses périphériques.
- Abréviation désignant les services de gestion du réseau :
	- Services NMT pour l'initialisation et la gestion de réseau (NMT: network management)
	- o NMT Node Guarding pour la surveillance des équipements réseau
	- NMT Heartbeat pour la surveillance des équipements réseau

### Message CAN

Des données sont échangées sur le bus sous la forme de messages CAN. Un message CAN transfère l'objet de communication et toute une série d'informations de gestion et de commande.

Message CAN et message CANopen illustré de manière simplifiée

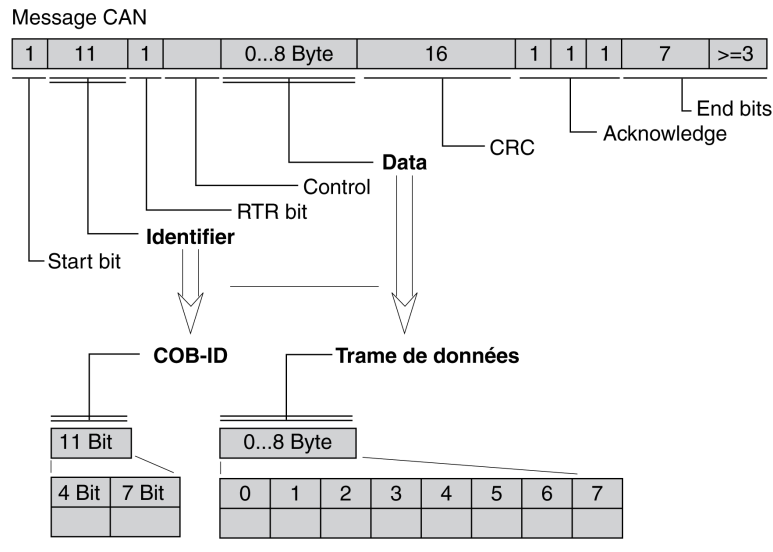

Message CANopen (simplifiée)

#### Message CANopen

Pour utiliser des objets CANopen et échanger des données, le message CAN est représenté sous une forme simplifiée, car la plupart des bits servent à détecter des erreurs. Ces bits sont automatiquement supprimés du message reçu par la couche de sauvegarde des données, la couche Data Link du modèle OSI et insérés avant l'envoi d'un message.

Les deux champs "Identifier" et "Data" forment le message CANopen simplifié. Le champ "Identifier" correspond au "COB-ID" et le champ "Data" à la trame de données (longueur maximale de 8 octets) d'un message CANopen.

#### COB-ID

Le COB-ID (Communication OBject Identifier) a 2 tâches qui contrôlent les objets de communication :

- Arbitrage de bus : définition de priorités de transmission
- Identification d'objets de communication

Un identifiant COB de 11 bits, conforme à la spécification CAN 3.0A, est défini pour la communication CAN. Il comprend 2 parties.

- Code de fonction (function-code), 4 bits
- Adresse de nœud (Node-ID), 7 bits.

COB-ID avec code de fonction et adresse de nœud :

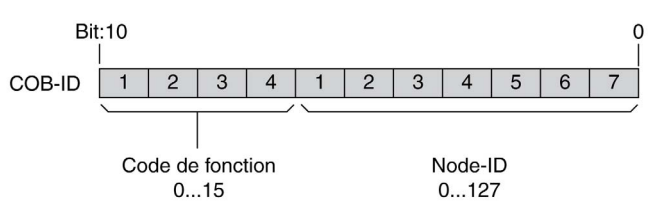

#### COB-ID des objets de communication

Le tableau suivant représente les COB-ID des objets de communication conformément au réglage d'usine. La colonne "Index des paramètres d'objet" fournit l'index des objets spéciaux permettant de lire ou de modifier les paramètres des objets de communication via un objet SDO.

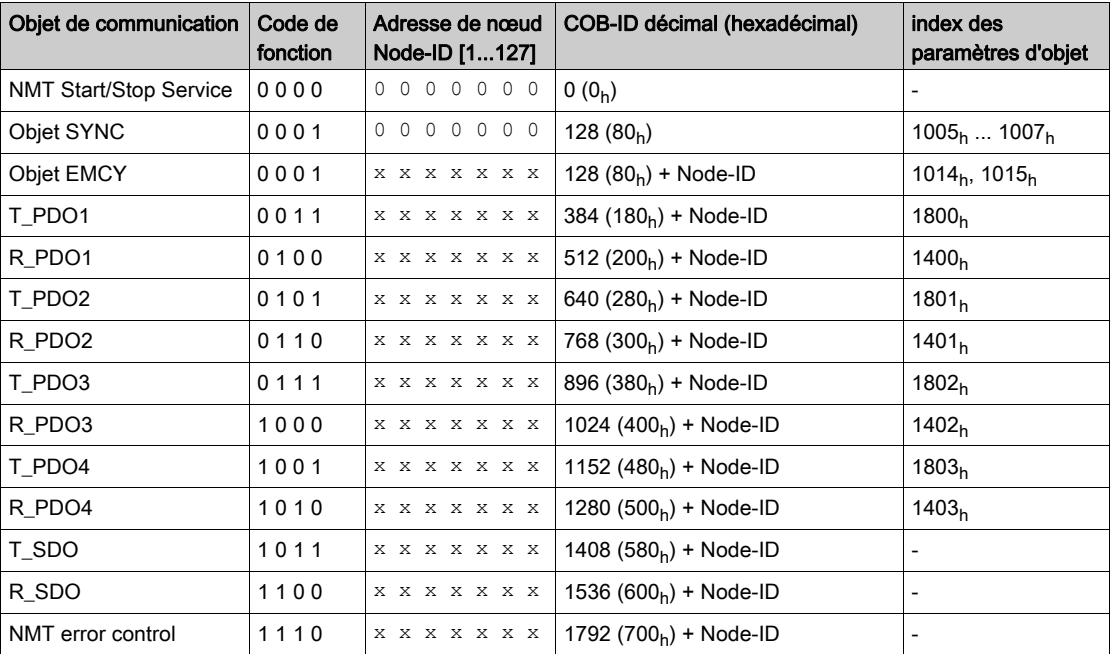

Si nécessaire, les COB-ID des PDO peuvent être modifiés. Le schéma d'attribution des COD-ID représenté est conforme aux réglages sortie usine.

#### Code de fonction

Le code de fonction classifie les objets de communication. Comme les bits du code de fonction dans COB-ID sont de poids plus fort, le code de fonction commande simultanément les priorités de transmission : les objets d'un code de fonction plus petit sont transmis avec une priorité élevée. Par exemple, un objet ayant le code de fonction "1" est émis avant un objet ayant le code de fonction "3" en cas d'accès simultané au bus.

#### Adresse de nœud

Chaque appareil de réseau doit être configuré pour fonctionner sur le réseau. L'appareil se voit alors affecté d'une adresse de nœud claire de 7 bits (node Id) entre 1 (01<sub>h</sub>) et 127 (7F<sub>h</sub>). L'adresse d'appareil "0" est réservée pour les "émissions" qui permettent d'envoyer des messages simultanément aux appareils accessibles.

#### Exemple de valeur

## Choix d'un COB-ID

Pour un appareil avec l'adresse de nœud 5, le COB-ID de l'objet de communication T\_PDO1 est :  $384 + \text{Node-ID} = 384 (180<sub>h</sub>) + 5 = 389 (185<sub>h</sub>).$ 

#### Trame de données

La trame de données du message CANopen peut comprendre des données de 8 octets max. Outre la trame de données des objets SDO et PDO, des types de trame particuliers sont spécifiés dans le profil CANopen :

- Cadre-données d'erreur
- trame de données distante pour demander un message

Les trames de données sont décrites avec les objets de communication correspondants.

## <span id="page-20-1"></span><span id="page-20-0"></span>Communication - Relations

#### Aperçu

CANopen utilise 3 relations pour la communication entre les appareils du réseau :

- Relation maître-esclave
- Relation client-serveur
- Relation producteur-consommateur

#### Relation maître-esclave

Sur le réseau, un maître gère le trafic de messages. Un esclave ne peut répondre qu'à une requête du maître.

Le relation maître-esclave est utilisée avec les objets de gestion de réseau afin de permettre un démarrage contrôlé du réseau et de surveiller la liaison des abonnés.

Relations maître-esclave

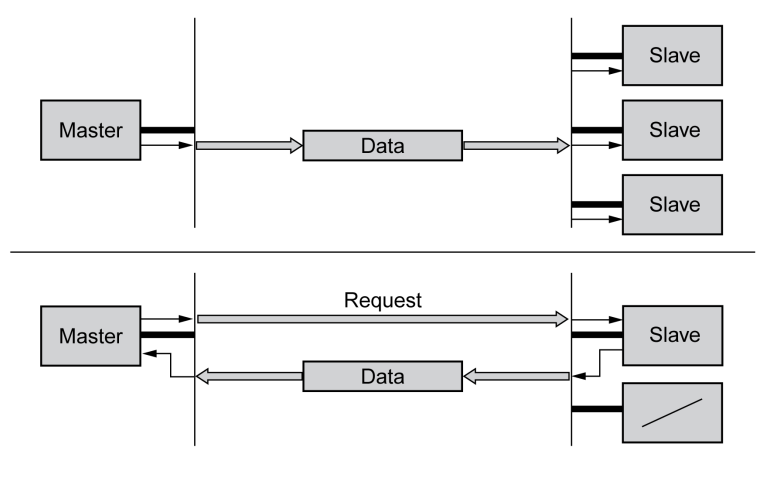

L'échange de messages peut s'effectuer sans confirmation et avec confirmation. Si le maître envoie un message CAN non confirmé, ce dernier peut être reçu par un esclave, les esclaves accessibles ou aucun esclave.

Pour confirmer le message, le maître demande un message à un esclave, qui lui renvoie les données requises.

#### Relation client-serveur

Une relation client-serveur est établie entre 2 équipements. Le "serveur" est l'appareil dont le dictionnaire d'objets est utilisé lors de l'échange de données. Le "client" déclenche l'échange de messages et attend la confirmation du serveur.

Une relation client-serveur s'effectue avec des SDO pour transmettre des données de configuration et des longs messages.

Relation client-serveur

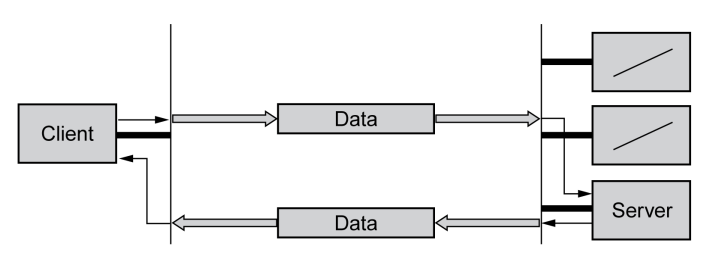

Le client adresse et transmet un message CAN à un serveur. Le serveur interprète le message et envoie les données de réponde en guise de confirmation.

#### Relation producteur-consommateur

La relation producteur-consommateur est utilisée pour l'échange de messages de données de processus car la relation permet un échange rapide de données sans données de gestion.

Un "Producteur" envoie des données, tandis qu'un "Consommateur" reçoit des données.

Relations producteur-consommateur

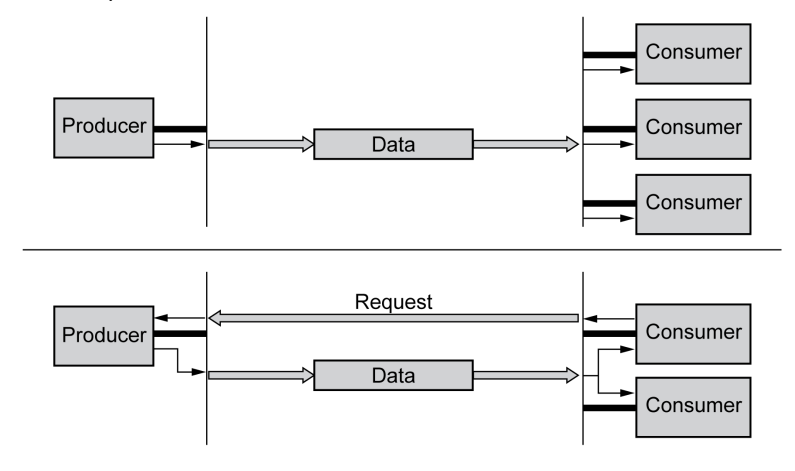

Le producteur envoie un message qui peut être reçu par un ou plusieurs équipements réseau. Le producteur ne reçoit pas un acquittement de la réception du message.

La transmission du message est déclenchée par :

- un événement interne, comme la position cible atteinte
- via l'objet de synchronisation SYNC
- sur demande d'un consommateur

Pour plus d'informations sur la relation producteur-consommateur et sur la demande de messages, consultez le chapitre Echange de données de PDO [\(voir](#page-28-1) page 29).

## <span id="page-22-1"></span><span id="page-22-0"></span>Echange de données de SDO

#### Aperçu

Les objets de données de service (SDO: Service Data Object) permettent d'accéder aux entrées d'un dictionnaire d'objets via l'index et le sous-index. Les valeurs des objets sont consultables et, le cas échéant, modifiables.

Chaque équipement réseau dispose au moins un SDO serveur afin de pouvoir réagir aux demandes de lecture ou d'écriture d'un autre équipement réseau. Un SDO client ne s'avère nécessaire que pour demander l'envoi de messages SDO depuis le dictionnaire d'objets d'un autre équipement réseau ou de les y modifier.

Le T\_SDO d'un client SDO permet d'envoyer la demande d'échange de données, le R\_SDO de la recevoir. La trame de données d'un SDO est de 8 octets.

Les SDO ont un COB-ID supérieur à celui des PDO. Ils sont donc émis sur le bus CAN avec une priorité moindre.

#### Echange de données

Un objet de données de service SDO transmet des données de paramètre entre 2 abonnés. L'échange de données obéit à la relation client-serveur. Le serveur est l'équipement réseau au dictionnaire de données duquel un message SDO se réfère.

Client R SDO T SDO Request COB<sub>ID</sub> Data CAN COB ID Data Response T SDO R SDO Server

Echange de messages de SDO avec requête et réponse :

#### Types de message

La communication client-serveur est déclenchée par le client pour transmettre des valeurs de paramètre au serveur ou les récupérer auprès du serveur. Dans les deux cas, le client démarre la communication avec une demande (request) et reçoit une confirmation (response) du serveur.

## <span id="page-23-1"></span><span id="page-23-0"></span>Message de SDO

#### Aperçu

Un message de SDO comprend le COB-ID et la trame de données SDO, soit 4 octets de données émis. Les séquences de données plus longues sont réparties par un protocole spécial sur plusieurs messages SDO.

L'appareil transmet des SDO d'une longueur de données allant jusqu'à 4 octets (Data). Des données plus volumineuses, comme des valeurs de type de données "Chaîne visible 8" peuvent être distribuées sur plusieurs SDO et sont émises successivement en blocs de 7 octets.

La figure suivante montre un exemple de message de SDO :

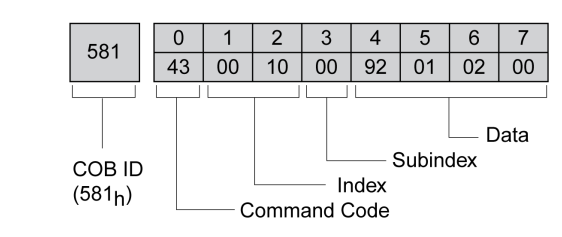

#### COB-ID et trame de données

R\_SDO et T\_SDO possèdent des COB-ID différents.

La trame de données d'un message SDO se compose comme suit :

- Command Code : Code de commande (ccd: command-code), dans lequel le type de message SDO et la longueur de données de la valeur transmise sont cryptés.
- Index : index de l'objet.

SDO

- Subindex : sous-index de l'objet.
- Data : données de l'objet englobant jusqu'à 4 octets.

#### Evaluation des valeurs numériques

L'index et les données sont transmis justifiés à gauche au format Intel. Si les valeurs numériques SDO contiennent plus d'1 octet de longueur de données, les données doivent être déplacées par octet avant et après une transmission.

Réorganisation des valeurs numériques supérieures à 1 octet :

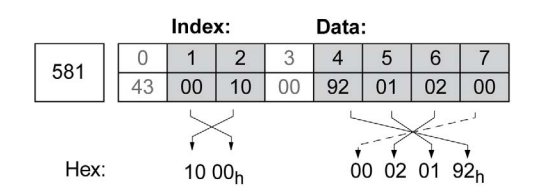

## <span id="page-24-1"></span><span id="page-24-0"></span>Lecture et écriture de données dans un SDO

#### Ecriture de données

Le client lance une requête d'écriture (write request) avec la transmission de l'index, du sous-index, de la longueur des données et de valeur.

Le serveur envoie une confirmation indiquant que les données ont été correctement traitées. La confirmation contient le même index et sous-index mais pas de données.

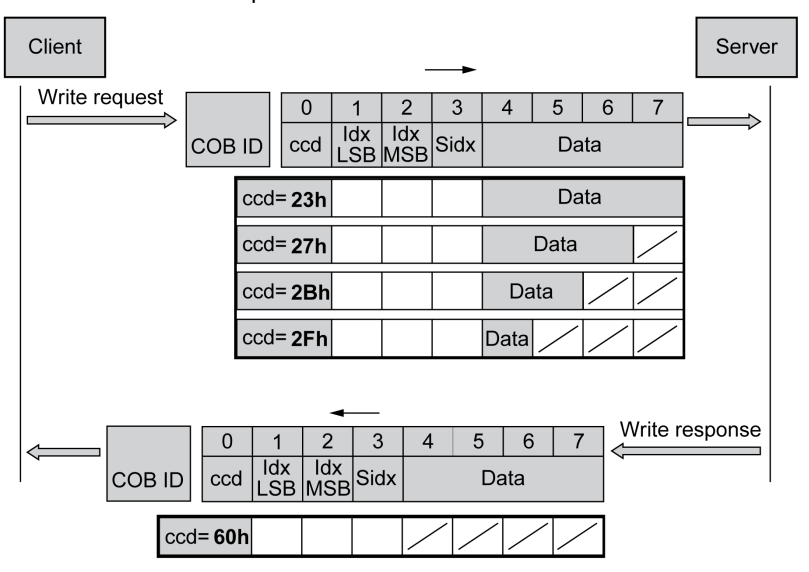

Ecriture de la valeur de paramètres :

Les octets de la zone de données non utilisés sont identifiés sur le graphique par une barre oblique. Leur contenu n'est pas défini.

#### Codage ccd

Le tableau suivant indique le code de commande pour l'écriture de valeurs de paramètre. Il dépend du type de message et de la longueur de données transmise.

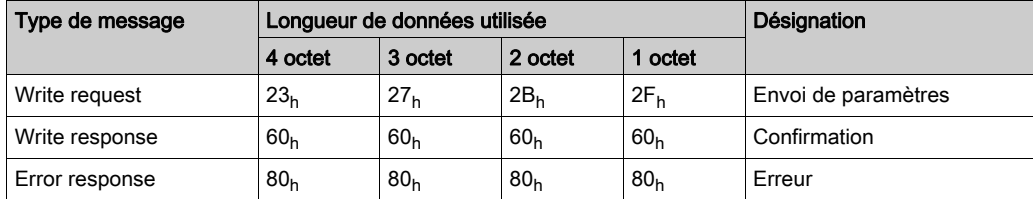

#### Lecture des données

Le client émet une requête de lecture en envoyant l'index et le sous-index qui désignent l'objet ou la partie de l'objet à lire.

Le serveur confirme la requête en envoyant les données requises. La réponse SDO contient le même index et sous-index. La longueur des données de réponse est spécifiée dans le code de commande "ccd". Lecture de la valeur d'un paramètre :

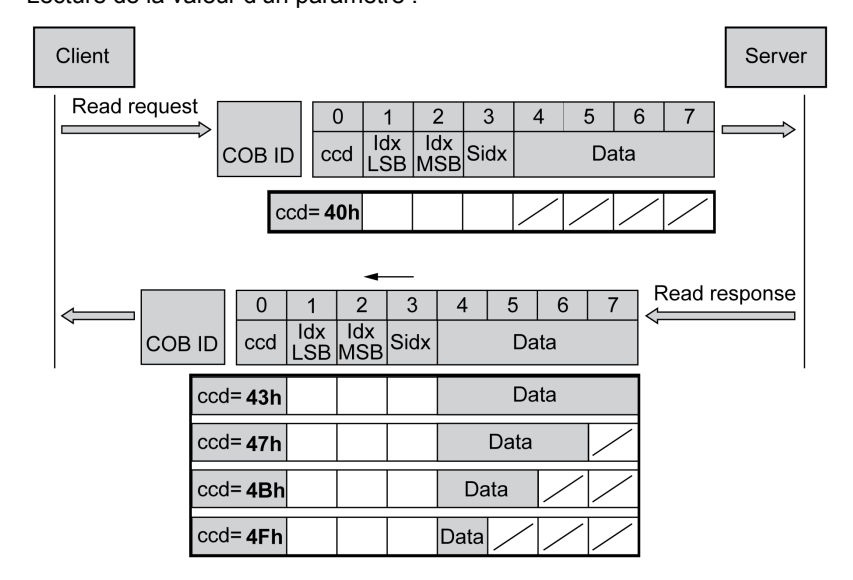

Les octets de la zone de données non utilisés sont identifiés sur le graphique par une barre oblique. Leur contenu n'est pas défini.

#### Codage ccd

Le tableau suivant indique le code de commande permettant la transmission d'une valeur de lecture. Il dépend du type de message et de la longueur de données transmise.

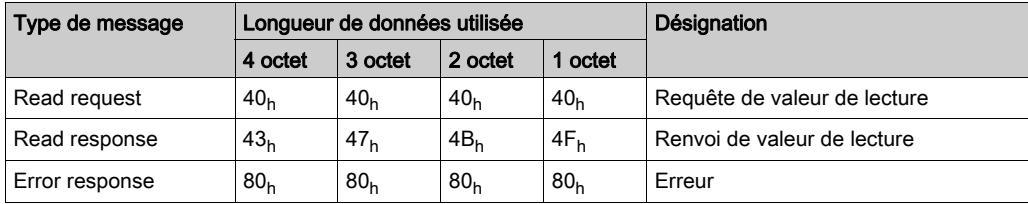

#### Réponse à une erreur

Si un message n'a pas pu être évalué, le serveur retourne un message d'erreur. Pour plus d'i[nformations](#page-75-1)  sur l'évaluation du message d'erreur, consultez le chapitre Message d'erreur ABORT de SDO [\(voir](#page-75-1) page 76).

Réponse avec un message d'erreur (réponse à une erreur) :

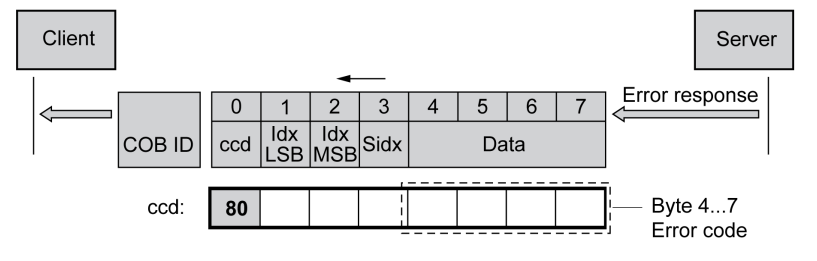

## <span id="page-26-1"></span><span id="page-26-0"></span>Lecture de données d'une longueur supérieure à 4 octets par un SDO

#### Aperçu

Si un message SDO est censé transmettre des valeurs supérieures à 4 octets, le message doit être divisé en plusieurs demandes de lecture. Chaque demande de lecture se compose de 2 parties :

- Requête par le client SDO,
- confirmation par le serveur SDO.

La demande de lecture par le client SDO contient le code de commande "ccd" avec le bit Toggle et un segment de données. La confirmation contient également un bit Toggle dans le code de commande "ccd". Dans la première demande de lecture, le bit Toggle a la valeur "0", alors que dans les suivantes, sa valeur est soit 1, soit 0.

### Lecture des données

Le client émet une demande de lecture en envoyant l'index et le sous-index qui désignent l'objet à lire.

Le serveur confirme la demande de lecture avec le code de commande 41<sub>h</sub>, l'index, le sous-index et la longueur de données de l'objet à lire. Le code de commande 41<sub>h</sub> indique que l'objet contient des données de plus de 4 octets.

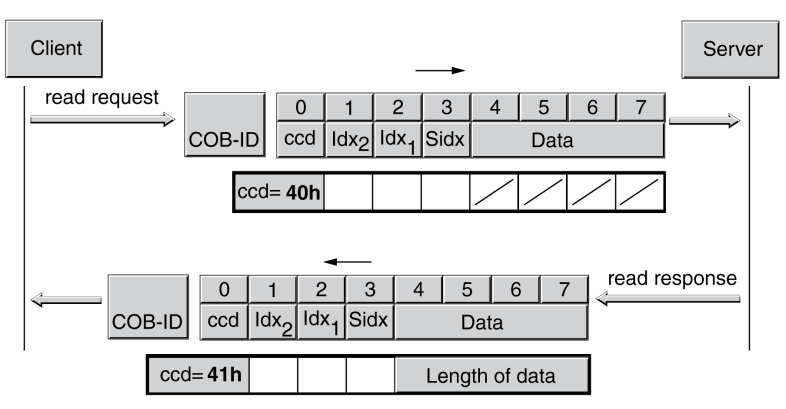

Première demande de lecture :

Les données sont demandées par d'autres demandes de lecture. Les données sont transmises dans des messages de 7 octets chacun.

Le client doit continuer d'émettre des demandes de lecture jusqu'à ce que les données soient transmises.

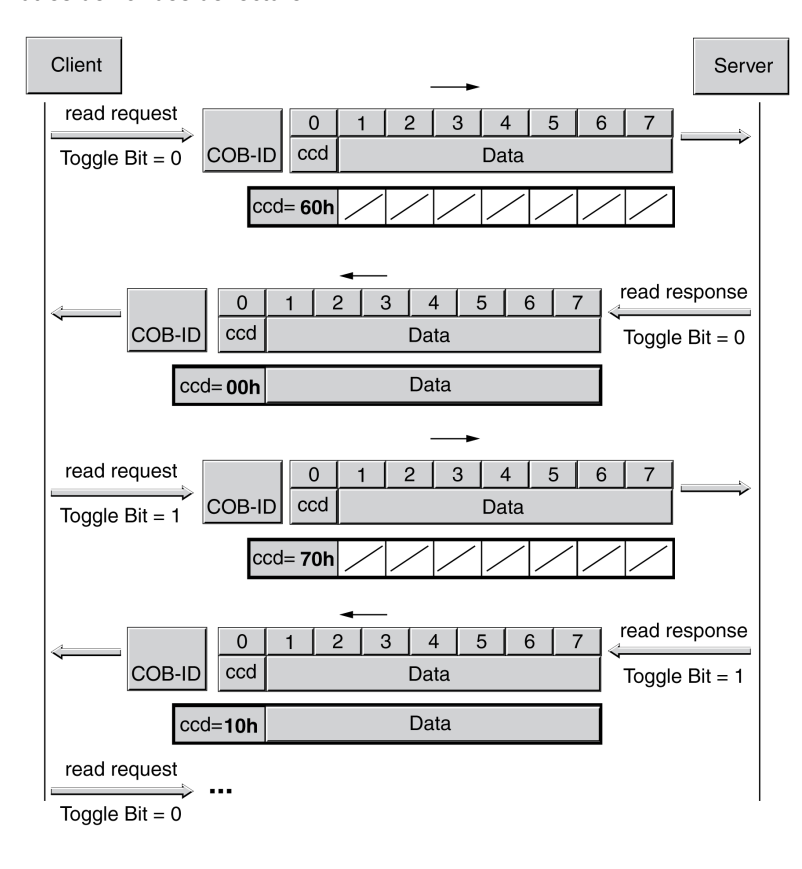

Autres demandes de lecture :

Il est possible de détecter si les données ont été transmises, à l'aide du code de commande du serveur. Une fois celles-ci transmises, le code de commande du serveur indique la longueur des données de réponse restantes et, dans le même jeton, la fin de la transmission.

Demande de lecture finale :

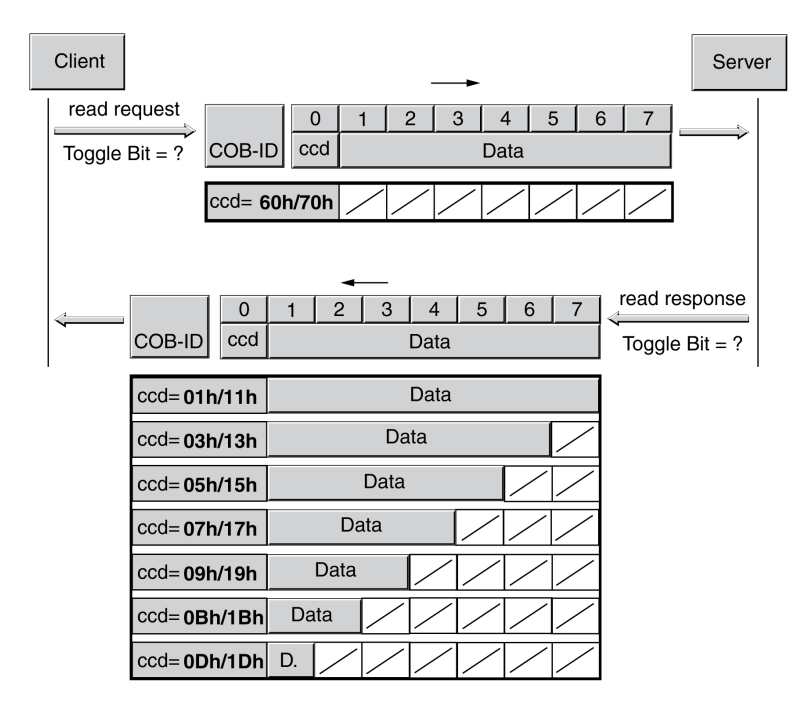

## <span id="page-28-1"></span><span id="page-28-0"></span>Echange de données de PDO

#### Aperçu

Les objets de données de processus (PDO: Process Data Object) sont utilisées pour l'échange de données en temps réel concernant des données de processus comme la position réelle et de consigne ou l'état de fonctionnement de l'appareil. La transmission est rapide parce qu'elle s'effectue sans données de gestion supplémentaires et que la transmission des données ne nécessite aucune confirmation du destinataire.

Même la longueur de données variable d'un message PDO augmente le débit des données. Un message PDO peut transmettre des données de jusqu'à 8 octets. Si seuls 2 octets sont occupés, seuls ces 2 octets de données sont transmis.

La longueur d'un message PDO et l'occupation des zones de données sont définies par le mappage PDO. Pour plus d'informations, consultez le chapitre Mappage de PDO [\(voir](#page-33-1) page 34).

Les appareils qui génèrent ou traitent des données peuvent échanger des messages de PDO.

#### Echange de données

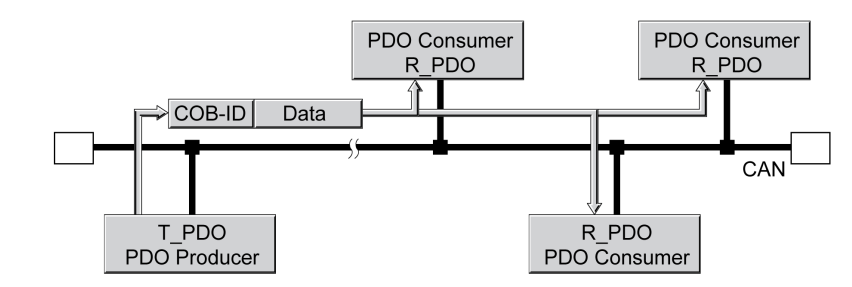

Les échanges de données avec des PDO suivent la relation producteur-consommateur et peuvent être déclenchés des manières suivantes :

Sortie synchronisée

Echange de données de PDO :

en fonction des événements, de manière asynchrone

C'est l'objet SYNC qui prend en charge la commande du traitement synchronisé des données. Les messages de PDO synchrones sont transmis immédiatement, comme les autres messages de PDO, mais ils ne sont évalués que lors de la transmission SYNC suivante. L'échange de données synchronisé permet p. ex. de démarrer plusieurs entraînements simultanément.

Les messages PDO qui sont demandés sur requête ou en fonction des événements sont immédiatement évalués par l'équipement réseau.

Le type de transmission peut être réglé séparément pour chaque PDO via le sous-index  $02<sub>h</sub>$  (transmission type) des paramètres de communication PDO.

## <span id="page-29-1"></span><span id="page-29-0"></span>Message de PDO

#### Aperçu

L'appareil utilise 8 PDO, 4 PDO de réception et 4 PDO de transmission.

- R PDO pour recevoir des messages de PDO (R : réception)
- T\_PDO pour transmettre le message de PDO (T : transmission)

Tous les PDO sont, par défaut, évalués ou transmis en fonction des événements.

Les réglages des PDO sont consultables et modifiables avec 8 objets de communication :

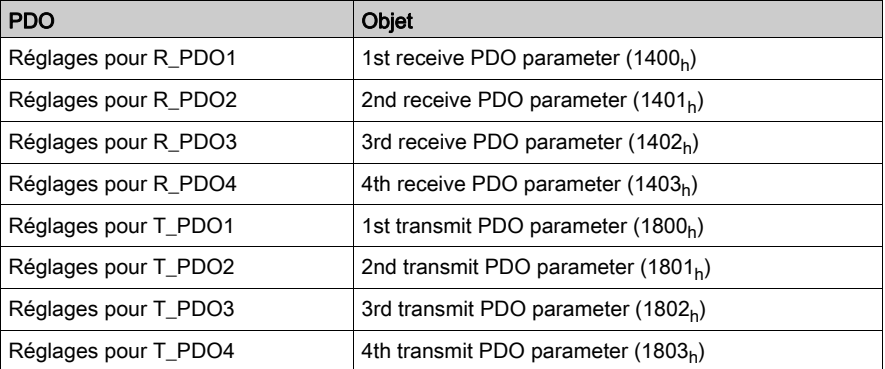

## Activer PDO

En cas de réglage standard des PDO, R\_PDO1 et T\_PDO1 sont activés. Pour être utilisés, les autres PDO doivent être activés manuellement.

Un PDO est activé avec le bit 31 (bit de validité) dans le sous-index 01<sub>h</sub> de l'objet de communication concerné.

Activation des PDO via le sous-index  $01<sub>h</sub>$ , bit 31 :

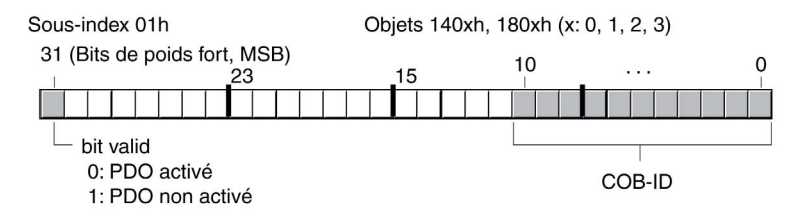

#### Exemple de valeur

Réglage de R\_PDO3 dans l'objet 1402<sub>h</sub> :

- Sous-index  $01_h$  = 8000 04xx<sub>h</sub> : R\_PDO3 non activé
- Sous-index  $01_h = 000004xx_h$ : R\_PDO3 activé.

Les valeurs de "x" dans cet exemple dépendent du réglage de COB ID.

#### Intervalles de temps entre des PDO

Les intervalles de temps "inhibit time" et "event timer" peuvent être définis pour chaque PDO de transmission.

- L'intervalle de temps "inhibit time" permet de réduire la charge du bus CAN, qui peut résulter d'une transmission continue d'objets T\_PDO. Si un intervalle de temps différent de zéro est enregistré, un PDO envoyé ne peut être retransmis qu'après expiration du temps d'intervalle. Le temps se règle via le sous-index 03h.
- L'intervalle de temps "event timer" déclenche un message d'événement de manière cyclique. Une fois l'intervalle de temps écoulé, l'appareil émet le T\_PDO contrôlé par l'événement. La valeur de l'intervalle de temps est réglée avec le sous-index 05<sub>h</sub>.

### PDO de réception

Le mappage PDO permet de représenter différents objets spécifiques fournisseur avec les R\_PDO. Les objets pour R\_PDO1, R\_PDO2, R\_PDO3 et R\_PDO4 sont prédéfinis. PDO de réception

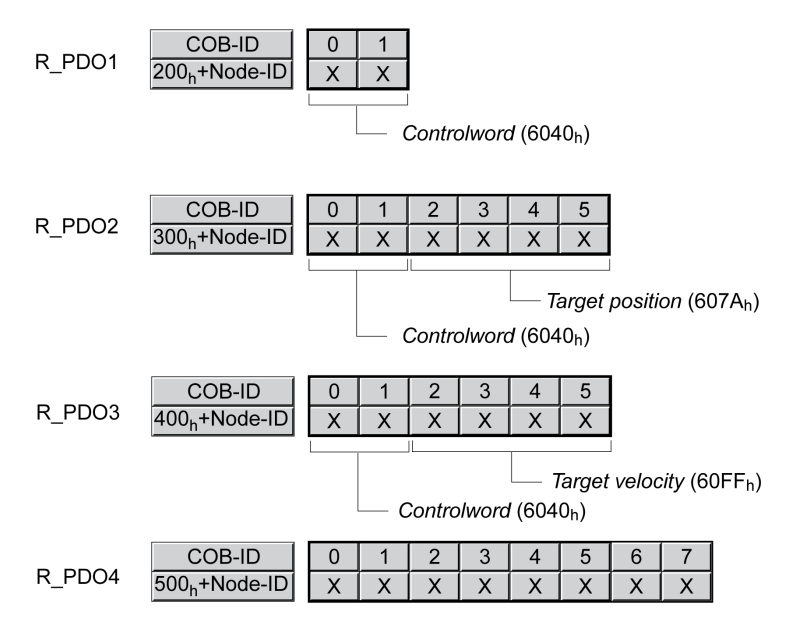

## R\_PDO1

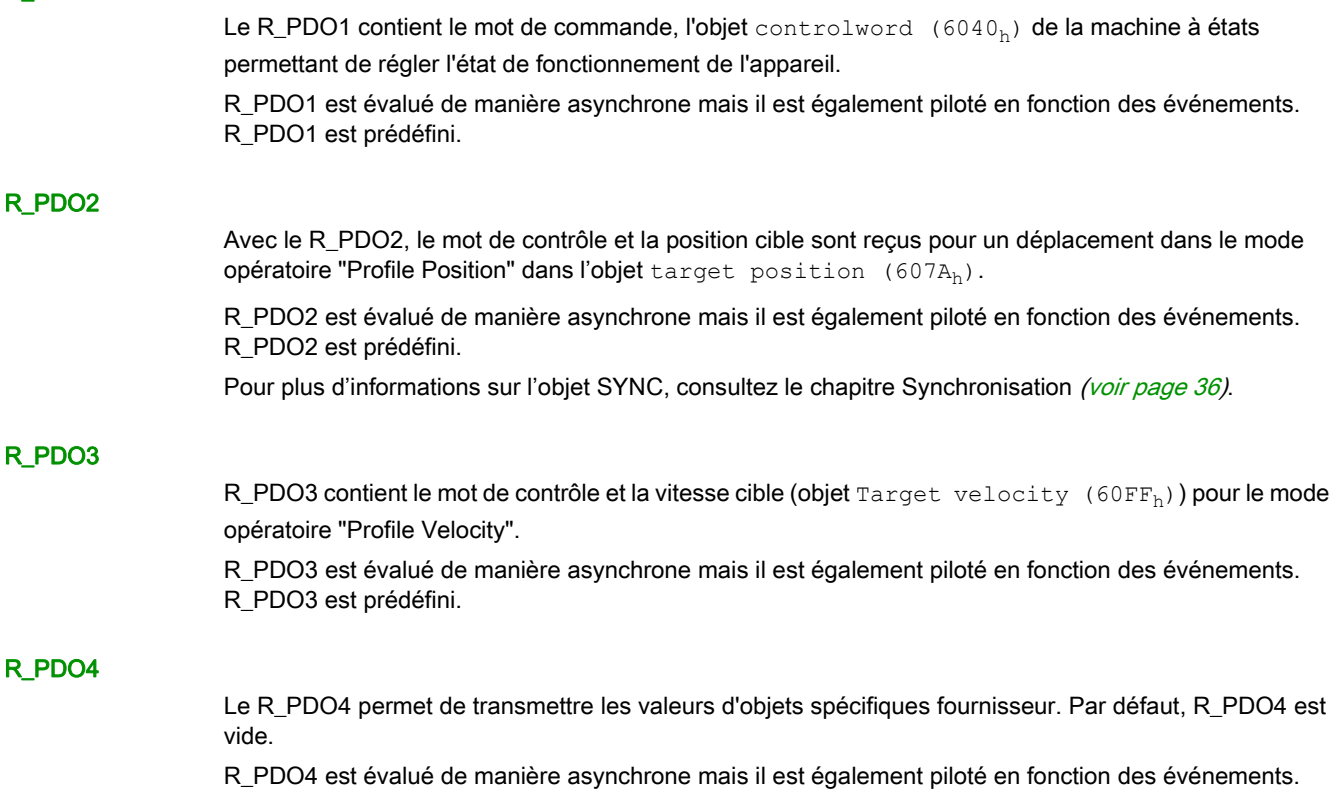

## PDO de transmission

Les objets pour T\_PDO1, T\_PDO2, T\_PDO3 et T\_PDO4 peuvent être modifiés via Mappage PDO. PDO de transmission

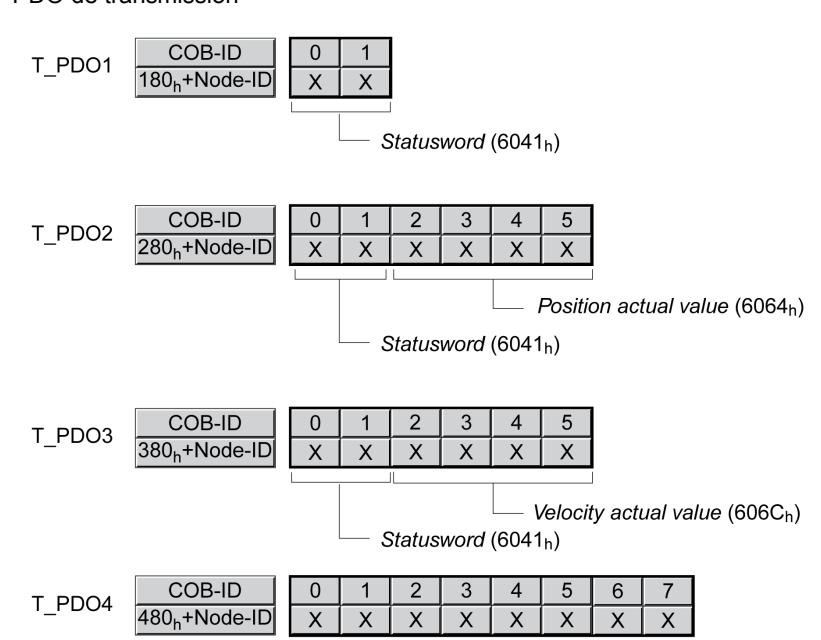

## T\_PDO1

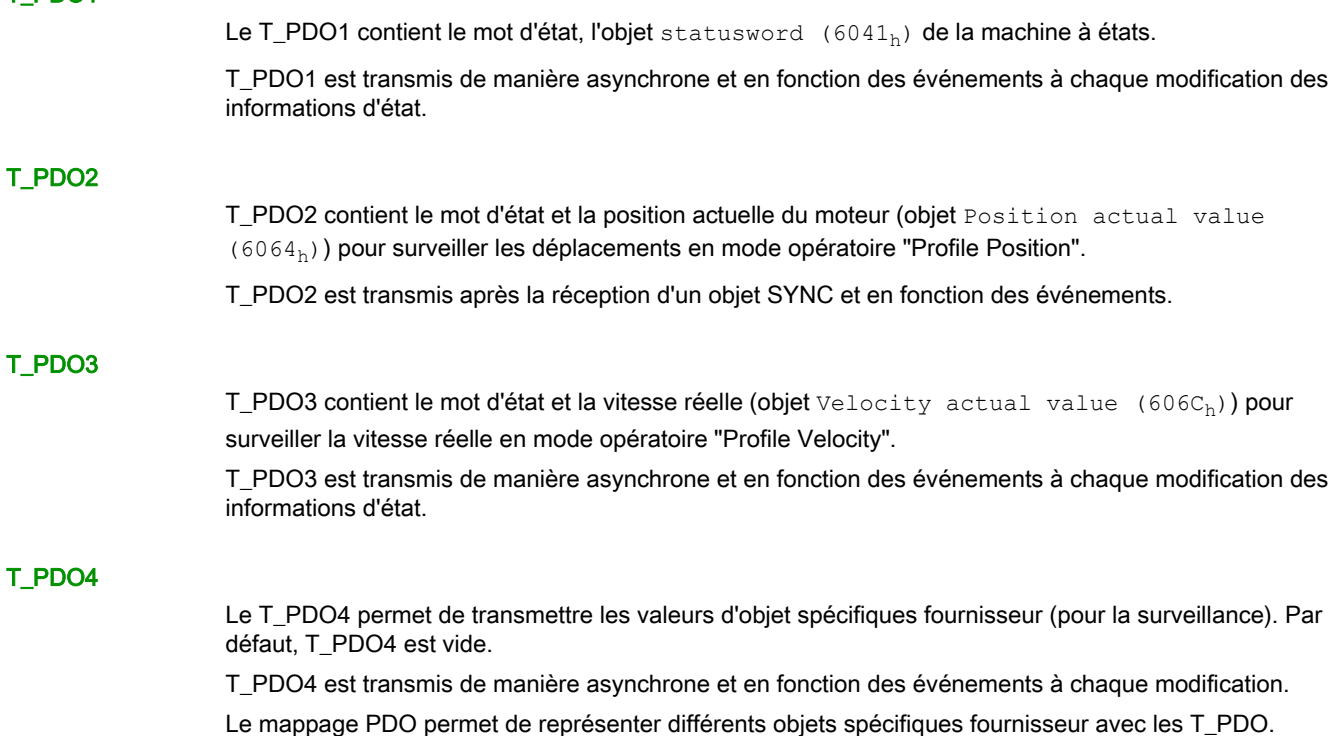

# <span id="page-32-1"></span><span id="page-32-0"></span>Evénements de PDO

### Aperçu

Les paramètres CANpdo1Event ... CANpdo4Event permettent de déterminer les objets qui déclenchent un Event.

Exemple : pour CANpdo1Event = 1, seule une modification du premier objet PDO conduit à un Event. Pour CANpdo1Event = 15, chaque modification d'un objet PDO conduit à un Event.

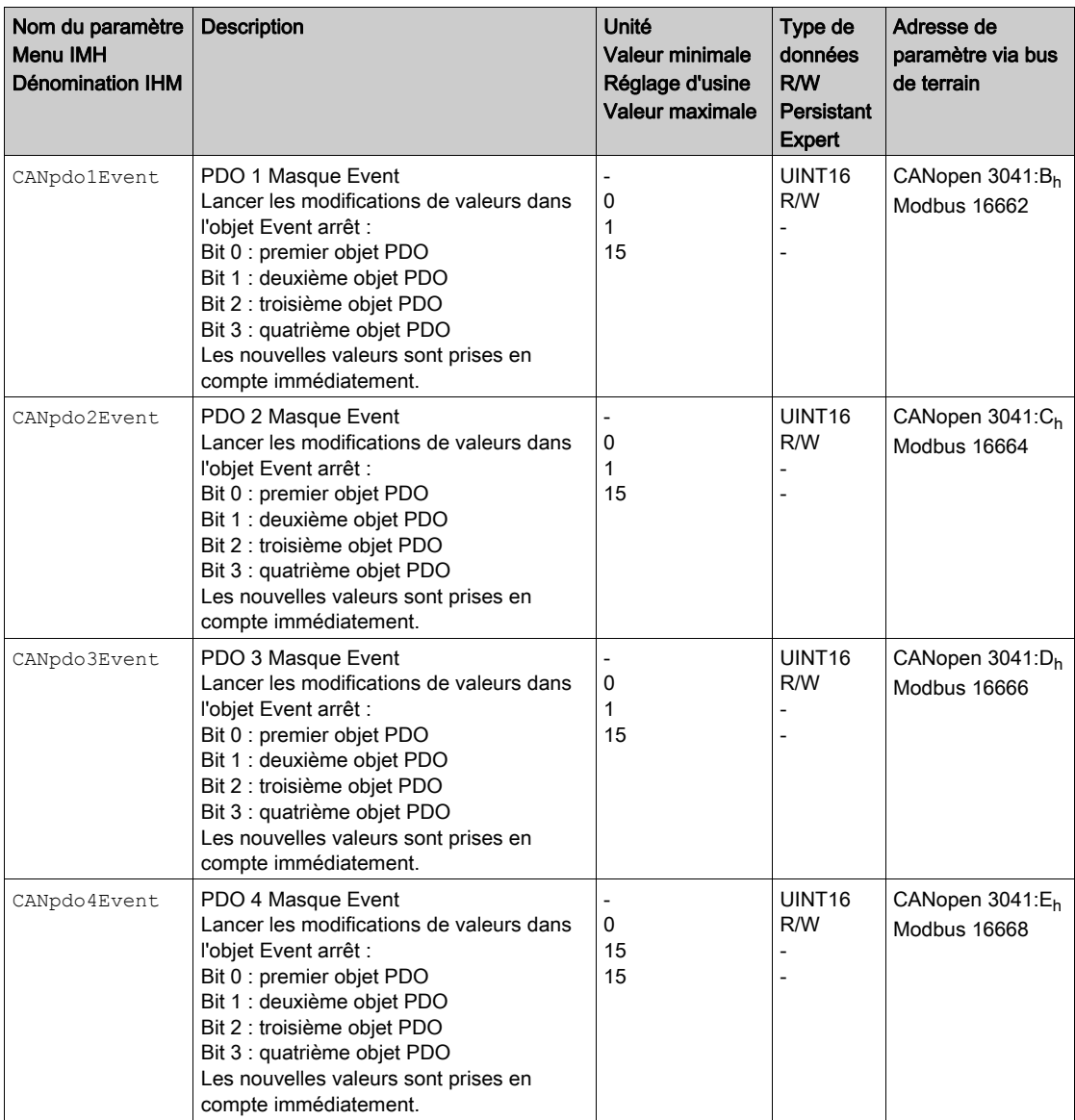

## <span id="page-33-1"></span><span id="page-33-0"></span>Mappage de PDO

### Aperçu

Un message PDO permet de transmettre jusqu'à 8 octets de données depuis différents secteurs du dictionnaire d'objet. La représentation des données dans un message PDO porte le nom de mappage PDO (angl. to map : représenter).

Les chapitres Groupe d'objets d'occupation 3000h [\(voir](#page-83-0) page 84) et Groupe d'objets d'occupation 6000[h](#page-93-0) [\(voir](#page-93-0) page 94) contiennent des objets spécifiques fournisseur ainsi que l'éventuelle disponibilité pour le mappage de PDO.

L'image ci-dessous illustre l'échange de données entre des PDO et le dictionnaire d'objets, avec deux exemples d'objets dans le T\_PDO4 et le R\_PDO4 des PDO.

Mappage de PDO, en l'occurrence pour un appareil avec l'adresse de nœud 1 :

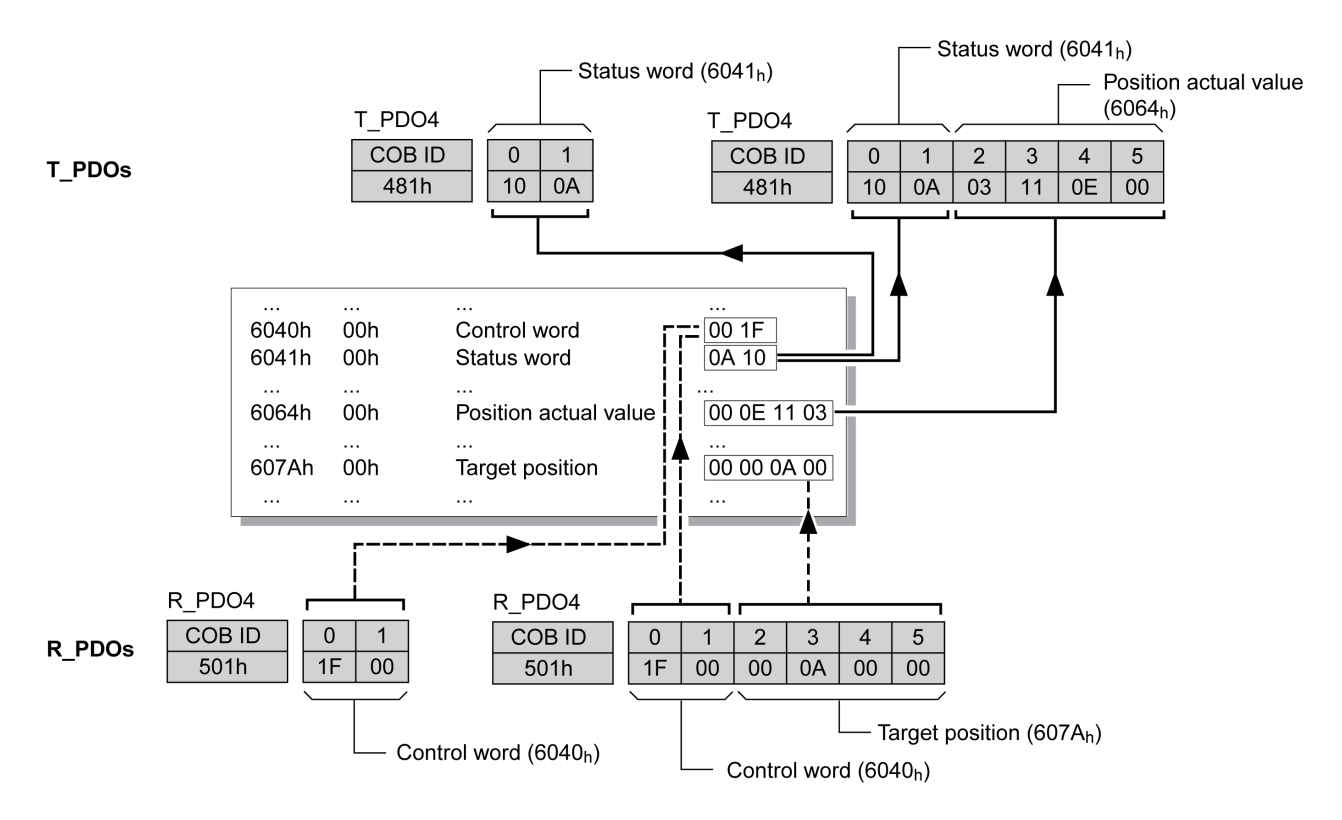

### Mappage de PDO dynamique

L'appareil recourt au mappage PDO dynamique. Pour le mappage PDO dynamique, les objets peuvent être représentés dans le POD correspondant conformément à un réglage modifiable.

Les réglages du mappage PDO sont définis pour chaque PDO dans un objet de communication affecté.

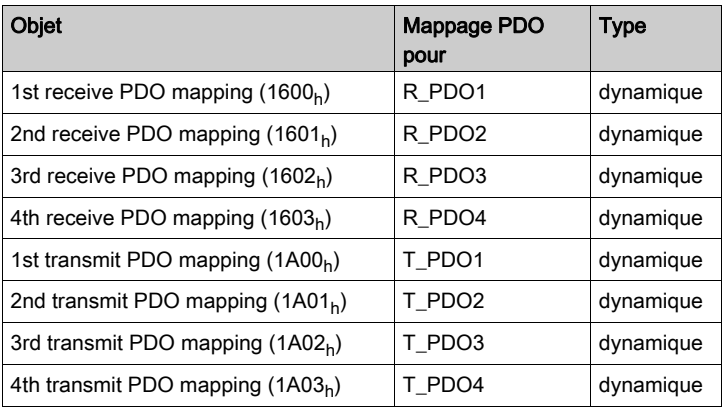

#### Structure des entrées

Un PDO peut contenir jusqu'à 8 octets de 8 différents objets. Chaque objet de communication de réglage du mappage PDO dispose également de 4 entrées de sous-index. Une entrée de sous-index contient 3 indications relatives à l'objet : l'index, le sous-index et le nombre de bits qu'occupe l'objet dans le PDO.

Structure des entrées pour le mappage de PDO :

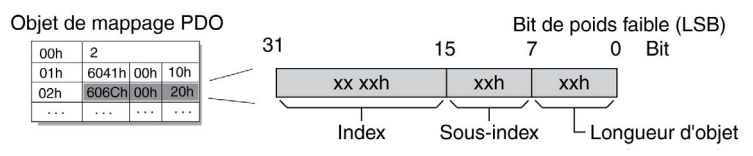

Le sous-index  $00<sub>h</sub>$  de l'objet de communication contient le nombre des entrées de sous-index valides.

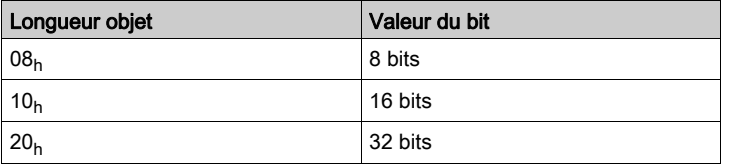

## <span id="page-35-1"></span><span id="page-35-0"></span>**Synchronisation**

#### Aperçu

L'objet de synchronisation SYNC contrôle l'échange synchrone de messages entre les équipements réseau afin de permettre le démarrage simultané de plusieurs entraînements par exemple.

L'échange de données obéit à la relation Producteur-Consommateur. L'objet SYNC est transmis aux appareils accessibles par un appareil de réseau et peut être évalué par les appareils qui prennent en charge les PDO synchrones.

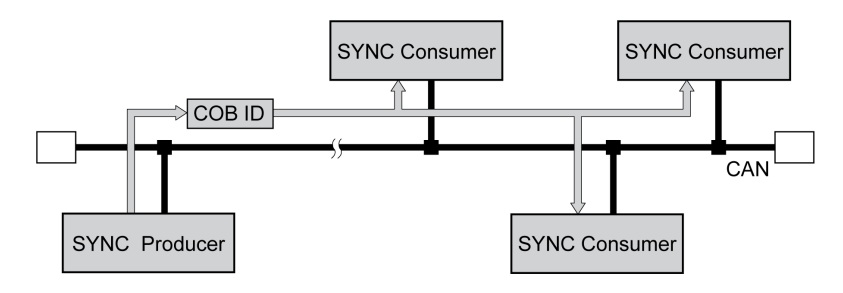

#### Valeurs de temps pour la synchronisation

2 valeurs de temps définissent le comportement de la transmission synchrone des données :

- Le temps de cycle indique le laps de temps entre 2 messages SYNC. Il se définit avec l'objet Communication cycle period( $1006<sub>h</sub>$ ).
- La fenêtre de temps synchrone définit le laps de temps pendant lequel les messages PDO synchrones doivent être reçus et envoyés. La fenêtre de temps se règle via l'objet Synchronous window length  $(1007_h)$ .

Durées de synchronisation :

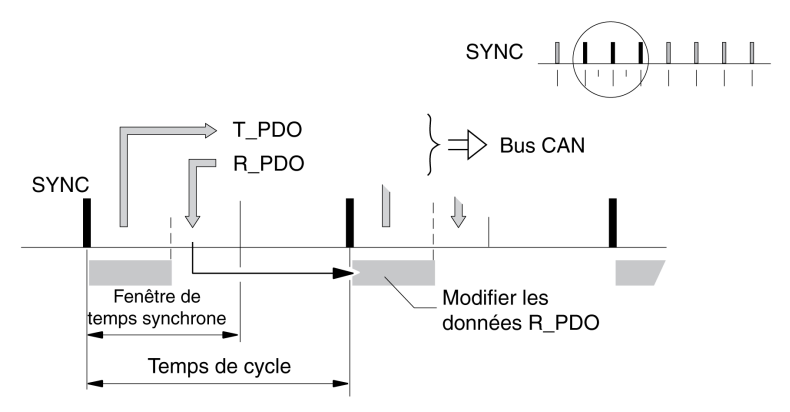

#### Transmission de données synchrone

Du point de vue d'un destinataire SYNC, ce sont tout d'abord les données d'état qui sont envoyées dans un T\_PDO dans une fenêtre-temps, ensuite de nouvelles données de commande sont reçus dans un R\_PDO. Mais les données de commande ne seront traitées qu'à la réception du message SYNC suivant. L'objet SYNC proprement dit ne transmet aucune donnée.
#### Transmission de données cyclique et acyclique

L'échange synchrone des données peut s'effectuer de manière cyclique ou acyclique.

Transmission cyclique et acyclique :

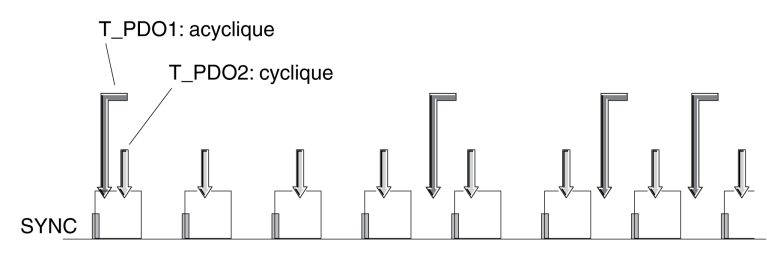

Dans la transmission cyclique, les messages PDO sont échangés en continu selon un cycle défini, p. ex. avec chaque message SYNC.

En cas de transmission acyclique d'un message PDO synchrone, ce dernier peut être envoyé ou reçu à n'importe quel moment, mais il n'entre en vigueur qu'au message SYNC suivant.

Le comportement cyclique ou acyclique d'un PDO est archivé dans le sous-index transmission type  $(02<sub>h</sub>)$  du paramètre PDO correspondant, pour R\_PDO1, p. ex. dans l'objet 1st receive PDO parameter  $(1400<sub>h</sub>:02<sub>h</sub>)$ .

### COB-ID, objet SYNC

Pour l'acheminement rapide, l'objet SYNC est transmis avec une priorité élevée et sans confirmation. Le COB-ID de l'objet SYNC est réglé par défaut sur la valeur 128 (80<sub>h</sub>). La valeur peut être modifiée après l'initialisation du réseau avec l'objet COB-ID SYNC Message  $(1005<sub>h</sub>)$ .

#### PDO "Start"

En réglage par défaut des PDO, R\_PDO1 ... R\_PDO4 et T\_PDO1 ... T\_PDO4 sont reçus et transmis de manière asynchrone. T\_PDO2 ... T\_PDO3 sont également transmis au terme de Event-Timer. La synchronisation permet de lancer simultanément un mode opératoire sur plusieurs appareils et ainsi, p. ex. de synchroniser l'avance d'un entraînement de portique à plusieurs moteurs.

## Service d'objet d'urgence

#### Aperçu

Le service d'urgence signale des erreurs sur le bus CAN. Conformément à la relation Producteur-Consommateur, le message d'erreur est envoyé aux équipements avec un objet EMCY. Message d'erreur via les objets EMCY :

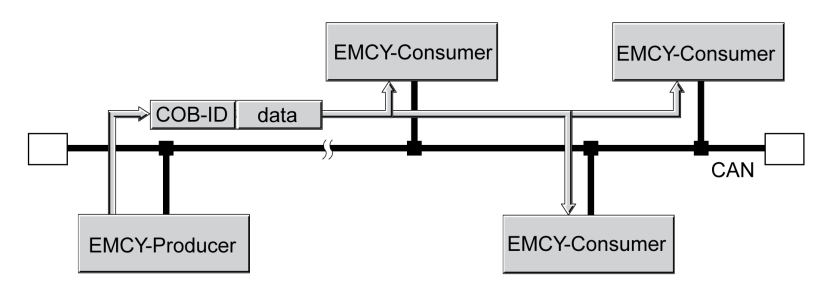

#### Message Boot-Up

Le message Boot-Up est transmis avec le COB-ID 700h + l'ID de nœud et un octet de données (00h).

#### Message EMCY

Si une erreur survient, l'appareil procède à une transition vers l'état de fonctionnement 9 Fault conformément à la machine à états CANopen. Parallèlement, il envoie un message EMCY ainsi qu'un registre d'erreur(s) et un code d'erreur.

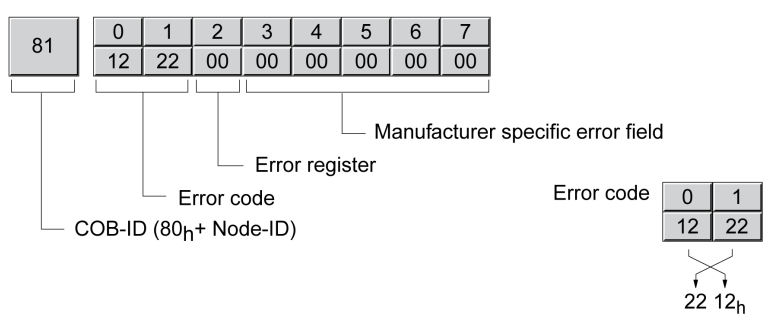

Octets 0 ... 1 : code d'erreur (selon DS301)

La valeur est également archivée dans l'objet Predefined error field  $(1003:1<sub>h</sub>)$ .

Octet 2 : registre d'erreur(s)

La valeur est également archivée dans l'objet Error register  $(1001<sub>b</sub>)$ .

Octets 3 ... 4 : réservés

Octet 5 : pour PDO : numéro de l'objet PDO

Octets 6 ... 7 : numéro d'erreur spécifique fournisseur

La valeur est également archivée dans l'objet Error code  $(603F_h)$ .

## COB-ID

Pour chaque équipement réseau dans le réseau supportant un objet EMCY, le COB-ID est calculé à partir de l'adresse de nœud :

 $COB$ -ID = objet EMCY  $(80_h)$  + ID de nœud

Le code de fonction du COB-ID peut être modifié avec l'objet COB-ID emergency(1014<sub>h</sub>).

#### Registre d'erreurs et code d'erreur

Le registre d'erreurs contient des informations codées en bit sur l'erreur. Le bit 0 reste activé tant qu'une erreur persiste. Les autres bits identifient le type d'erreur. Le code d'erreur permet de déterminer la cause de l'erreur. Le code d'erreur est transmis au format Intel en tant que valeur à 2 octets et doit être échangé par octets pour l'évaluation.

## Mémoire des erreurs

L'appareil sauvegarde le registre d'erreur(s) dans l'objet Error register (1001<sub>h</sub>) et l'erreur survenue en dernier dans l'objet Error code  $(603F_h)$ .

## Service de gestion de réseau - Présentation

#### **Désignation**

La gestion du réseau (NMT) fait partie du profil de communication CANopen. Elle permet d'initialiser le réseau et de démarrer, arrêter et surveiller les appareils de réseau pendant le fonctionnement du réseau.

Les services NMT sont exécutés selon une relation Maître-Esclave. Le maître NMT s'adresse aux différents esclaves NMT via leur adresse de nœud. Un message avec l'adresse de nœud "0" est transmis simultanément à tous les esclaves NMT accessibles.

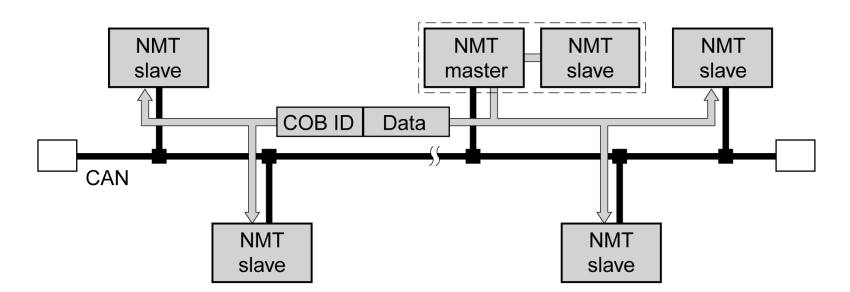

L'appareil ne peut que prendre la fonction d'un esclave NMT.

## NMT Services

Les services NMT peuvent être classifiés en 2 groupes :

- Services de contrôle de l'appareil pour initialiser les équipements réseau pour la communication CANopen et gérer le comportement des équipements en service sur le réseau
- Servies de surveillance de la communication pour surveiller l'état de communication des équipements réseau.
	- "Node guarding" pour surveiller la connexion d'un esclave NMT
	- "Life guarding" pour surveiller la connexion d'un maître NMT
	- "Heartbeat" pour les messages de connexion non confirmés, émanant d'appareils de réseau.

## Services NMT de contrôle des équipements

#### Machine à états NMT

La machine à états NMY décrit l'initialisation et les états d'un esclave NMT en opération sur le réseau.

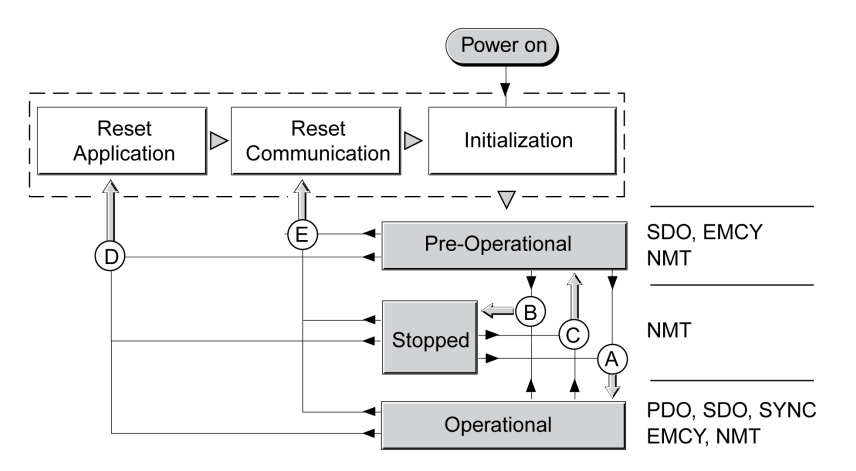

Sur le côté droit du graphique figurent les objets de communication susceptibles d'être utilisés pour l'état de réseau correspondant.

#### Initialisation

Un esclave NMT passe automatiquement par une phase d'initialisation après l'application d'une tension (activation) en préparation au fonctionnement du bus CAN. A la fin de l'initialisation, l'esclave passe dans l'état de fonctionnement « Pre Operational" et envoie un message "Boot-up". Ensuite, un maître NMT peut contrôler le comportement d'un esclave NMT sur le réseau via 5 services NMT, représentés dans l'illustration ci-dessus par les lettres A à E.

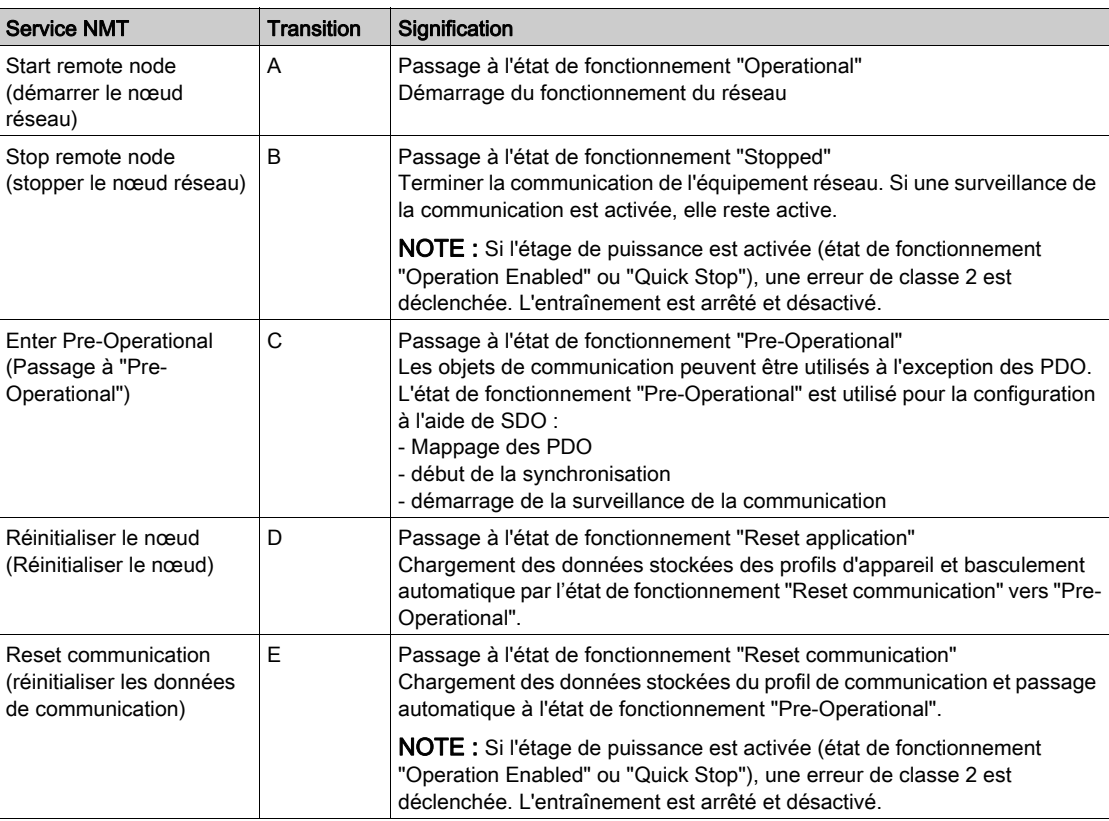

#### Mémoire des données persistantes

Lorsque la tension d'alimentation est appliquée (Activation), l'appareil charge dans la RAM les données d'objet enregistrées provenant de la mémoire non volatile pour les données persistantes.

## Message NMT

Les services NMT pour le contrôle de l'appareil sont transmis en tant que messages non confirmés avec le COB-ID = 0. Ils reçoivent ainsi par défaut la priorité de transmission la plus élevée sur le bus CAN. Par défaut, ils ont la priorité maximale sur le bus CAN.

La trame de données du service d'appareil NMT se compose de 2 octets.

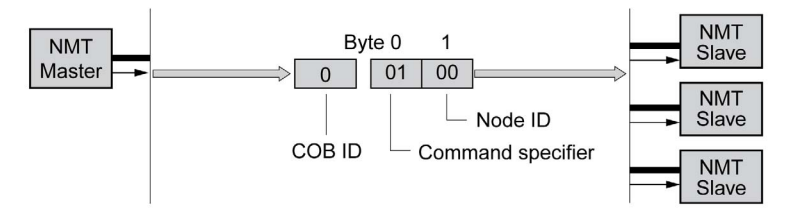

Le premier octet, "Command specifier", indique le service NMT utilisé.

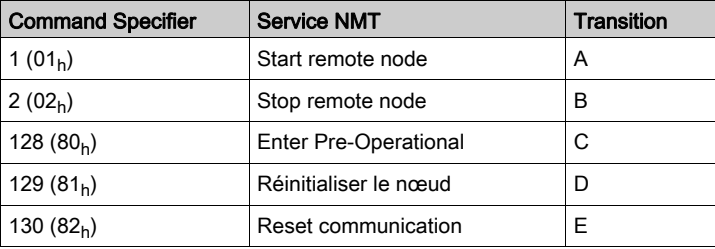

Le deuxième octet adresse par l'intermédiaire d'une adresse de nœud comprise entre 1 et 127 (7F<sub>h</sub>) le destinataire du message NMT. Un message avec l'adresse de nœud "0" est transmis à tous les esclaves NMT accessibles.

## Node Guarding/Life Guarding du service NMT

## COB-ID

L'objet de communication NMT error control  $(700<sub>h</sub>+Node-ID)$  surveille la communication. Pour chaque esclave NMT, le COB-ID est constitué à partir de l'adresse de nœud : COB-ID = code de fonction NMT error control  $(700<sub>h</sub>)$  + Node-ID.

## Structure du message NMT

Sur demande du maître NMT, l'esclave NMT répond par un octet de données. Acquittement de l'esclave NMT :

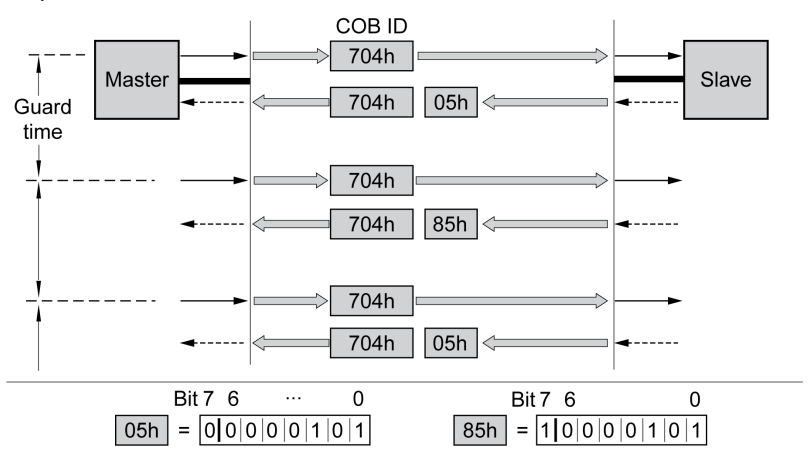

Les bits 0 à 6 marquent l'état NMT de l'esclave :

- $\bullet$  4 (04<sub>h</sub>) : "Stopped"
- $\bullet$  5 (05<sub>h</sub>) : "Operational"
- $\bullet$  127 (7F<sub>h</sub>) : "Pre-Operational"

Après chaque intervalle "Guard Time", le bit 7 bascule entre "0" et "1". Donc, le maître NMT peut détecter et ignorer une deuxième réponse dans l'intervalle "Guard time". Au début de la surveillance de la connexion, la première demande commence avec le bit 7 = 0.

La surveillance de la connexion ne doit pas être active pendant l'initialisation d'un appareil. L'état du bit 7 est réinitialisé dès que l'appareil passe par l'état NMT "Reset communication".

La surveille de la connexion reste active dans l'état NMT "Stopped".

#### **Configuration**

Node Guarding/Life Guarding est configuré via :

- Guard time  $(100C_h)$
- Life time factor  $(100D_h)$

## Erreur de connexion

Dans les cas suivants, le maître NMT signale une erreur de liaison au programme maître prioritaire :

- L'esclave ne répond pas pendant la période "Guard Time".
- l'état NMT de l'esclave a changé sans intervention du maître NMT.

L'illustration ci-dessous affiche un message d'erreur après la fin du troisième cycle, car un esclave NMT n'a reçu aucune réponse.

"Node Guarding" et "Life Guarding" avec intervalles de temps :

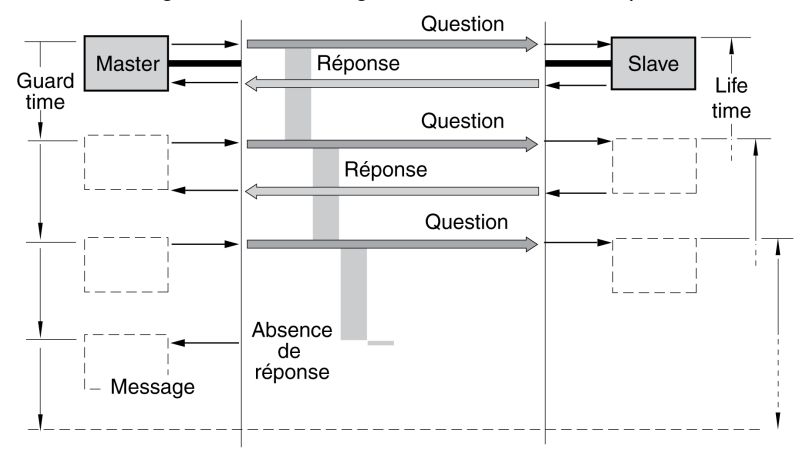

## Heartbeat du service NMT

#### **Désignation**

Le protocole Heartbeat en option (angl. heartbeat : battement de cœur) remplace le protocole node/life guarding.

Un producteur Heartbeat envoie un message Heartbeat, de manière cyclique à la fréquence définie dans l'objet Producer heartbeat time  $(1017<sub>h</sub>)$ . Un ou plusieurs consommateurs peuvent recevoir ce message. Producer heartbeat time  $(1017<sub>h</sub>) = 0$  désactive l'envoi de messages Heartbeat.

La relation entre Producteur et Consommateur peut se configurer via des objets. Si un consommateur ne recoit pas un signal pendant la période définie avec Consumer heartbeat time  $(1016<sub>h</sub>)$ , il génère un message d'erreur (événement Heartbeat). Consumer heartbeat time  $(1016<sub>h</sub>) = 0$  désactive la surveillance par un consommateur.

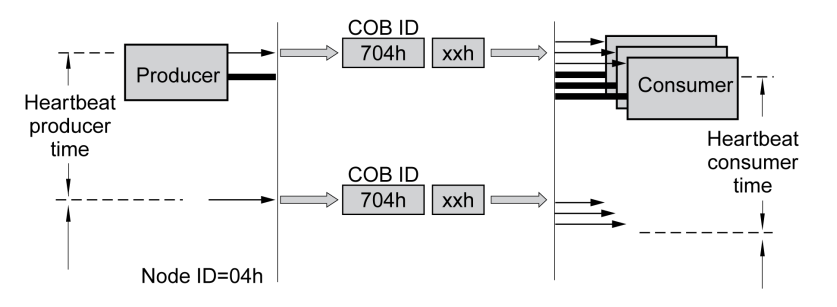

Octet de données pour l'état NMT du producteur "Heartbeat" :

- $0 (00_h)$ : "Boot-Up"
- $\bullet$  4 (04<sub>h</sub>) : "Stopped"
- $\bullet$  5 (05<sub>h</sub>) : "Operational"
- $\bullet$  127 (7F<sub>h</sub>) : "Pre-Operational"

#### Intervalles de temps

Les intervalles de temps sont spécifiés par incréments de 1 ms. Les valeurs du producteur doivent être supérieures à celles du consommateur. Chaque fois que le message "Heartbeat" est reçu, l'intervalle de temps du consommateur reprend au début.

#### Démarrage de la surveillance

La surveillance "Heartbeat" du producteur commence dès qu'un intervalle de temps est défini.

La surveillance "Heartbeat" du consommateur commence dès qu'il reçoit le premier message "Heartbeat". Un intervalle de temps doit avoir été défini au préalable.

Les appareils peuvent se surveiller mutuellement à l'aide de messages "Heartbeat". Ils assurent alors simultanément la fonction de consommateur et de producteur.

# Chapitre 3 Mise en service

## Préparation

Ce chapitre décrit la mise en service du produit.

Sans surveillance de la communication, le produit n'est pas en mesure de détecter une coupure sur le réseau.

# A AVERTISSEMENT

## PERTE DE COMMANDE

- Vérifier que la surveillance de connexion est activée.
- Régler les cycles de surveillance au temps le plus court qu'il est pratiquement possible afin de détecter au plus tôt les coupures de la communication.

Le non-respect de ces instructions peut provoquer la mort, des blessures graves ou des dommages matériels.

NOTE : La surveillance de la connexion inclut les fonctionnalités Heartbeat ou Node Guarding de CANopen.

# A AVERTISSEMENT

## COMPORTEMENT NON INTENTIONNEL

- Ne démarrer le système que si personne ni aucun obstacle ne se trouve dans la zone d'exploitation.
- Ne pas écrire dans les paramètres réservés.
- Ne pas écrire dans les paramètres avant d'avoir compris la fonction.
- Procéder aux premiers essais sans charge accouplée.
- Vérifier l'utilisation de l'ordre des mots dans le cadre de la communication avec le bus de terrain.
- Ne pas établir de liaison avec le bus de terrain avant d'avoir compris les principes de communication.

Le non-respect de ces instructions peut provoquer la mort, des blessures graves ou des dommages matériels.

#### Composants requis

La mise en service nécessite les composants suivants:

- Logiciel de mise en service "Lexium32 DTM Library" [http://www.schneider-electric.com/en/download/document/Lexium\\_DTM\\_Library/](http://www.schneider-electric.com/en/download/document/Lexium_DTM_Library/)
- Convertisseur du bus de terre (convertisseur) nécessaire au logiciel de mise en service en cas de connexion établie via l'interface de mise en service
- Lexium 32A Servo-variateur Guide de l'utilisateur

#### Adresse et débit de transmission

Jusqu'à 64 appareils peuvent être adressés dans un segment de réseau CAN-Bus et jusqu'à 127 dans le réseau étendu. Chaque appareil est identifié par une adresse spécifique. L'adresse de nœud pour un appareil est préréglée sur 0.

La vitesse de transmission est préréglée sur 250 kBauds.

Chaque équipement doit recevoir une adresse de nœud unique. En d'autres termes, une adresse de nœud ne peut être attribuée qu'une fois dans le réseau.

Une fois l'initialisation terminée, il faut configurer l'interface CAN. Il faut définir une adresse réseau unique (adresse du nœud) pour chaque appareil. La vitesse de transmission (débit en bauds) doit être réglée de manière identique pour tous les équipements réseau.

- Entrer l'adresse réseau. L'adresse réseau est enregistrée dans le paramètre CANaddress ( C o R d).
- $\bullet$  Réglez la vitesse de transmission dans le paramètre CANbaud ( $\boldsymbol{L}$   $\boldsymbol{\sigma}$  b  $\boldsymbol{d}$ ) conformément à la configuration de votre réseau.

Les réglages sont valides pour CANopen ainsi que pour CANmotion.

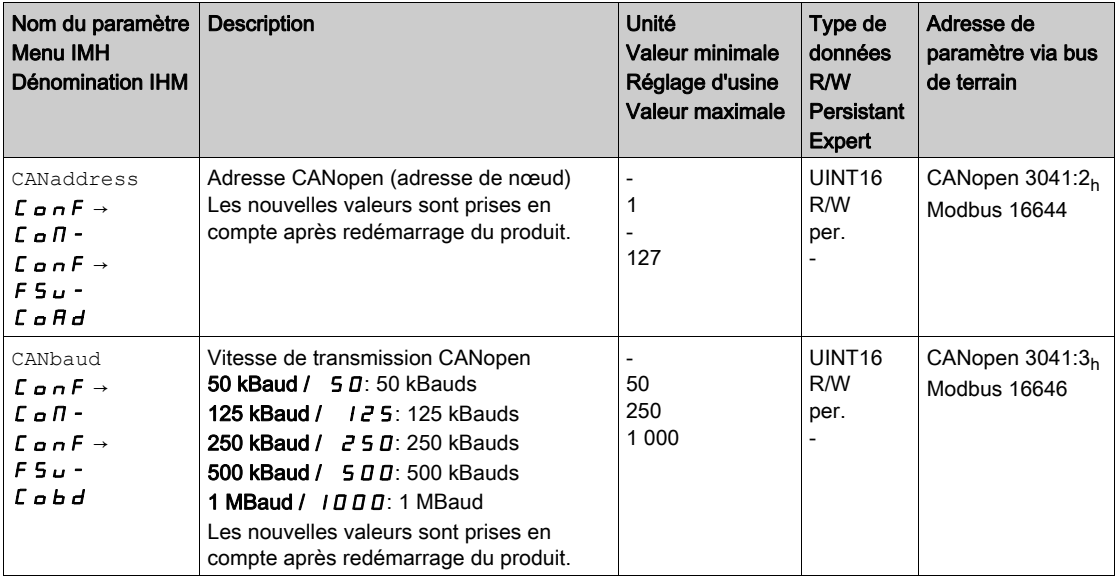

# Chapitre 4 États de fonctionnement et modes opératoires

## Contenu de ce chapitre

Ce chapitre contient les sous-chapitres suivants :

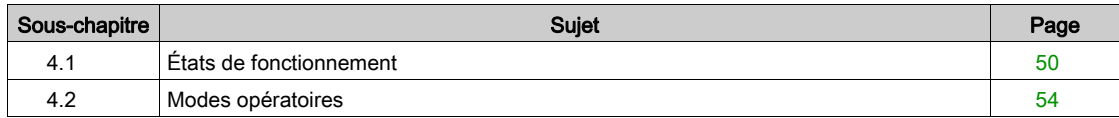

# <span id="page-49-0"></span>Sous-chapitre 4.1 États de fonctionnement

## Contenu de ce sous-chapitre

Ce sous-chapitre contient les sujets suivants :

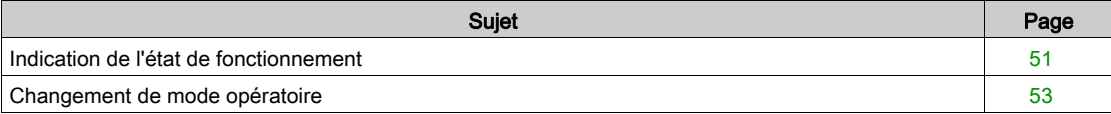

## <span id="page-50-0"></span>Indication de l'état de fonctionnement

## Mot d'état

Le paramètre DCOMstatus permet de disposer d'informations sur l'état de fonctionnement et l'état de traitement du mode opératoire.

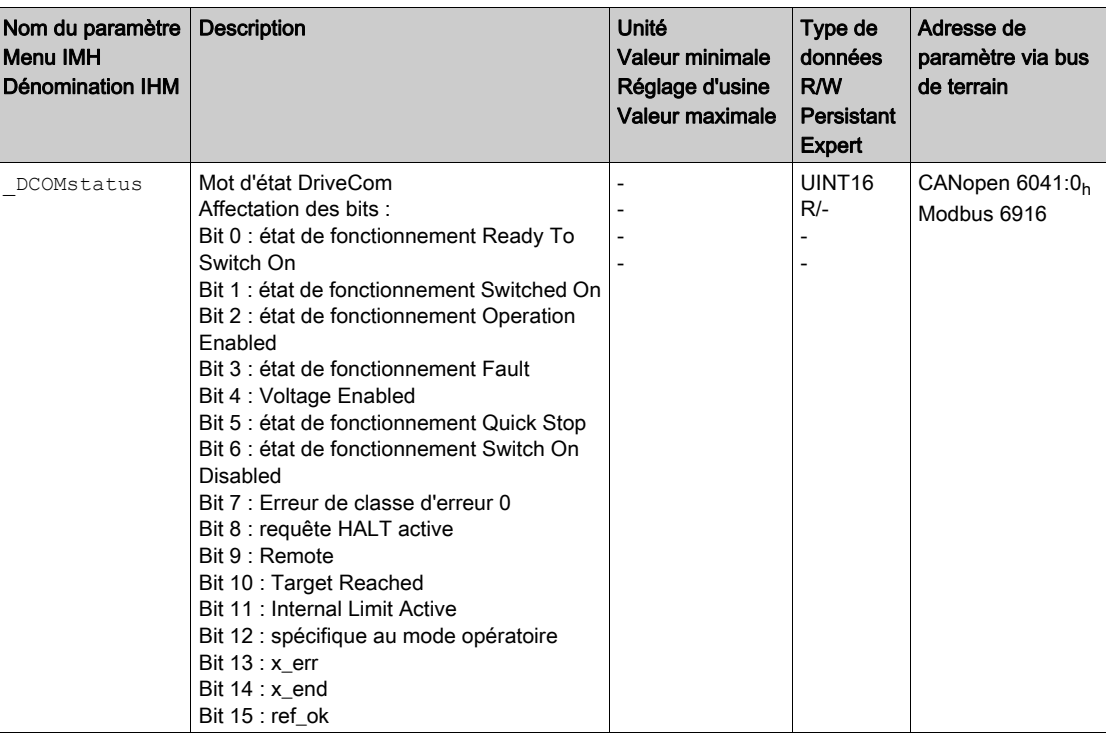

## Bits 0, 1, 2, 3, 5 et 6

Les bits 0, 1, 2, 3, 5 et 6 du paramètre DCOMstatus représentent l'état de fonctionnement.

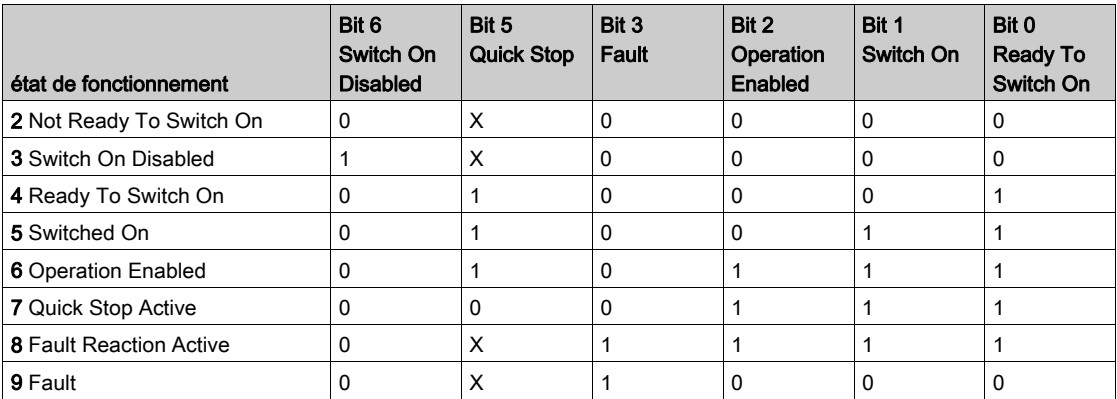

Bit 4

Le bit 4=1 indique si la tension bus DC est correcte. Si la tension est insuffisante, l'appareil ne passe pas de l'état de fonctionnement 3 à l'état de fonctionnement 4.

## Bit 7

Le bit 7 a pour valeur 1 si le paramètre \_MarnActive contient un message d'erreur de la classe d'erreurs 0. Le déplacement n'est pas interrompu. Le bit reste à 1 tant que le message est contenu dans le paramètre WarnActive. Le bit reste à 1 pendant au moins 100 ms, même si un message d'erreur de la classe d'erreurs 0 est actif pendant une durée plus courte. Le bit est immédiatement remis à 0 en cas de "Fault Reset".

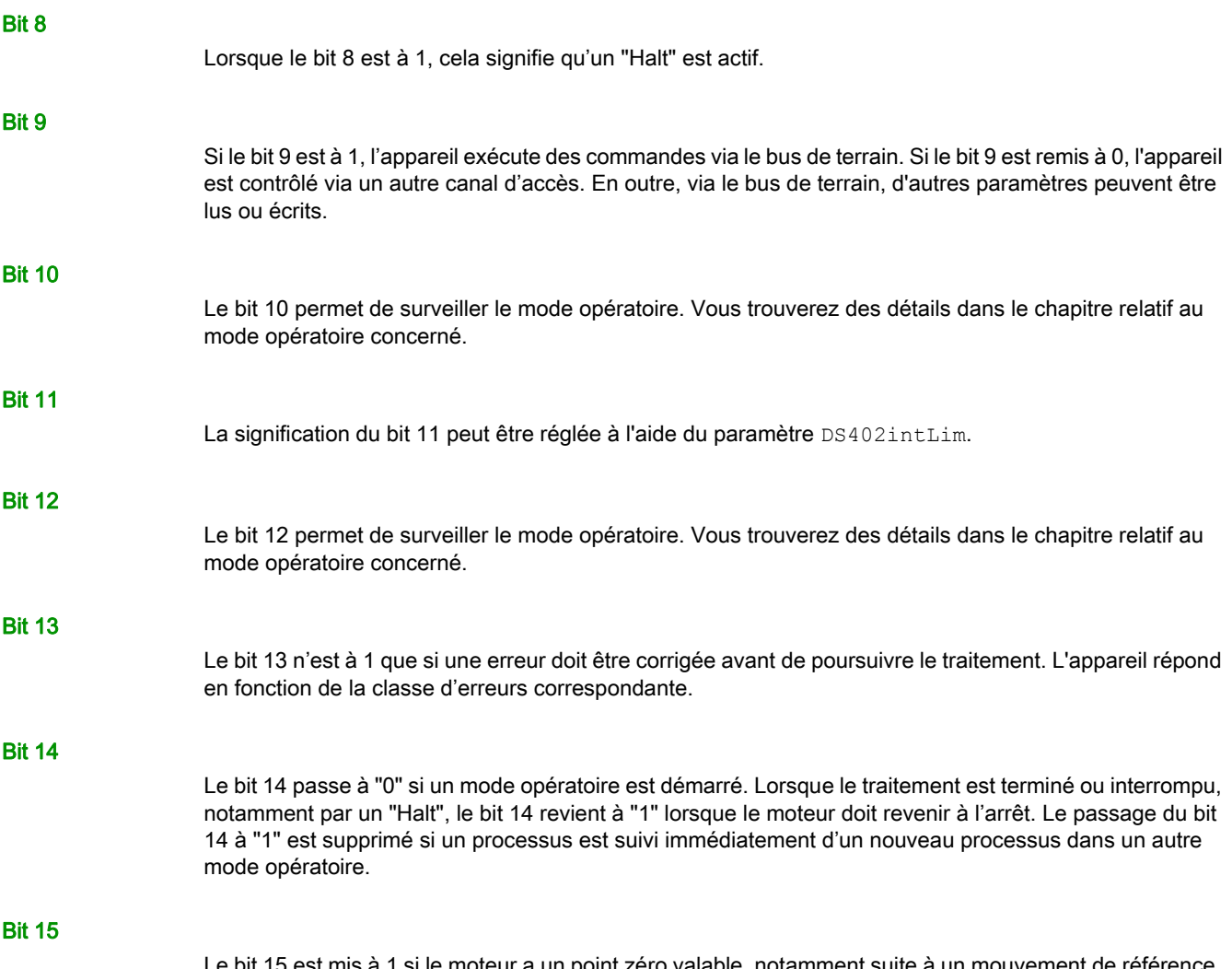

oit 15 est mis à 1 si le moteur a un point zéro valable, notamment suite à un mouvement de référence. Un zéro valable reste préservé, même en cas de désactivation de l'étage de puissance.

## <span id="page-52-0"></span>Changement de mode opératoire

#### Mot de commande

Le paramètre DCOMcontrol permet d'effectuer une transition d'un état de fonctionnement à l'autre.

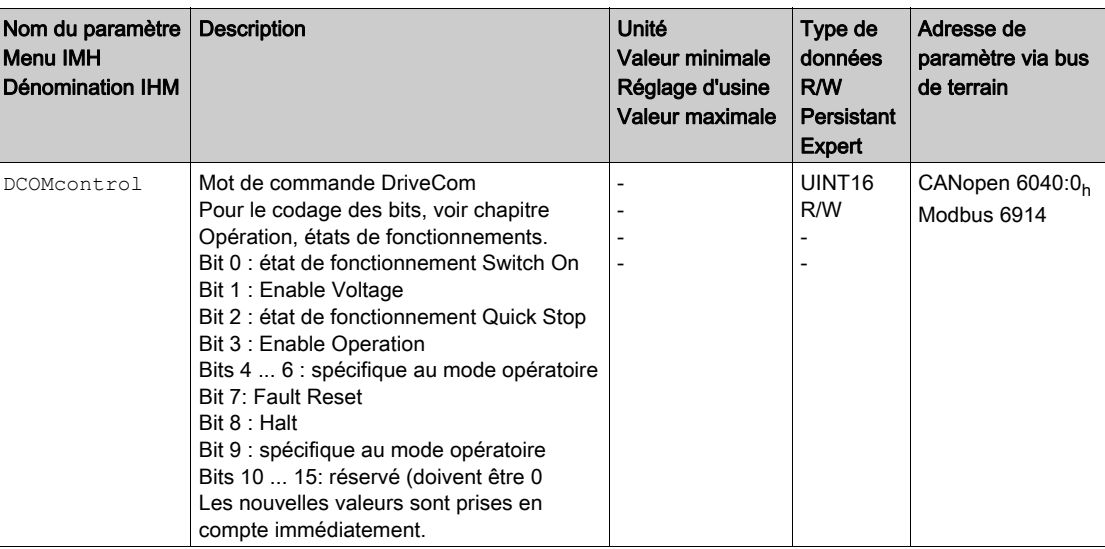

## Bits 0, 1, 2, 3 et 7

Les bits 0, 1, 2, 3 et 7 du paramètre DCOMcontrol permet d'effectuer une transition d'un état de fonctionnement à l'autre.

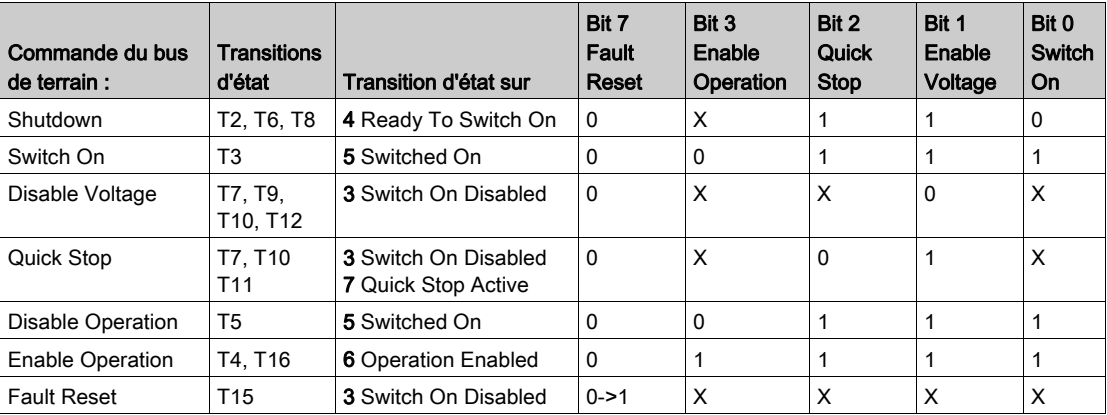

## Bits 4 ... 6

Les bits 4 à 6 sont utilisés pour les réglages spécifiques au mode opératoire. Vous trouverez des détails dans la description des modes opératoires concernés de ce chapitre.

## Bit 8

Le bit 8 permet de déclencher un "Halt". Réglez le bit 8 sur 1 pour arrêter un mouvement avec "Halt".

## Bit 9

Le bit 9 est utilisé pour les réglages spécifiques du mode opératoire. Vous trouverez des détails dans la description des modes opératoires concernés de ce chapitre.

## Bits 10 ... 15

Réservé.

# <span id="page-53-0"></span>Sous-chapitre 4.2 Modes opératoires

## Contenu de ce sous-chapitre

Ce sous-chapitre contient les sujets suivants :

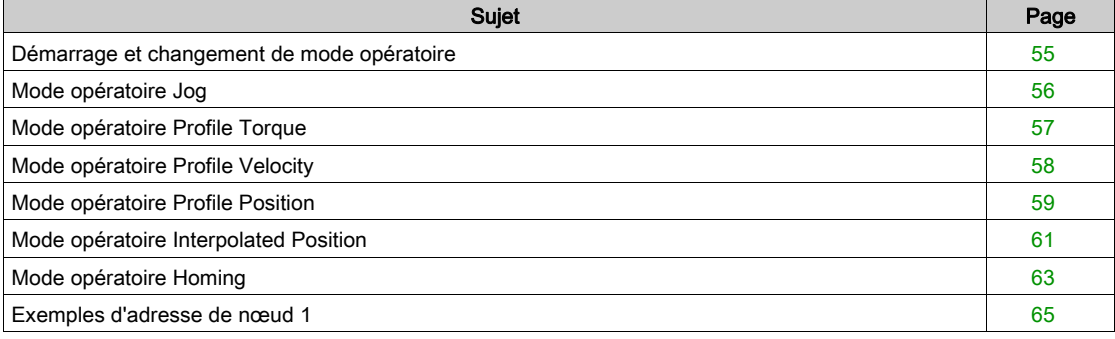

# <span id="page-54-0"></span>Démarrage et changement de mode opératoire

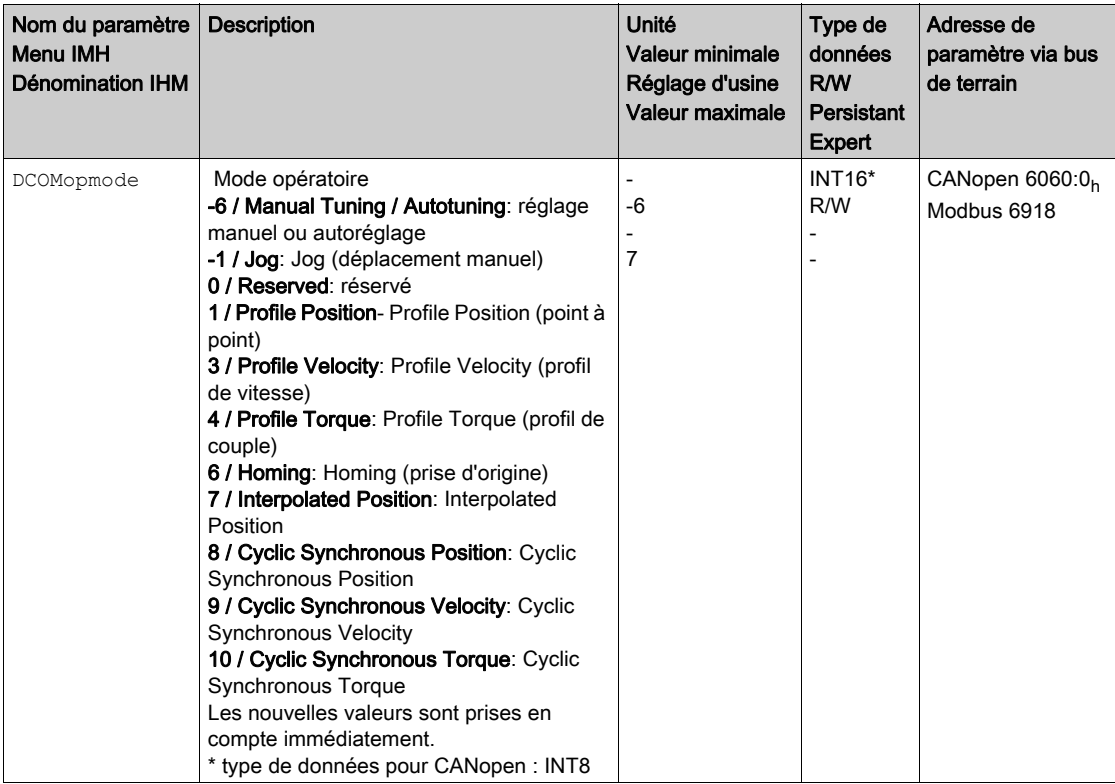

Le paramètre DCOMopmode permet de régler le mode opératoire.

Le paramètre \_DCOMopmode\_act permet de lire le mode opératoire.

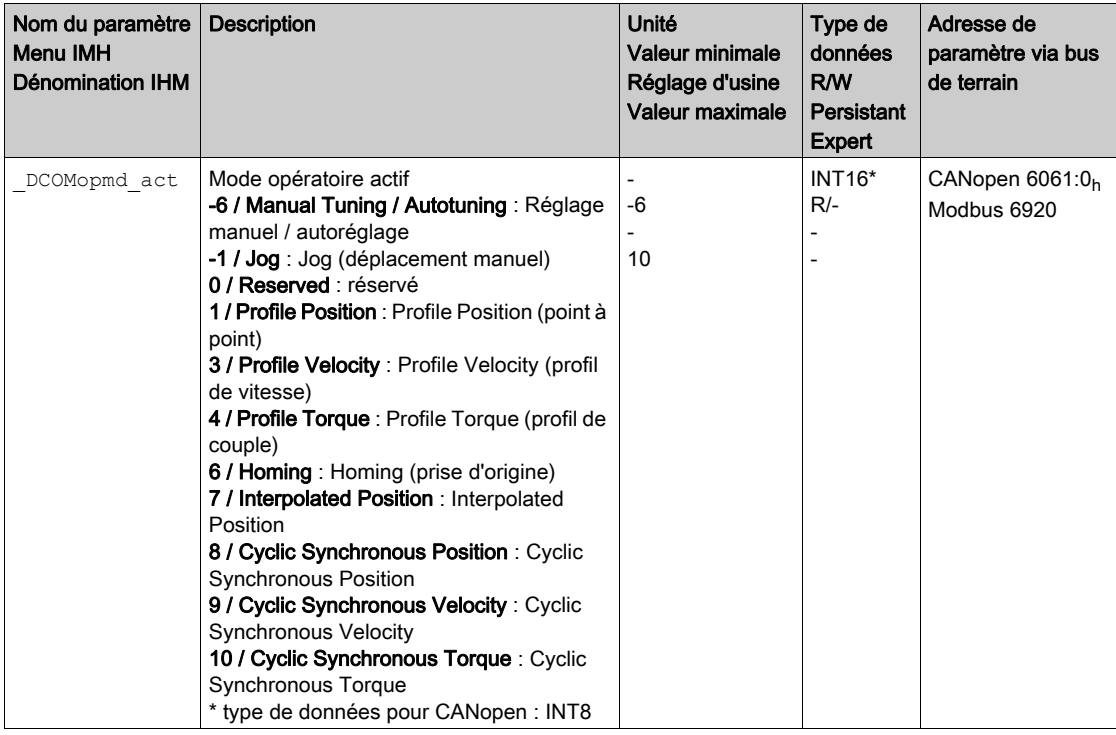

# <span id="page-55-0"></span>Mode opératoire Jog

## Démarrage du mode opératoire

Le mode opératoire doit être réglé dans le paramètre DCOMopmode. L'écriture de la valeur du paramètre permet de démarrer simultanément le mode opératoire.

Le déplacement est démarré à l'aide du paramètre JOGactivate.

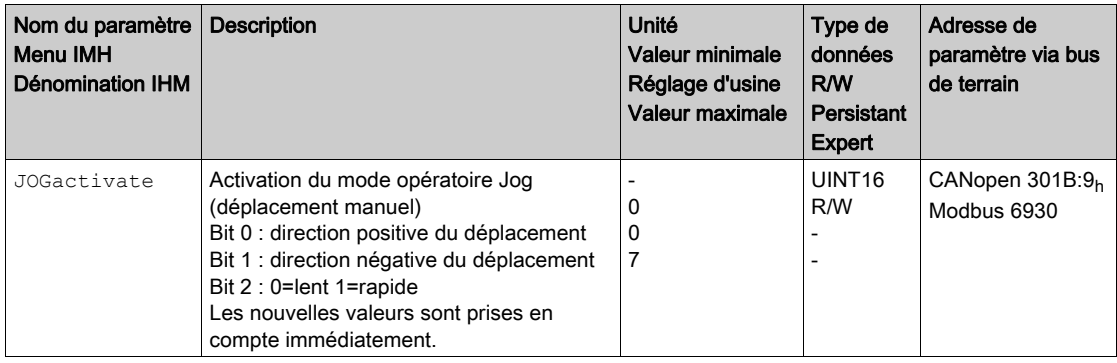

## Mot de commande

Les bits 4, 5, 6 et 9 du mode opératoire sont réservés à ce mode opératoire et doivent être mis à 0. Pour les bits communs du mode de contrôle, consultez le chapitre Changement de mode opératoir[e](#page-52-0) [\(voir](#page-52-0) page 53).

## Mot d'état

Les bits 10 et 12 du mode opératoire sont réservés dans ce mode opératoire. Pour les bits communs du mot d'état, consultez le chapitre Indication de l'état de fonctionnement [\(voir](#page-50-0) page 51).

#### Fin du mode opératoire

- Valeur 0 dans le paramètre JOGactivate
- Interruption par "Halt" ou "Quick Stop"
- Interruption par une erreur

## <span id="page-56-0"></span>Mode opératoire Profile Torque

#### Démarrage du mode opératoire

Le mode opératoire doit être réglé dans le paramètre DCOMopmode. L'écriture de la valeur du paramètre permet de démarrer simultanément le mode opératoire.

Le paramètre PTtq target lance le déplacement si la source de la valeur de référence (paramètre PTtq\_reference) est réglée sur Parameter PTtq\_target.

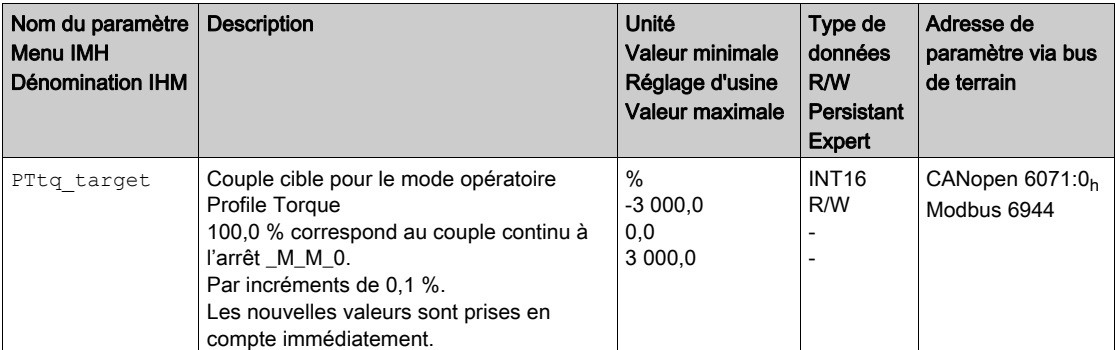

Consultez le guide d'utilisation du variateur si la source de la valeur de référence est réglée sur Analog Input ou PTI Interface.

### Mot de commande

Les bits 4, 5, 6 et 9 du mode opératoire sont réservés à ce mode opératoire et doivent être mis à 0. Pour les bits communs du mode de contrôle, consultez le chapitre Changement de mode opératoire [\(voir](#page-52-0) page 53).

## Mot d'état

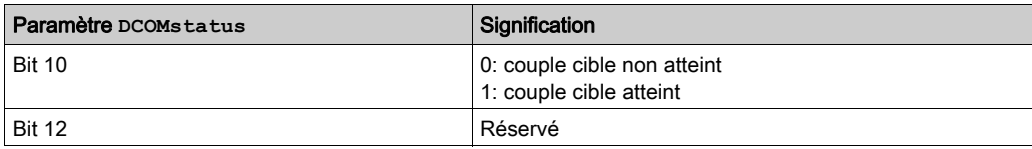

Pour les bits communs du mot d'état, consultez le chapitre Indication de l'état de fonctionnemen[t](#page-50-0) [\(voir](#page-50-0) page 51).

#### Fin du mode opératoire

- Interruption par "Halt" ou "Quick Stop"
- Interruption par une erreur

## <span id="page-57-0"></span>Mode opératoire Profile Velocity

### Démarrage du mode opératoire

Le mode opératoire doit être réglé dans le paramètre DCOMopmode. L'écriture de la valeur du paramètre permet de démarrer simultanément le mode opératoire.

Le paramètre PVv\_target lance le déplacement si la source de la valeur de référence (paramètre PVv\_reference) est réglée sur Parameter PVv\_target.

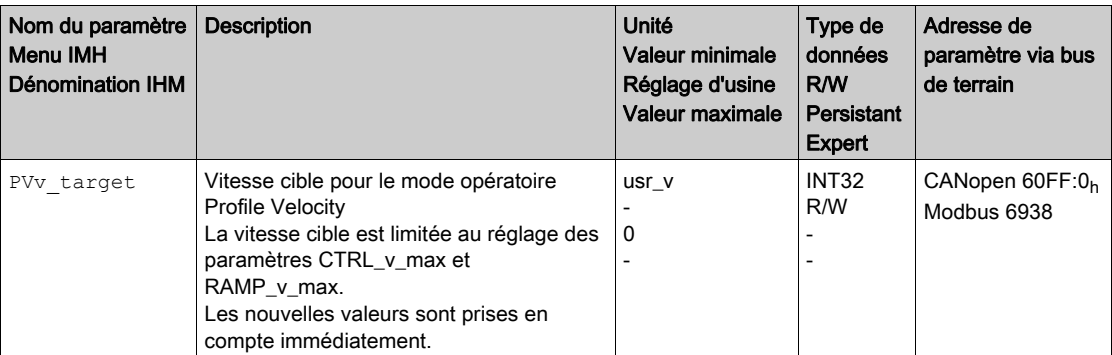

Consultez le guide de l'utilisateur du variateur si la source de la valeur de référence est réglée sur Analog Input.

### Mot de commande

Les bits 4, 5, 6 et 9 du mode opératoire sont réservés à ce mode opératoire et doivent être mis à 0. Pour les bits communs du mode de contrôle, consultez le chapitre Changement de mode opératoir[e](#page-52-0) [\(voir](#page-52-0) page 53).

## Mot d'état

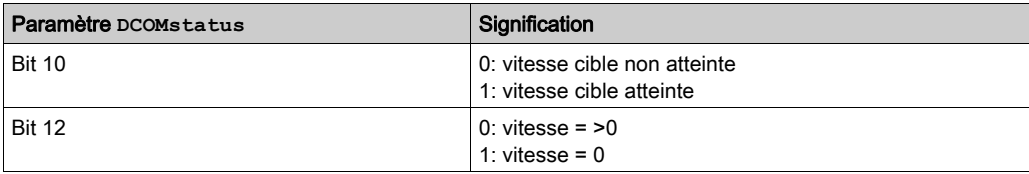

Pour les bits communs du mot d'état, consultez le chapitre Indication de l'état de fonctionnement [\(voir](#page-50-0) page 51).

#### Fin du mode opératoire

- Interruption par "Halt" ou "Quick Stop"
- Interruption par une erreur

## <span id="page-58-0"></span>Mode opératoire Profile Position

#### Démarrage du mode opératoire

Le mode opératoire doit être réglé dans le paramètre DCOMopmode. L'écriture de la valeur du paramètre permet de démarrer simultanément le mode opératoire.

Le mot de commande permet de démarrer le déplacement.

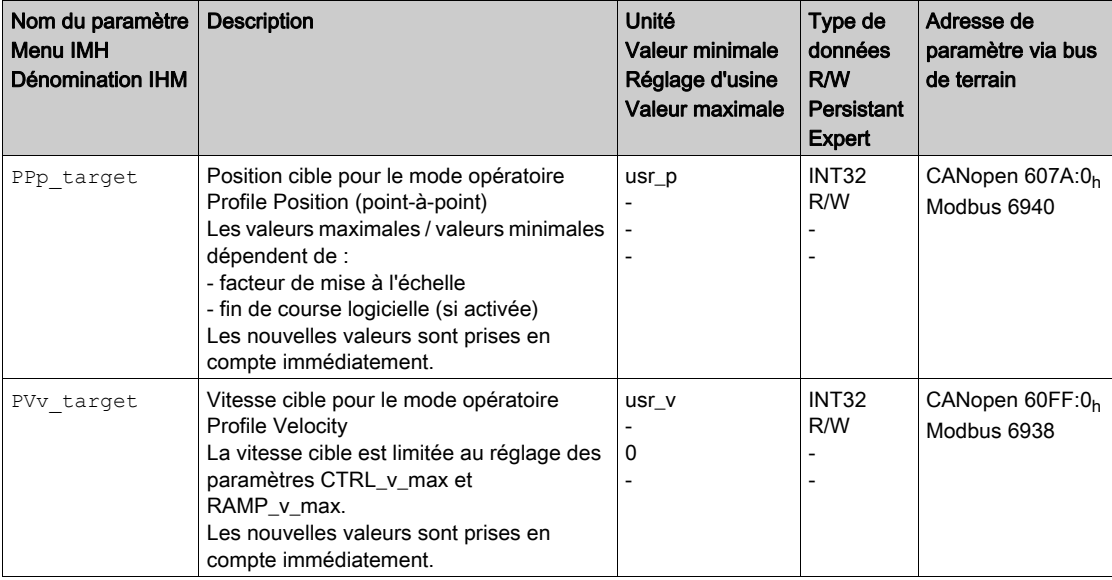

## Mot de commande

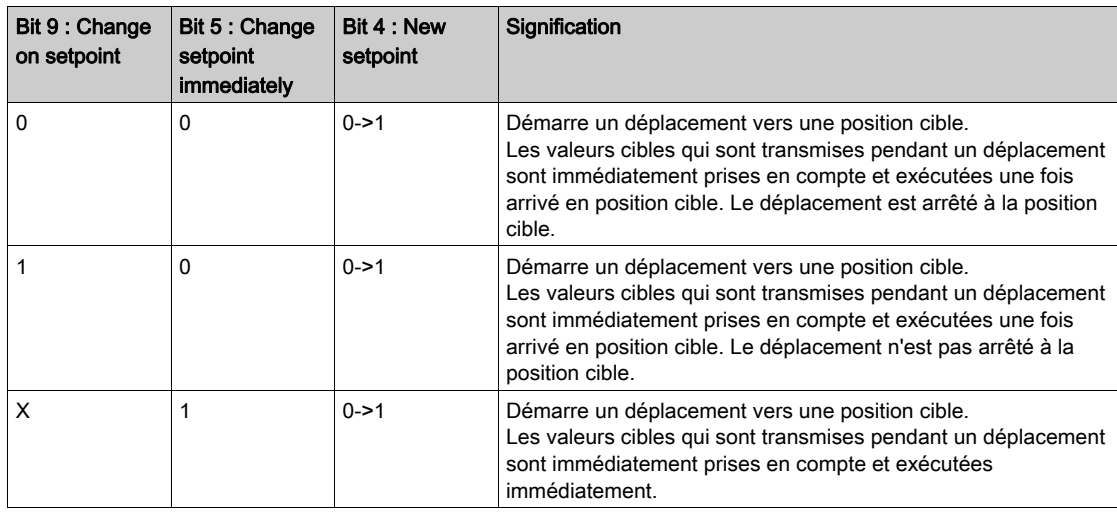

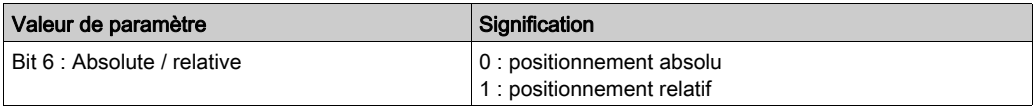

Les valeurs cibles sont la position cible, la vitesse cible, l'accélération et la décélération.

Pour les bits communs du mode de contrôle, consultez le chapitre Changement de mode opératoire [\(voir](#page-52-0) page 53).

## Mot d'état

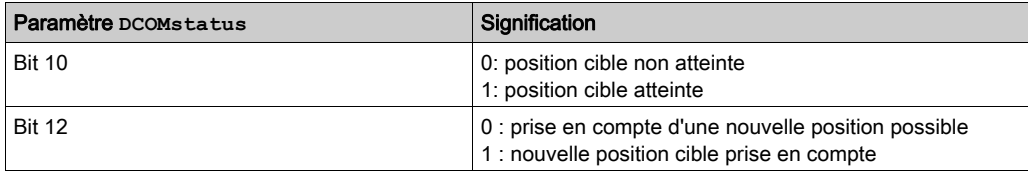

Pour les bits communs du mot d'état, consultez le chapitre Indication de l'état de fonctionnement [\(voir](#page-50-0) page 51).

## Fin du mode opératoire

- Position cible atteinte
- Interruption par "Halt" ou "Quick Stop"
- Interruption par une erreur

## <span id="page-60-0"></span>Mode opératoire Interpolated Position

#### Démarrage du mode opératoire

Pour pouvoir démarrer le mode opératoire, il est nécessaire qu'une séquence d'initialisation soit inscrite. Après la séquence d'initialisation, il est possible de démarrer le mode opératoire à l'aide du mot de commande.

Dans le mode opératoire Interpolated Position, le facteur de mise à l'échelle de l'unité définie par l'utilisateur usr\_p doit être réglé sur 1 rpm/131072. Lors de la séquence d'initialisation, ce facteur de mise à l'échelle est notamment inscrit.

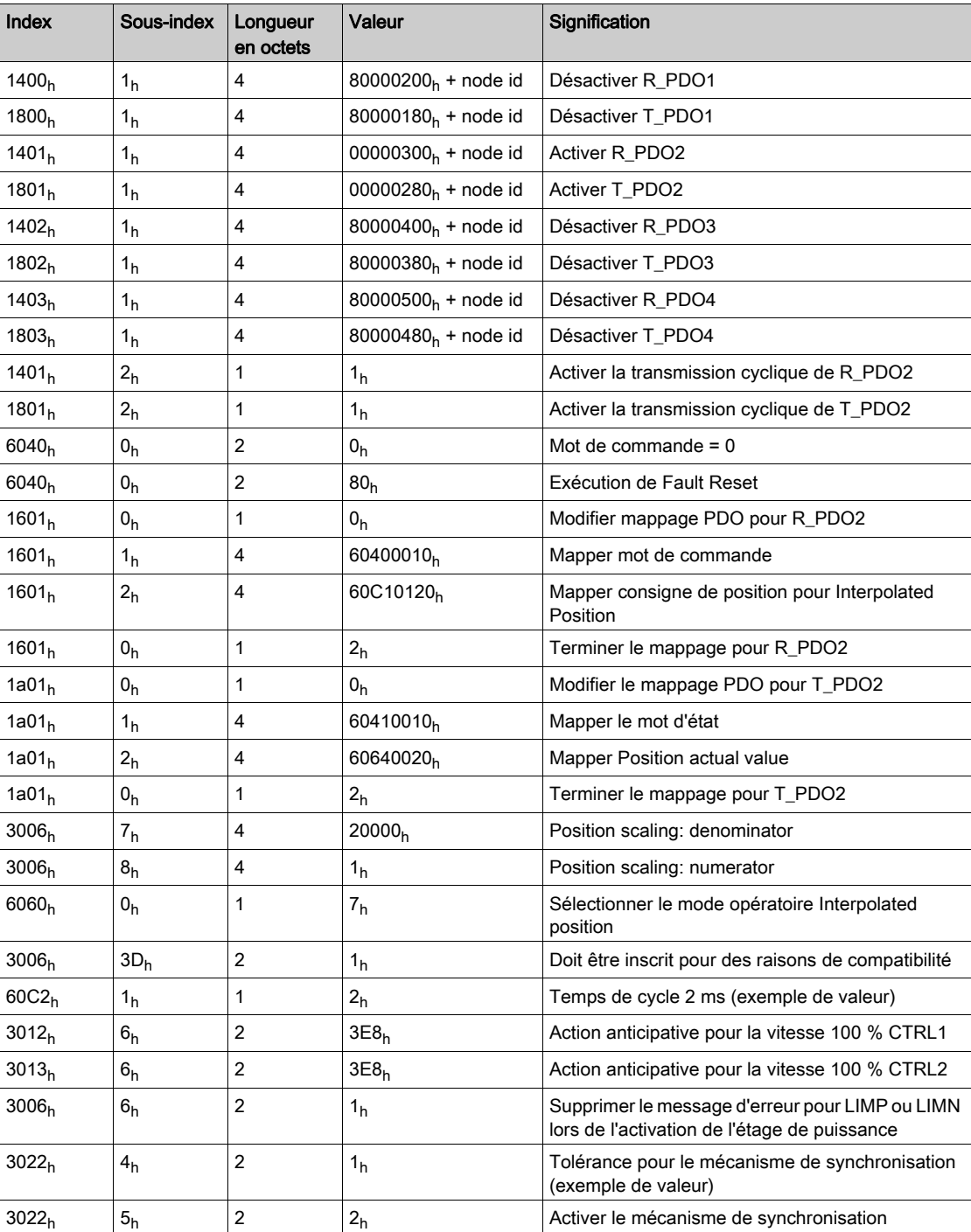

## Mot de commande

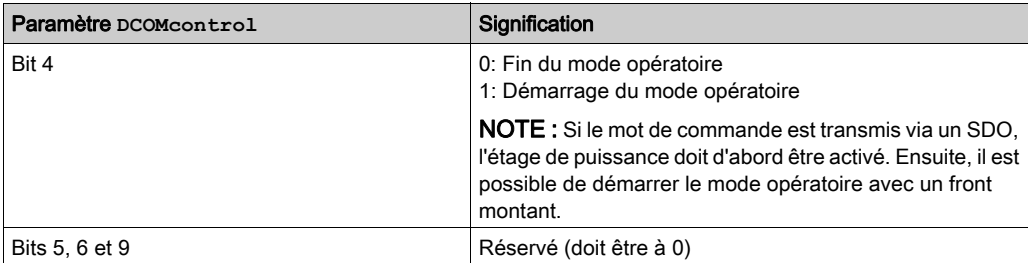

Pour les bits communs du mode de contrôle, consultez le chapitre Changement de mode opératoir[e](#page-52-0) [\(voir](#page-52-0) page 53).

## Mot d'état

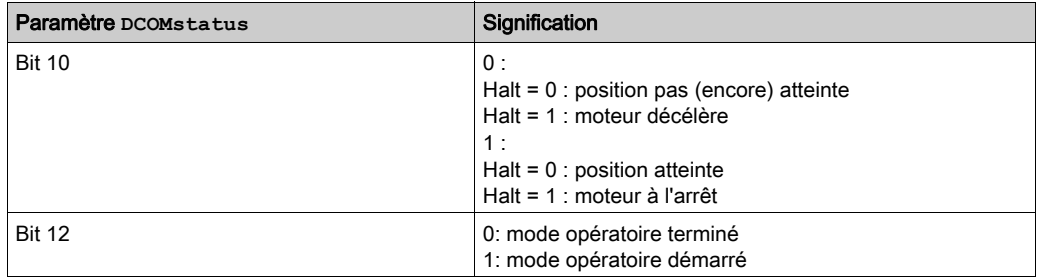

Pour les bits communs du mot d'état, consultez le chapitre Indication de l'état de fonctionnement [\(voir](#page-50-0) page 51).

#### Fin du mode opératoire

Le mode opératoire se termine lorsque les conditions suivantes sont réunies :

- $\bullet$  Bit 4 du mot de commande = 0
- Interruption par "Halt" ou "Quick Stop"
- Interruption par une erreur

## <span id="page-62-0"></span>Mode opératoire Homing

## Démarrage du mode opératoire

Le mode opératoire doit être réglé dans le paramètre DCOMopmode. L'écriture de la valeur du paramètre permet de démarrer simultanément le mode opératoire.

Le mot de commande permet de démarrer le déplacement.

On utilise le paramètre **HMmethod** pour régler la méthode.

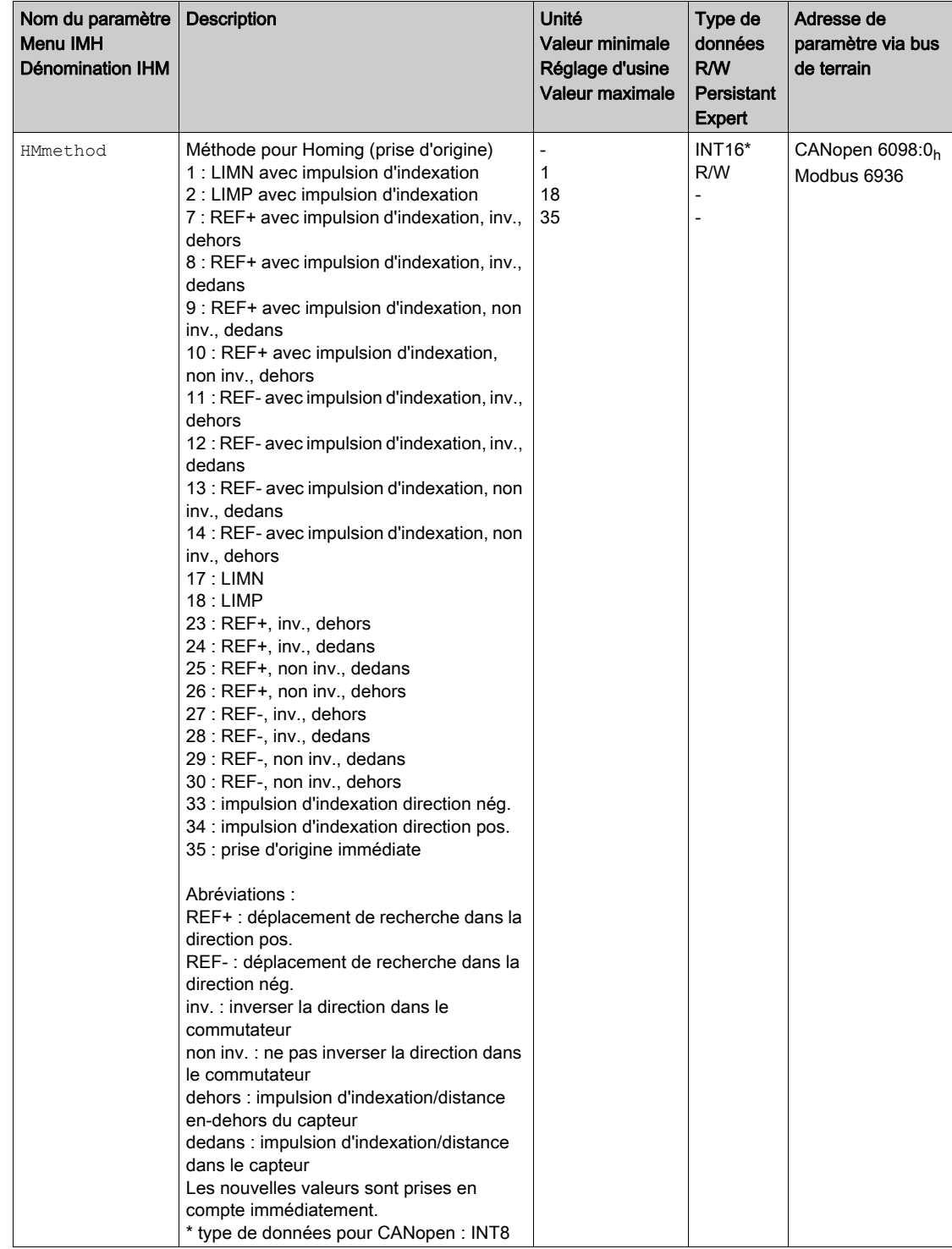

## Mot de commande

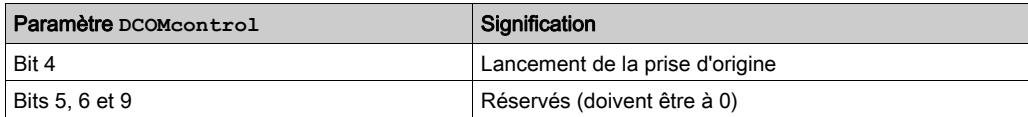

Pour les bits communs du mode de contrôle, consultez le chapitre Changement de mode opératoir[e](#page-52-0) [\(voir](#page-52-0) page 53).

## Mot d'état

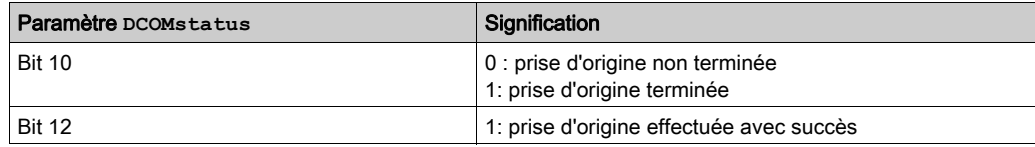

Pour les bits communs du mot d'état, consultez le chapitre Indication de l'état de fonctionnement [\(voir](#page-50-0) page 51).

## Fin du mode opératoire

- Réussite de la prise d'origine
- Interruption par "Halt" ou "Quick Stop"
- Interruption par une erreur

# <span id="page-64-0"></span>Exemples d'adresse de nœud 1

## Mode opératoire Jog

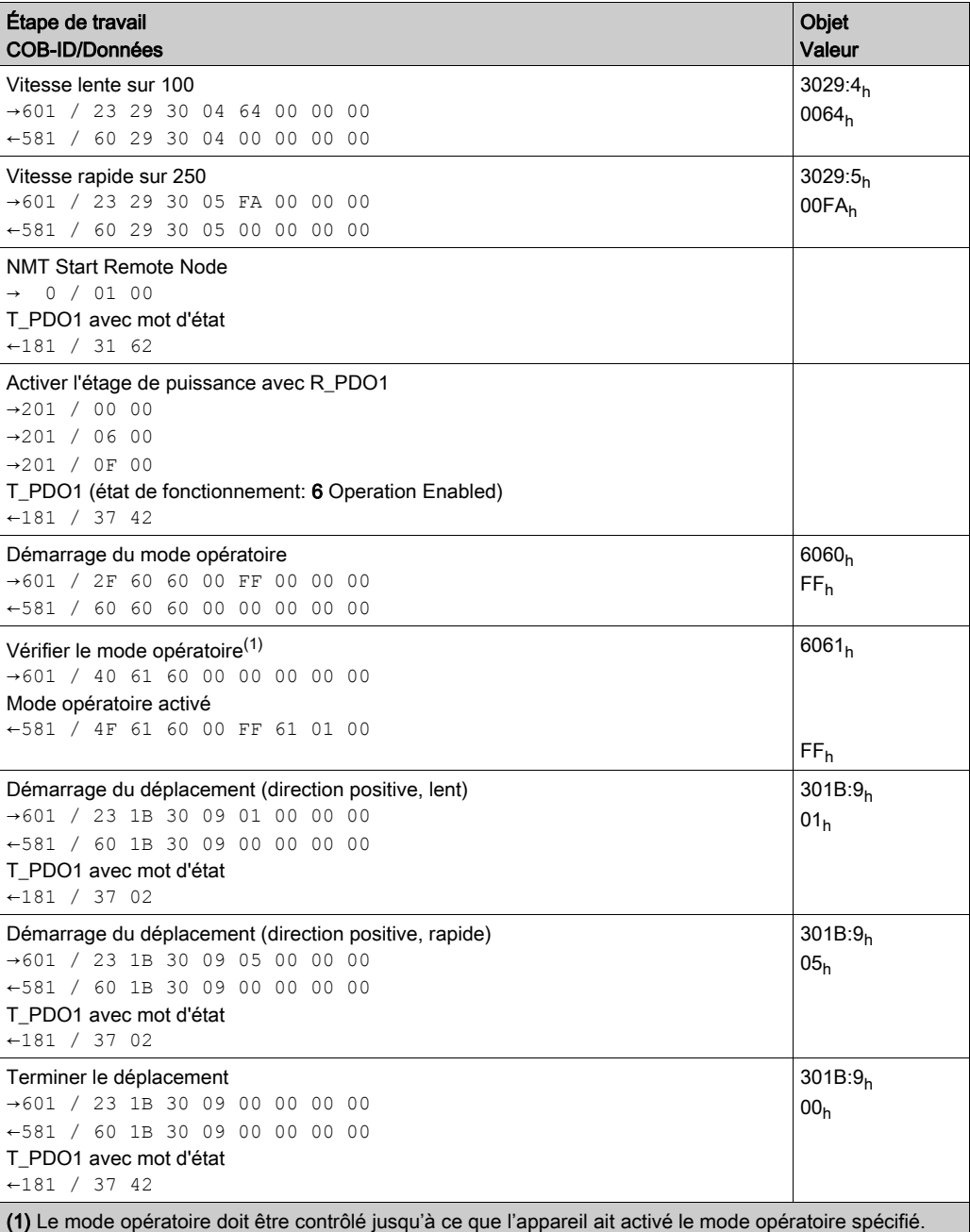

## Mode opératoire Profile Torque

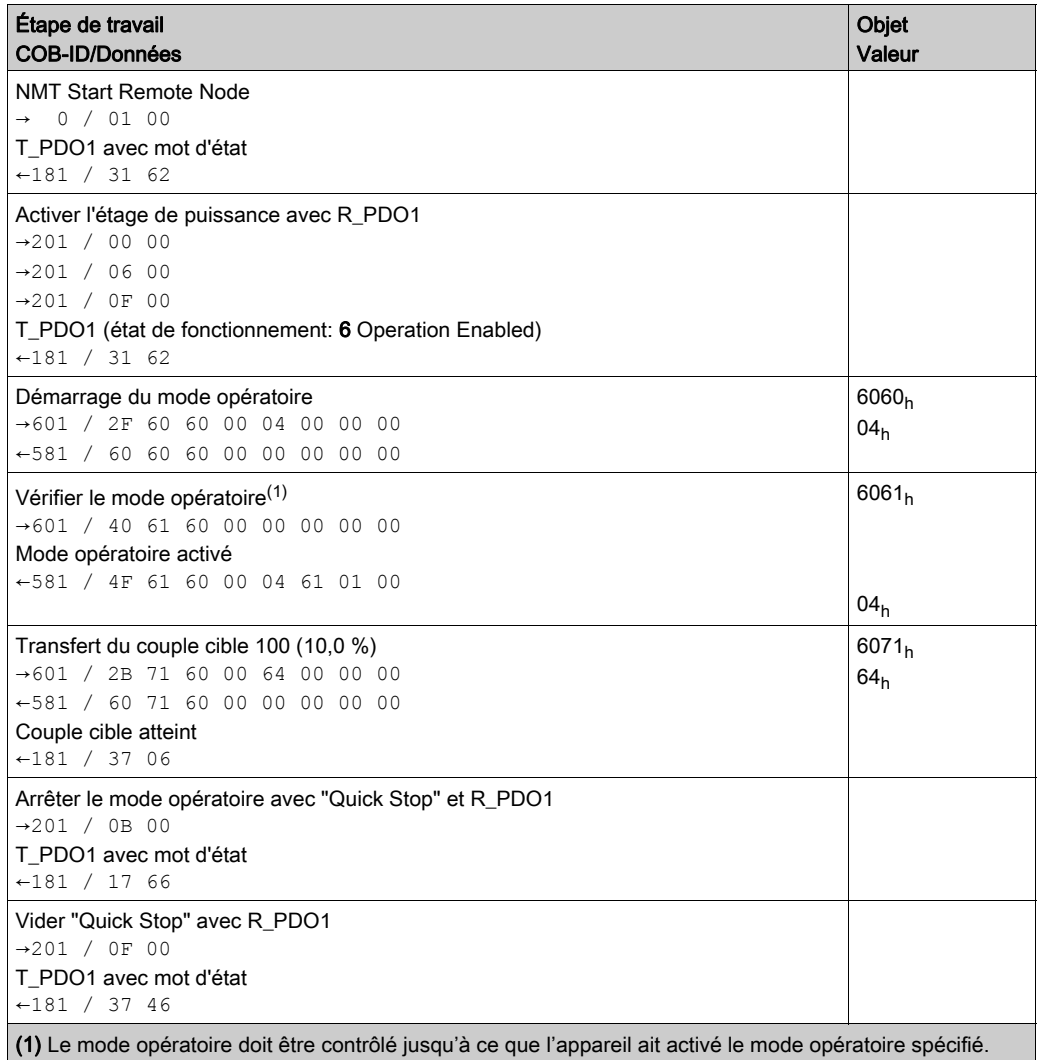

## Mode opératoire Profile Velocity

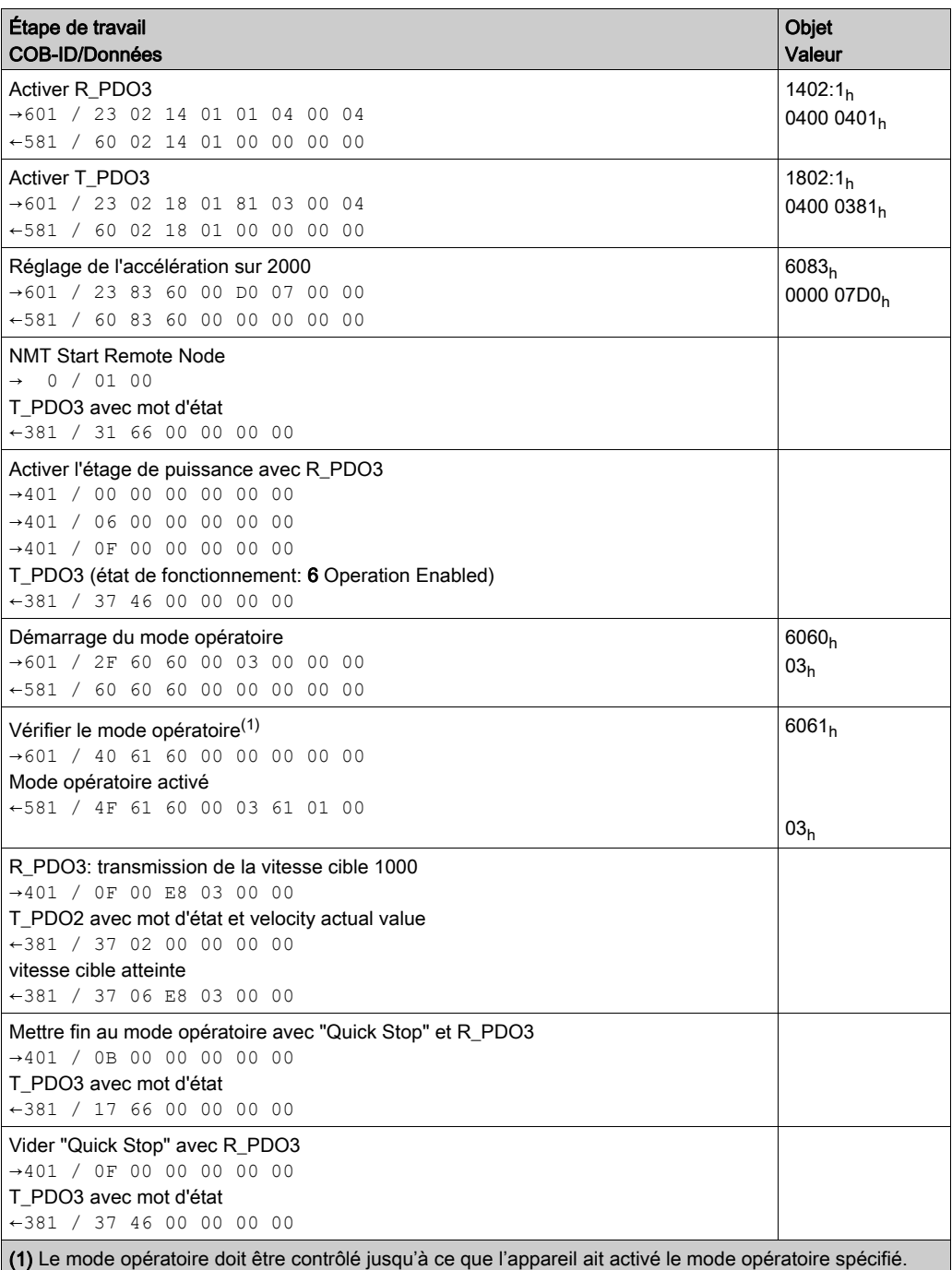

## Mode opératoire Profile Position

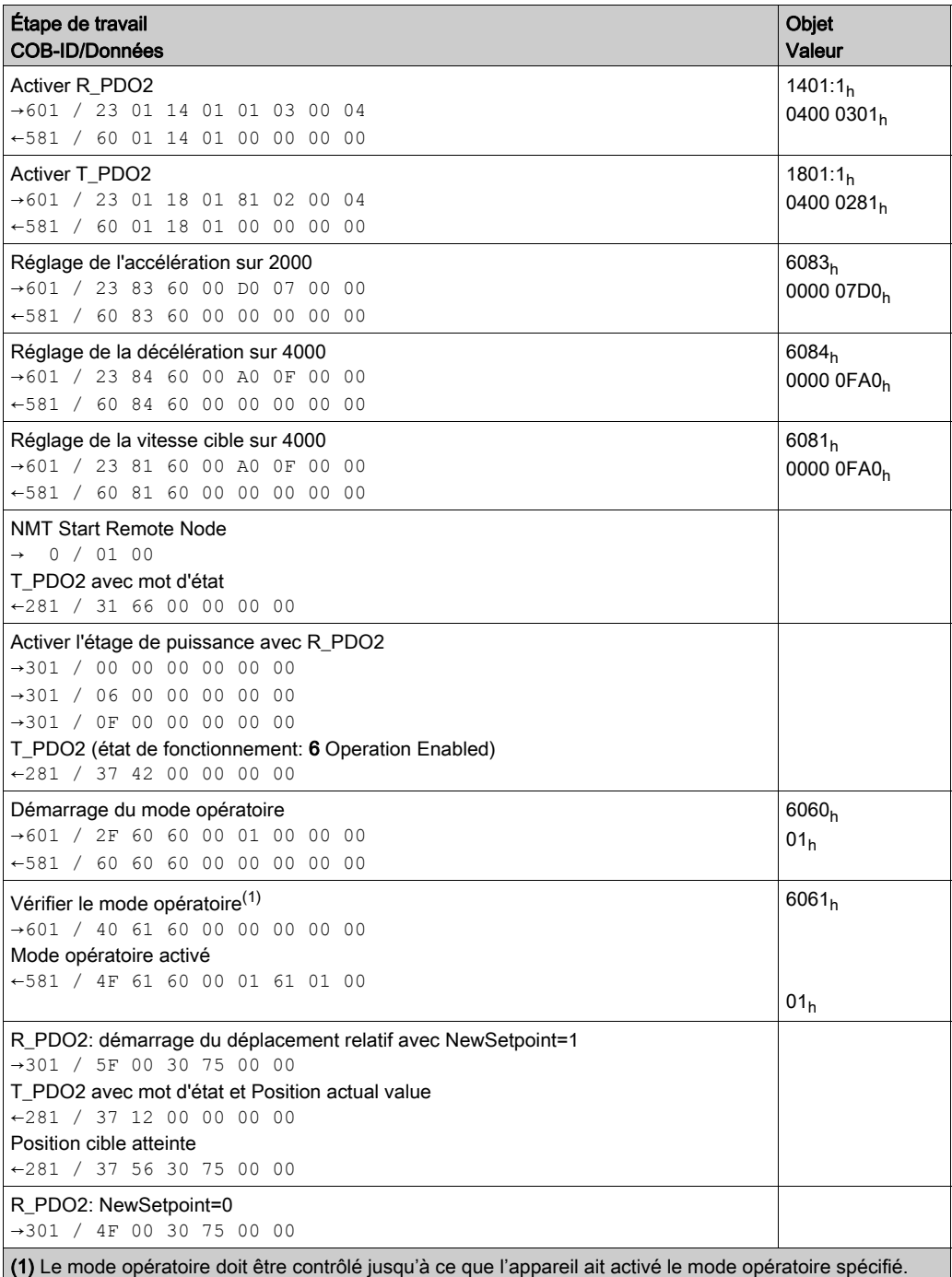

## Mode opératoire Homing

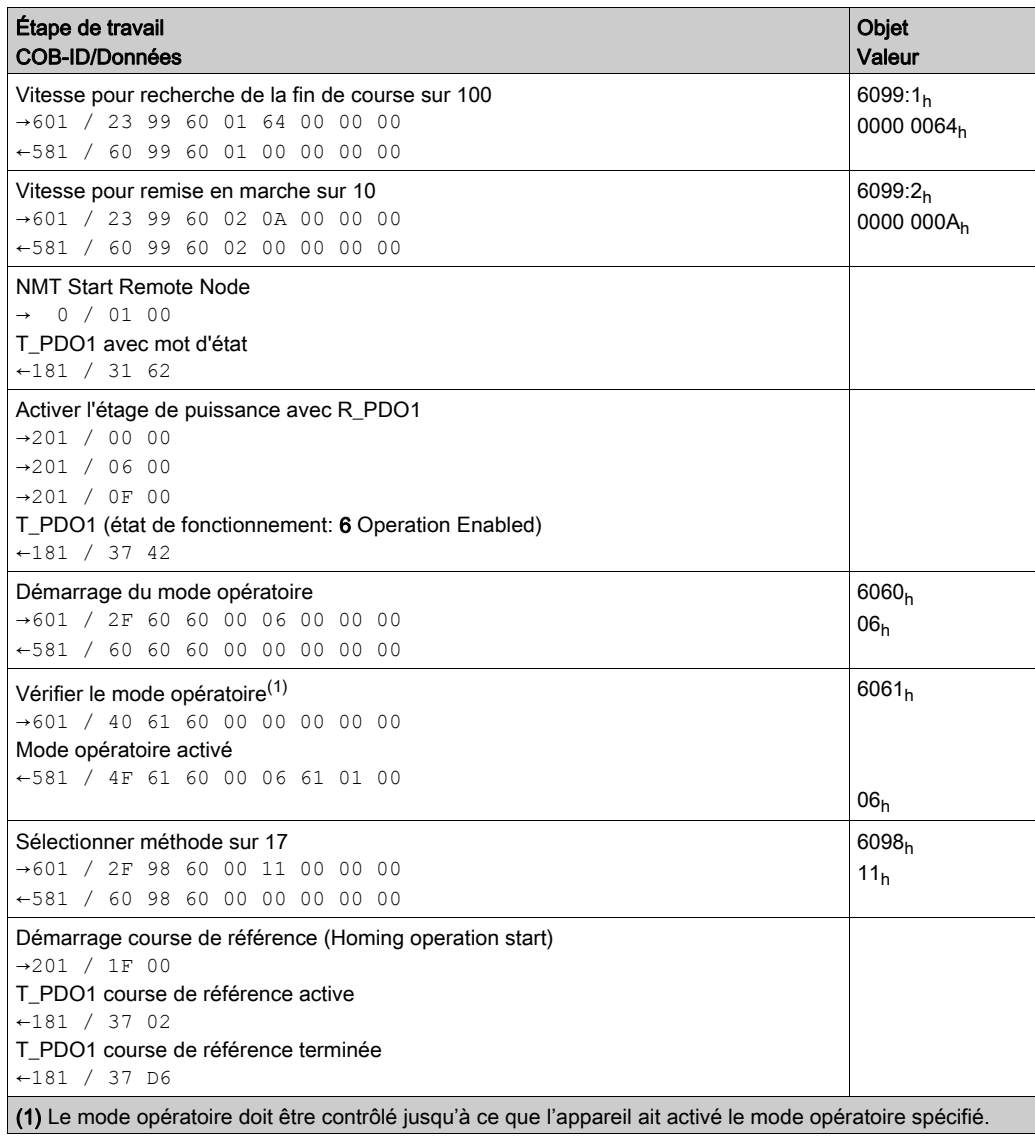

## Contenu de ce chapitre

Ce chapitre contient les sujets suivants :

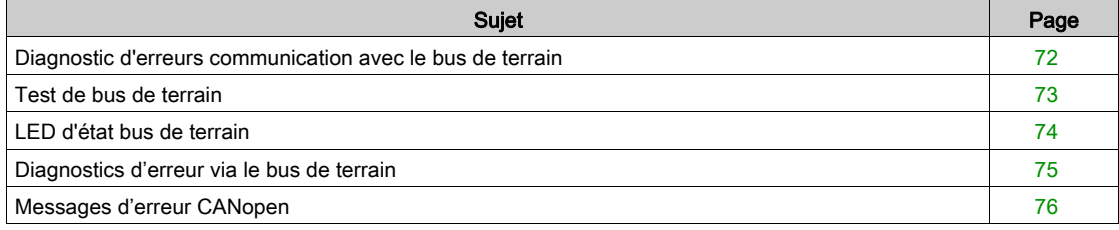

## <span id="page-71-0"></span>Diagnostic d'erreurs communication avec le bus de terrain

#### Vérification des branchements

Afin de pouvoir traiter les messages d'exploitation et d'erreur, il faut que le bus de terrain fonctionne correctement.

S'il s'avère impossible de dialoguer avec l'appareil via le bus de terrain, commencer par vérifier les branchements.

Vérifier les branchements suivants :

- alimentation électrique de l'installation
- branchements d'alimentation
- câble de liaison et câblage du bus de terrain
- Raccordement du bus de terrain

### Test de fonctionnement, bus de terrain

Si les branchements sont corrects; vérifier si le produit est accessible via le bus de terrain.
## Test de bus de terrain

#### Débit de transmission et adresse

Si la connexion à un appareil est impossible, vérifier le débit de transmission et l'adresse du nœud.

- Toujours régler de manière identique la vitesse de transmission de tous les équipements réseau
- L'adresse de nœud de chaque appareil doit être comprise entre 1 et 127, et être unique pour chaque appareil.

Pour définir le débit de transmission et l'adresse de nœud, consultez le chapitre Mise en service [\(voir](#page-46-0) page 47).

#### Test de fonctionnement, bus de terrain

Une fois les données de transmission configurées, testez le mode de bus de terrain. Pour ce faire, un outil de configuration CAN doit être installé pour afficher les messages CAN. Le rétrosignal de l'appareil est enregistré par un message Boot-Up :

- Redémarrez le variateur.
- Examiner les messages du réseau. Après l'initialisation du bus, l'appareil envoie un message Boot-Up (COB-Id 700 $_h$  + Node-ID et 1 octet de données au contenu 00 $_h$ ).

S'il est impossible de démarrer le réseau, contactez votre représentant Schneider Electric.

# LED d'état bus de terrain

## Aperçu

Les LED d'état de bus de terrain indiquent l'état du bus de terrain.

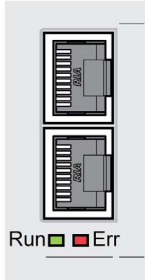

L'illustration ci-dessous montre les états de la communication du bus de terrain.

Signaux des voyants d'état du bus CAN (Run = vert, Err = rouge)

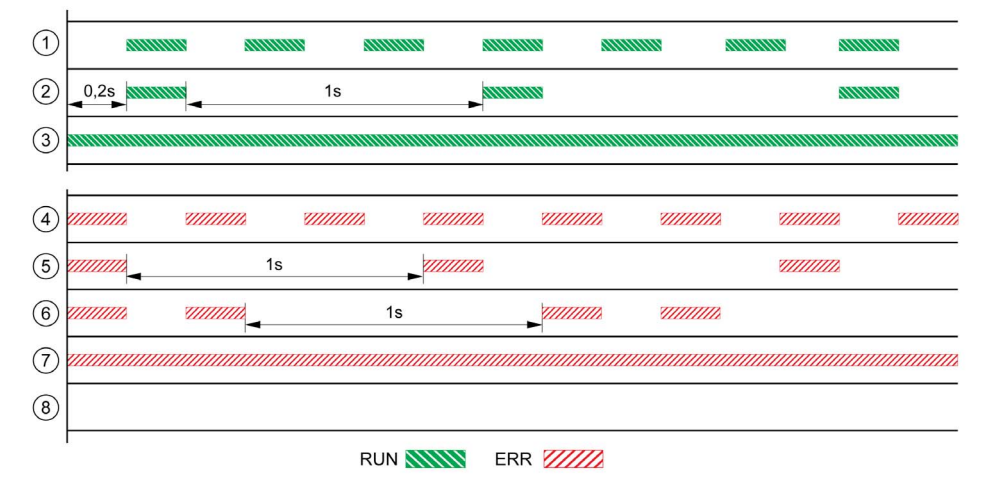

- 1 Etat NMT PRE-OPERATIONAL
- 2 Etat NMT STOPPED<br>3 Etat NMT OPERATIC
- **Etat NMT OPERATIONAL**
- 4 Réglages incorrects, adresse de nœud invalide par ex.
- 5 Limite de l'erreur de classe d'erreurs 0 atteinte, par exemple après 16 tentatives de transmission incorrectes
- 6 Événement de surveillance (Node-Guarding)
- 7 CAN est BUS-OFF, par ex. après 32 essais d'émission erronés.<br>8 Communication bus de terrain sans message d'erreur.
- Communication bus de terrain sans message d'erreur.

## Diagnostics d'erreur via le bus de terrain

#### Objets de message

Plusieurs objets fournissent des informations sur les états de fonctionnement et les erreurs :

- $\bullet$  Objet Statusword (6041<sub>h</sub>) Etats de fonctionnement, voir le chapitre Etats de fonctionnement [\(voir](#page-49-0) page 50)
- $\bullet$  Objet EMCY (80<sub>h</sub>+ Node-ID) Message d'erreur d'un équipement avec erreur et code d'erreur, voir le chapitre Service d'objet d'urgence [\(voir](#page-37-0) page 38)
- $\bullet$  Objet Error register (1001<sub>h</sub>)
- $\bullet$  Objet Error code (603F<sub>h</sub>)
	- Code d'erreur spécifique fournisseur, voir le guide de l'utilisateur du variateur.
- Le message d'erreur SDO spécial ABORT permet aux équipements réseau de signaler l'échange de données erroné via SDO (angl. to abort : interrompre)

## Messages sur l'état de l'appareil

Pour l'évaluation et le traitement des erreurs, il faut faire une distinction entre les erreurs synchrones et asynchrones.

• Erreurs synchrones

L'appareil signale une erreur synchrone directement en guise de réponse à un message qu'il ne peut pas évaluer. Les causes peuvent par exemple être une transmission erronée ou des données non admissibles.

**Erreurs asynchrones** 

Les erreurs asynchrones sont signalées par les systèmes de surveillance de l'appareil dès qu'une erreur d'appareil survient. Une erreur asynchrone est signalée par le bit 3, Fault de l'objet statusword  $(6041<sub>h</sub>)$ . En cas d'erreurs entraînant une interruption de déplacement, l'appareil envoie un message EMCY.

# Messages d'erreur CANopen

#### **Désignation**

Les messages d'erreur CANopen sont indiqués par un message EMCY. Ils sont évalués par les objets Error register (1001<sub>h</sub>) et Error code (603F<sub>h</sub>). Pour plus d'informations sur l'objet EMCY, consultez le chapitre Service d'objet d'urgence [\(voir](#page-37-0) page 38).

Les erreurs survenues lors de l'échange de données via SDO sont signalés par CANopen via le message d'erreur SDO spécial ABORT.

#### Registre d'erreur

L'objet Error register (1001<sub>h</sub>) indique l'erreur codée en bits d'un équipement réseau. Le tableau des codes d'erreur permet de déterminer la cause de l'erreur. Le bit 0 est mis à 1 dès qu'une erreur est détectée.

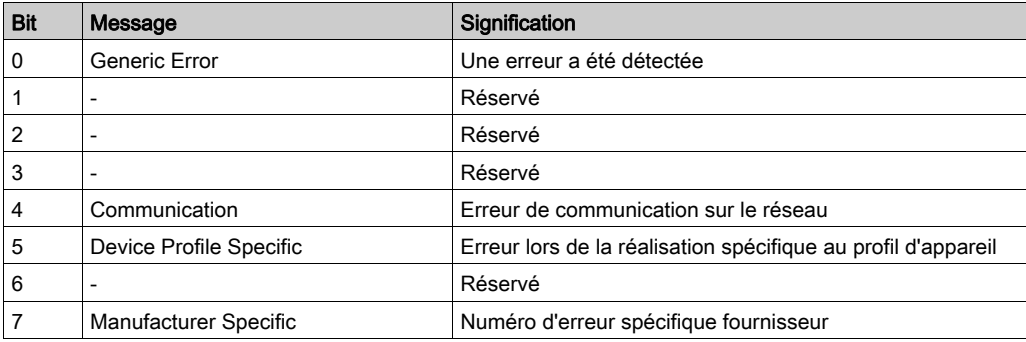

## Tableau des codes d'erreur

Le code d'erreur est évalué via l'objet error code (603 $F_h$ ), un objet du profil spécifique dispositif DSP402 et exprimé sous la forme d'un nombre hexadécimal à quatre chiffres. Le code d'erreur indique la cause de la dernière interruption du déplacement. Pour plus d'informations sur le code d'erreur, consultez le chapitre Dépannage du guide de l'utilisateur du produit.

## Message d'erreur ABORT de SDO

Un message d'erreur SDO est envoyé en réponse à une transmission SDO erronée. La cause de l'erreur figure dans error code, octets 4 à 7.

Message d'erreur SDO en réponse à message SDO

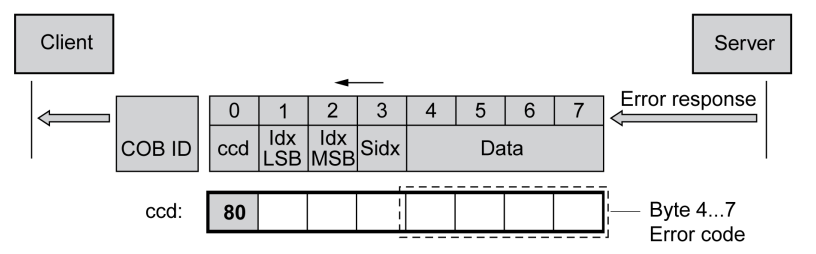

Le tableau ci-dessous indique les messages d'erreur qui peuvent être détectés pendant un échange de données avec le produit.

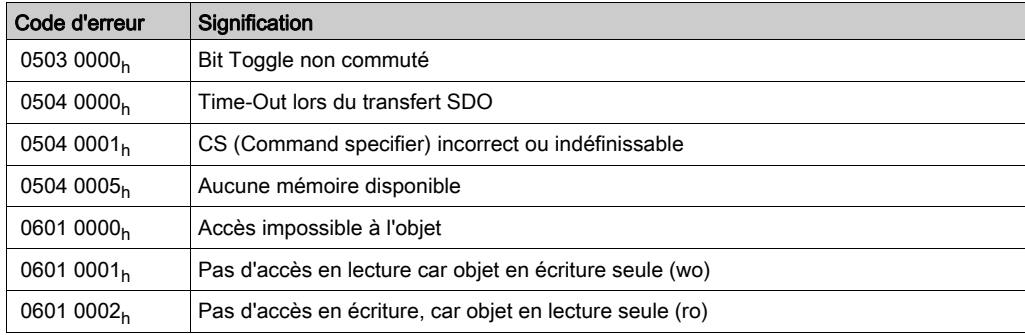

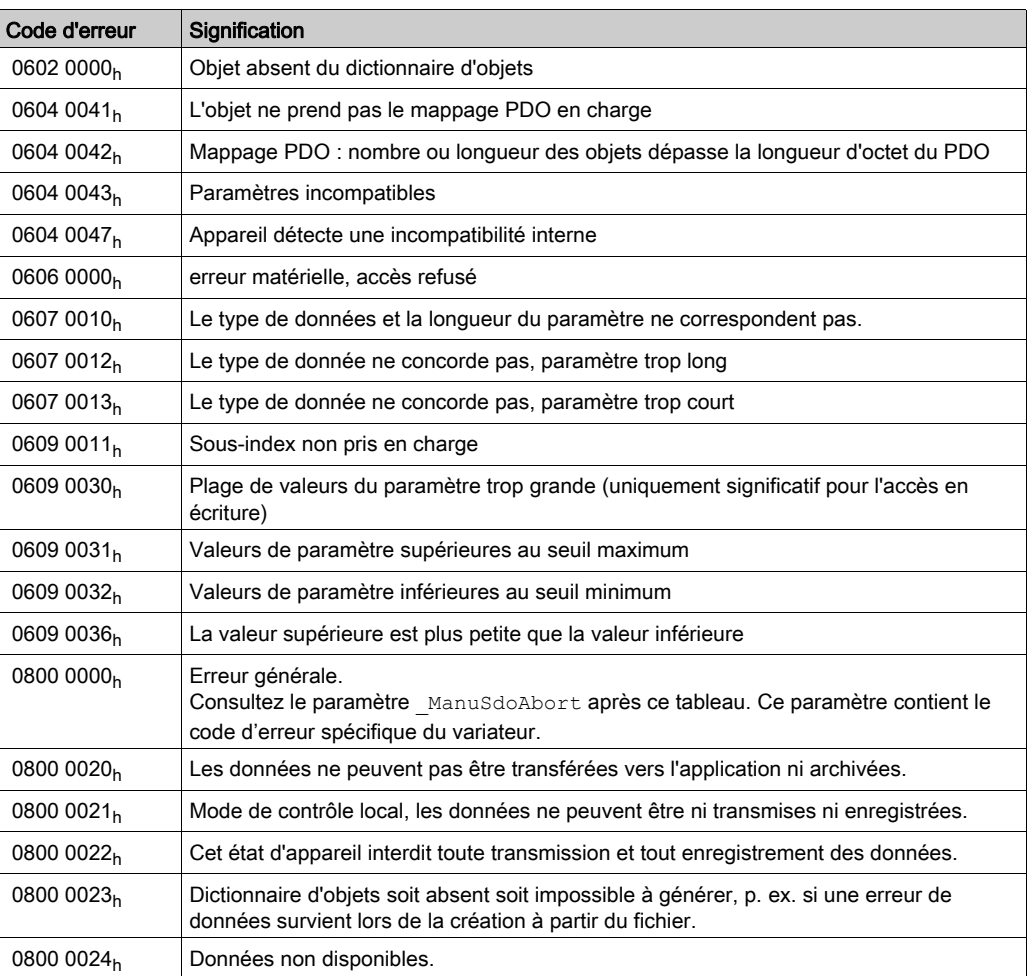

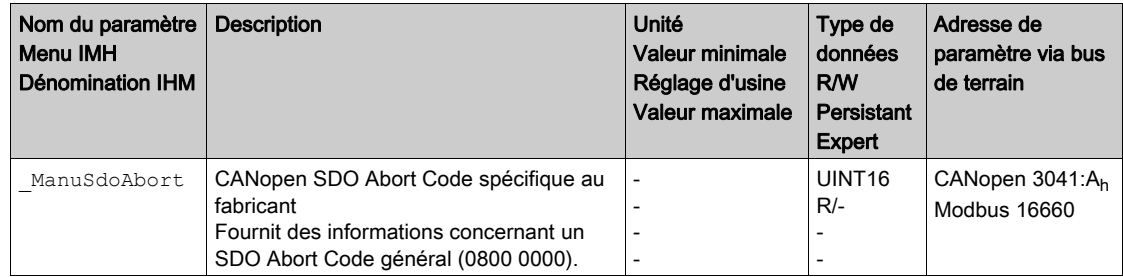

# Contenu de ce chapitre

Ce chapitre contient les sujets suivants :

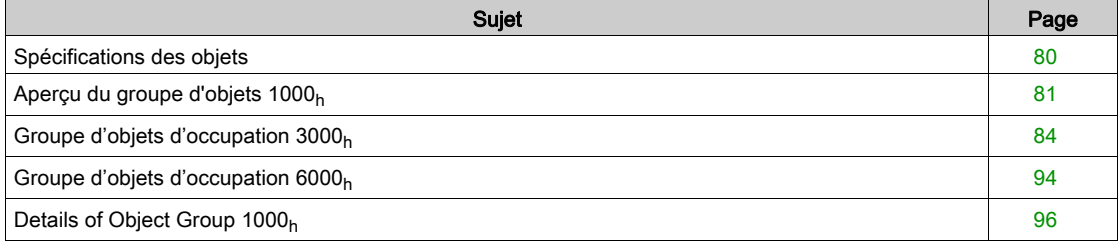

## <span id="page-79-0"></span>Spécifications des objets

#### Index

L'index donne la position de l'objet dans le dictionnaire d'objets. La valeur d'index est de type hexadécimal.

#### Code d'obj.

Le code d'objet donne la structure de données de l'objet.

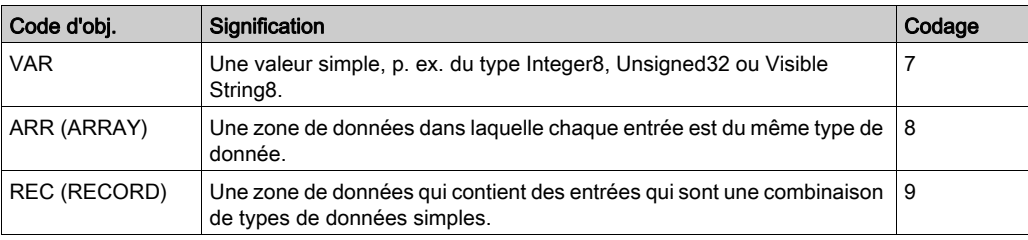

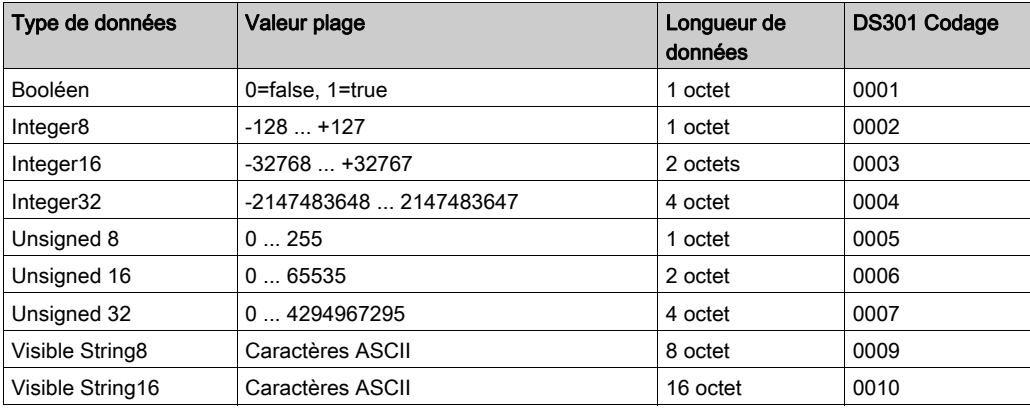

#### RO/RW

Indication quant à la lisibilité et la capacité à être écrite des valeurs RO : les valeurs sont en lecture seule RW : les valeurs peuvent être lues et écrites.

## PDO

R\_PDO : Mappage possible pour R\_PDO T\_PDO : Mappage possible pour T\_PDO aucune indication : mappage PDO impossible avec l'objet

#### Réglage d'usine

Réglages à la livraison du produit.

#### **Persistant**

"per." Indique si la valeur d'un paramètre est "persistante", c.-à-d. qu'elle reste en mémoire après la coupure de l'appareil.

# <span id="page-80-0"></span>Aperçu du groupe d'objets 1000h

## Aperçu

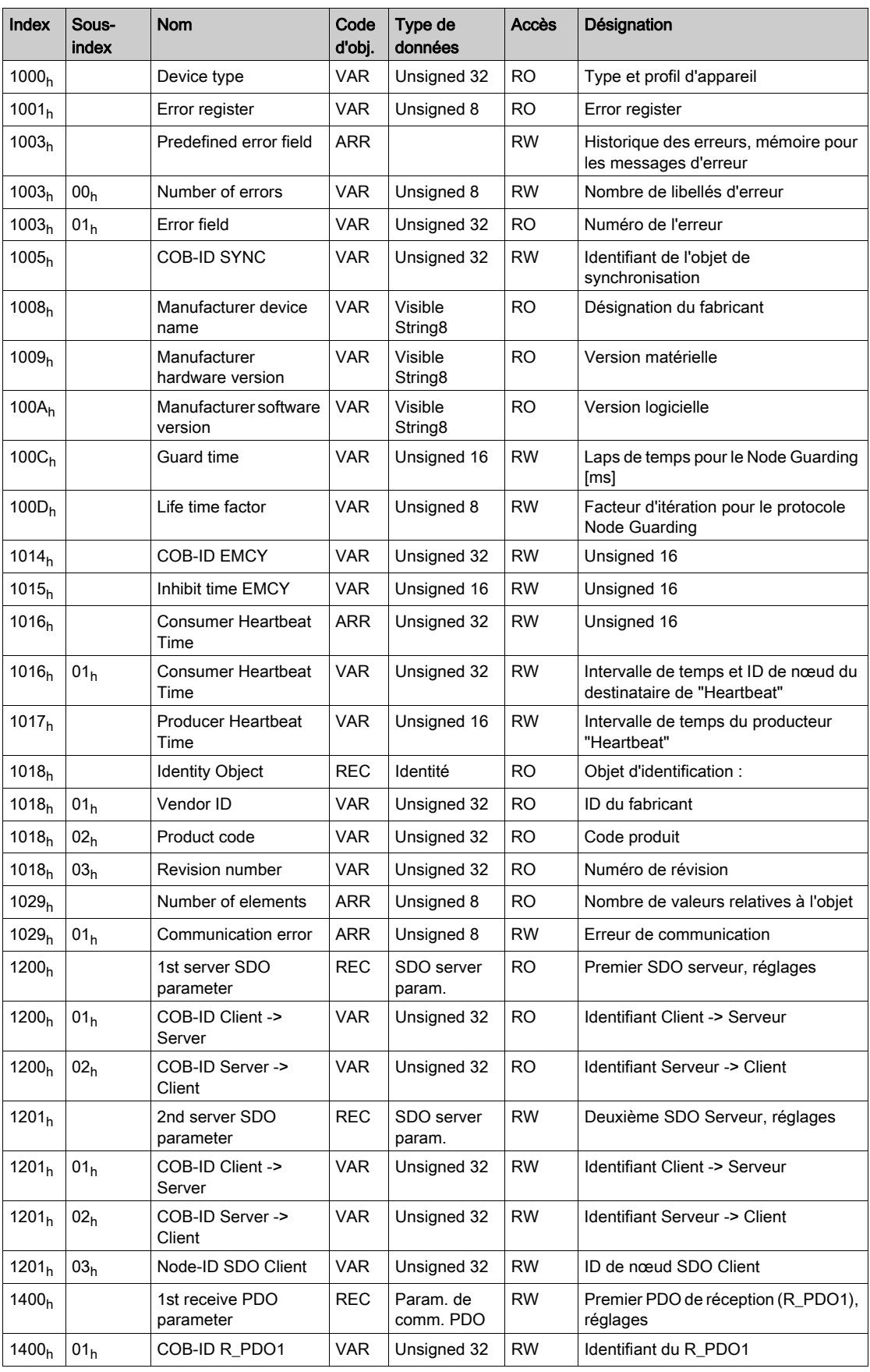

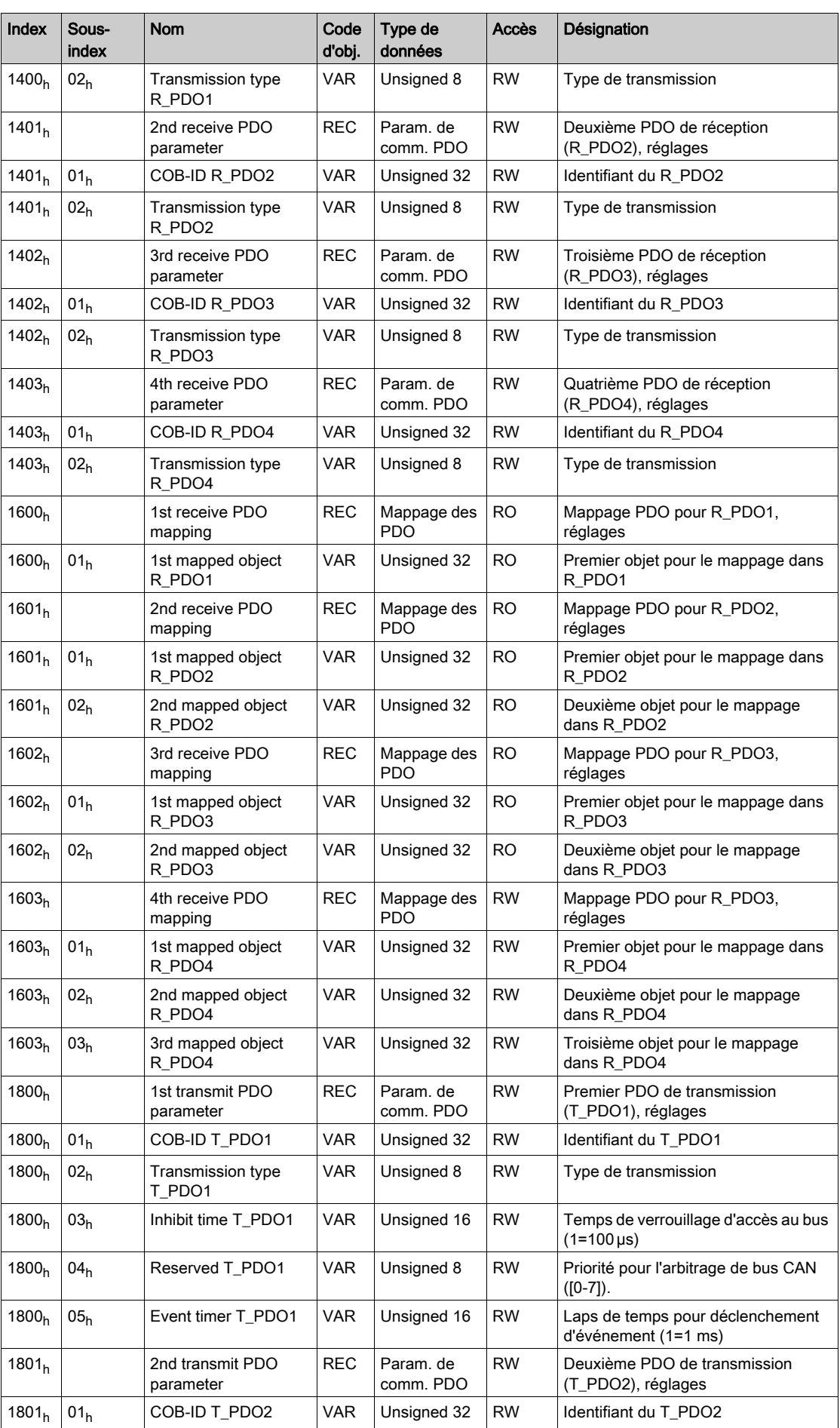

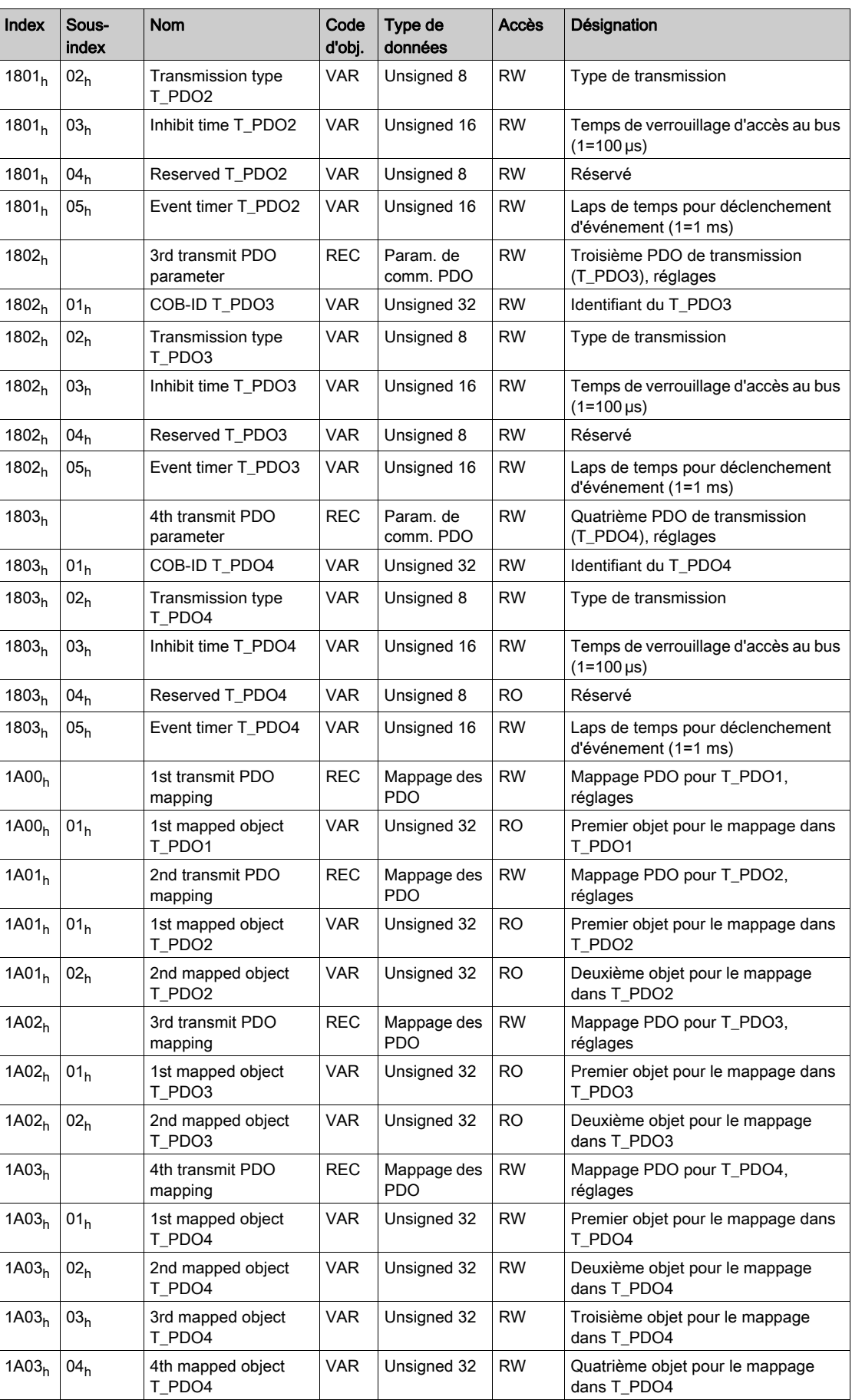

# <span id="page-83-0"></span>Groupe d'objets d'occupation 3000h

## Aperçu

Pour le groupe d'objets CANopen 3000<sub>h</sub> il existe des paramètres correspondants dans le produit.

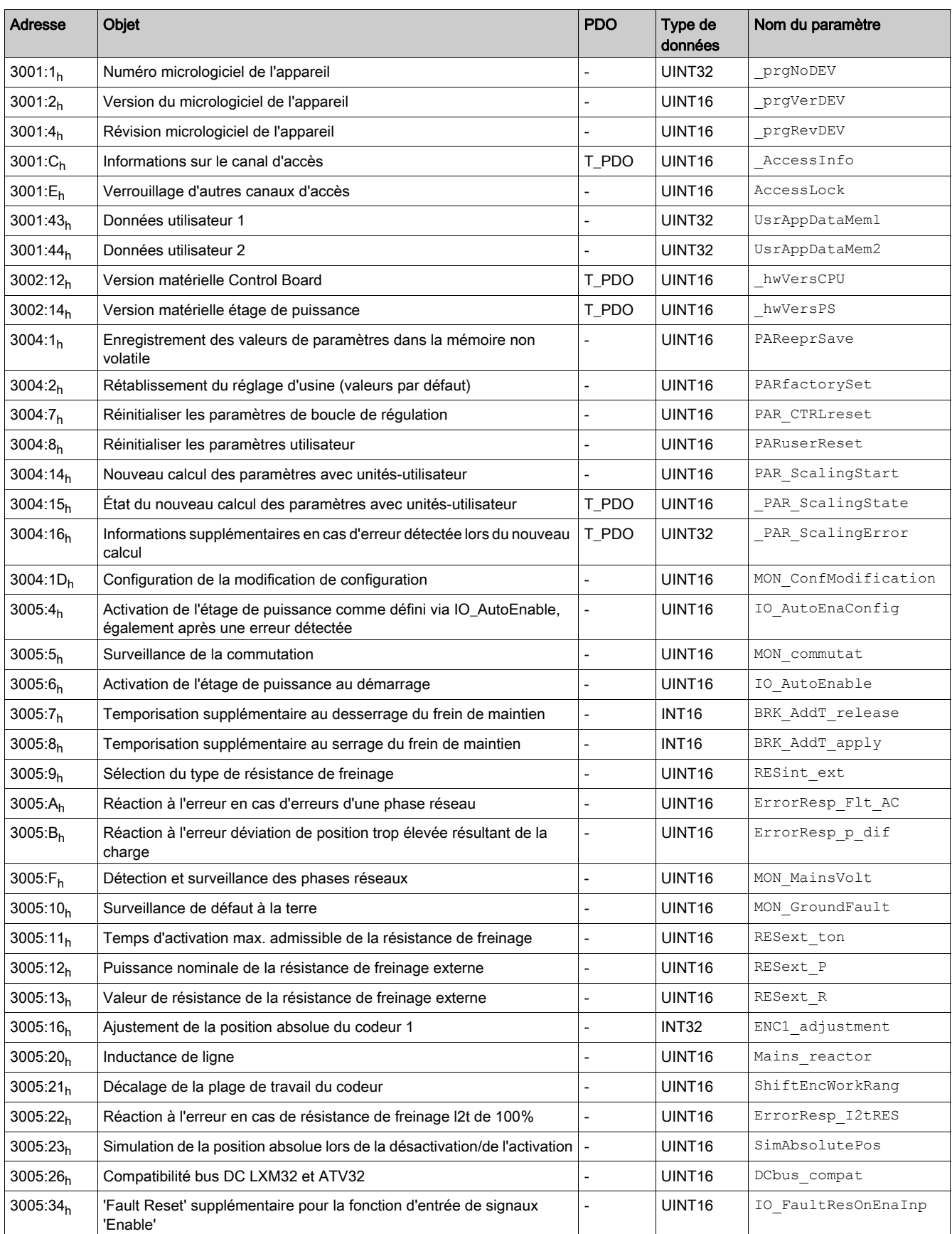

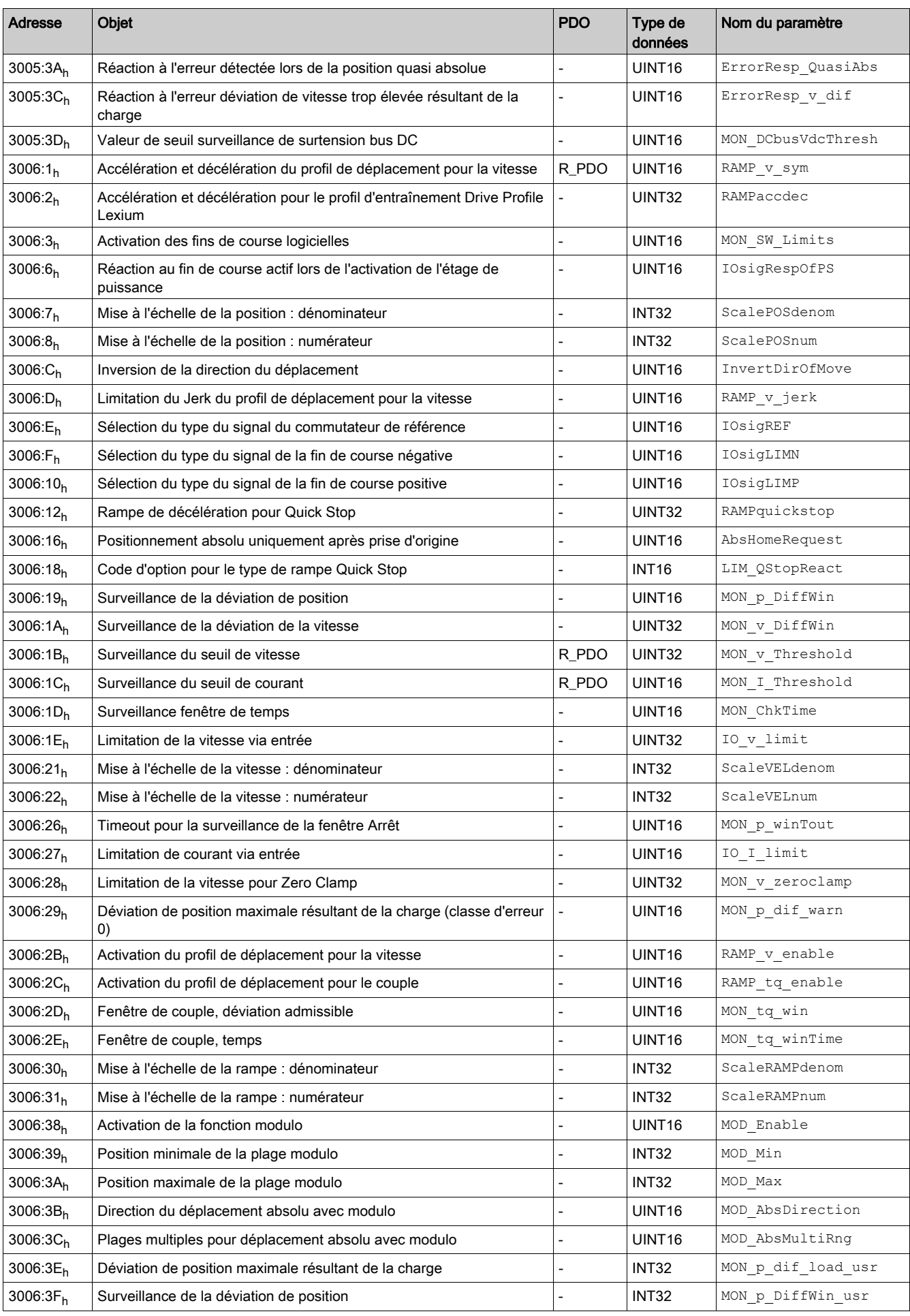

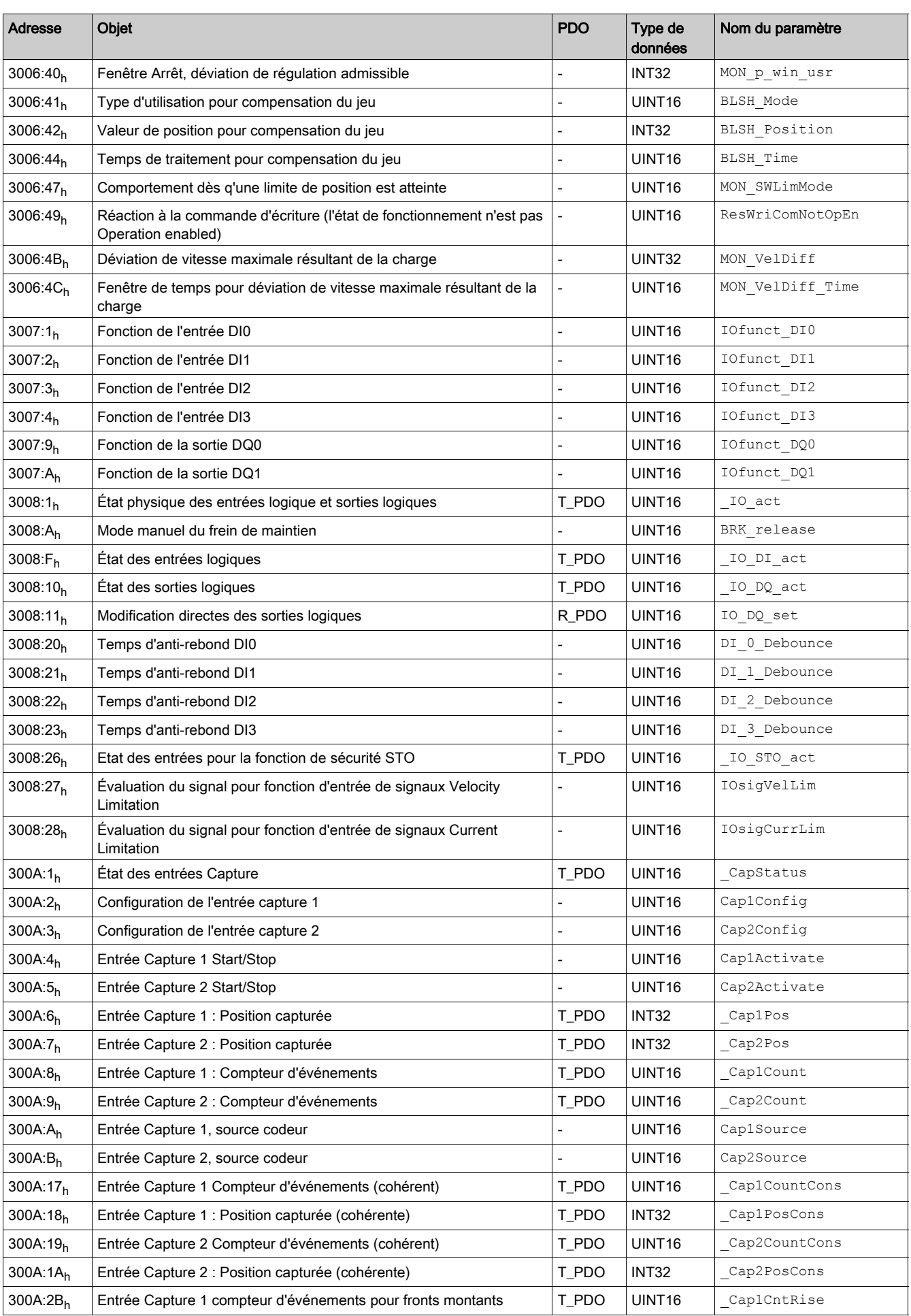

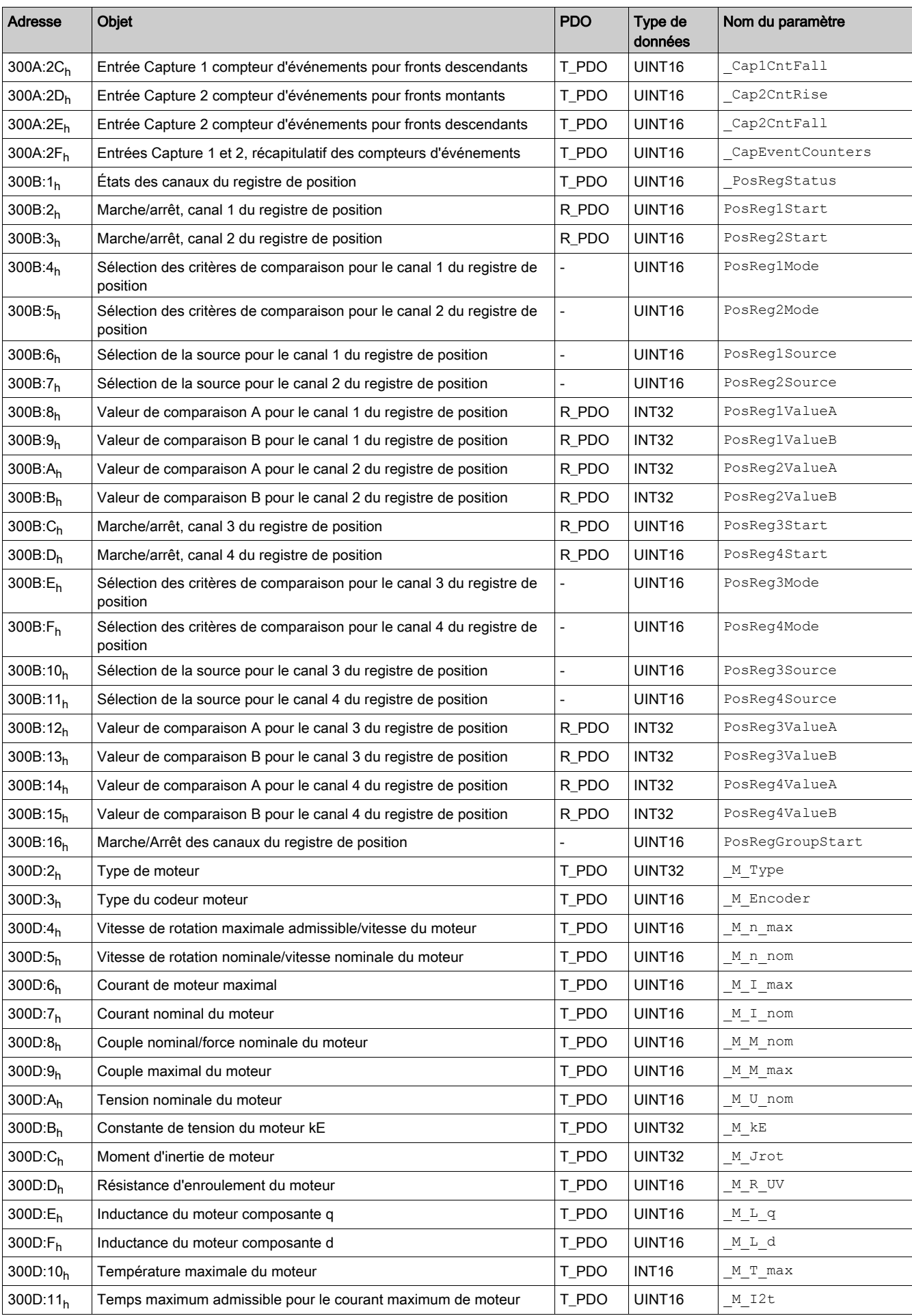

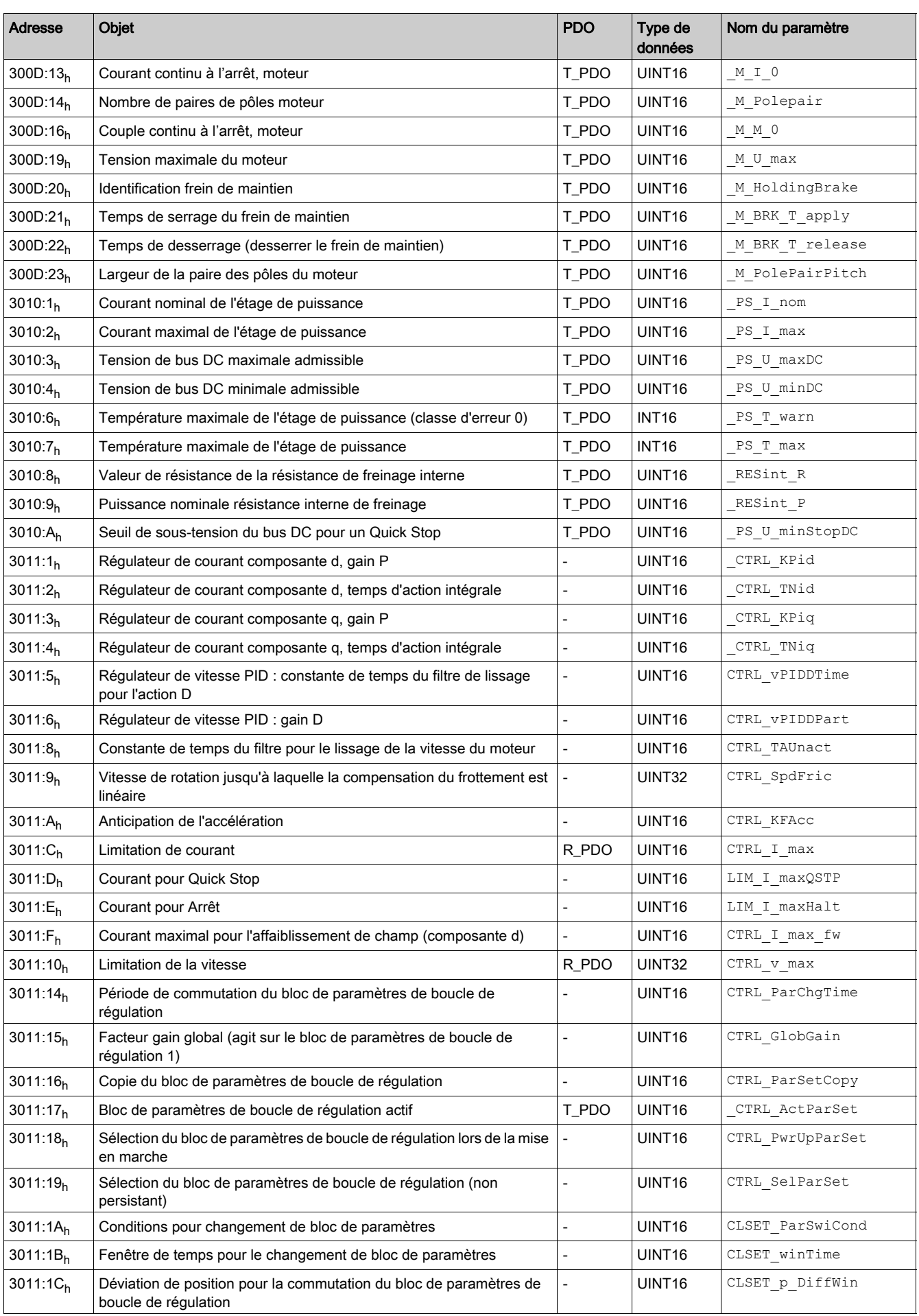

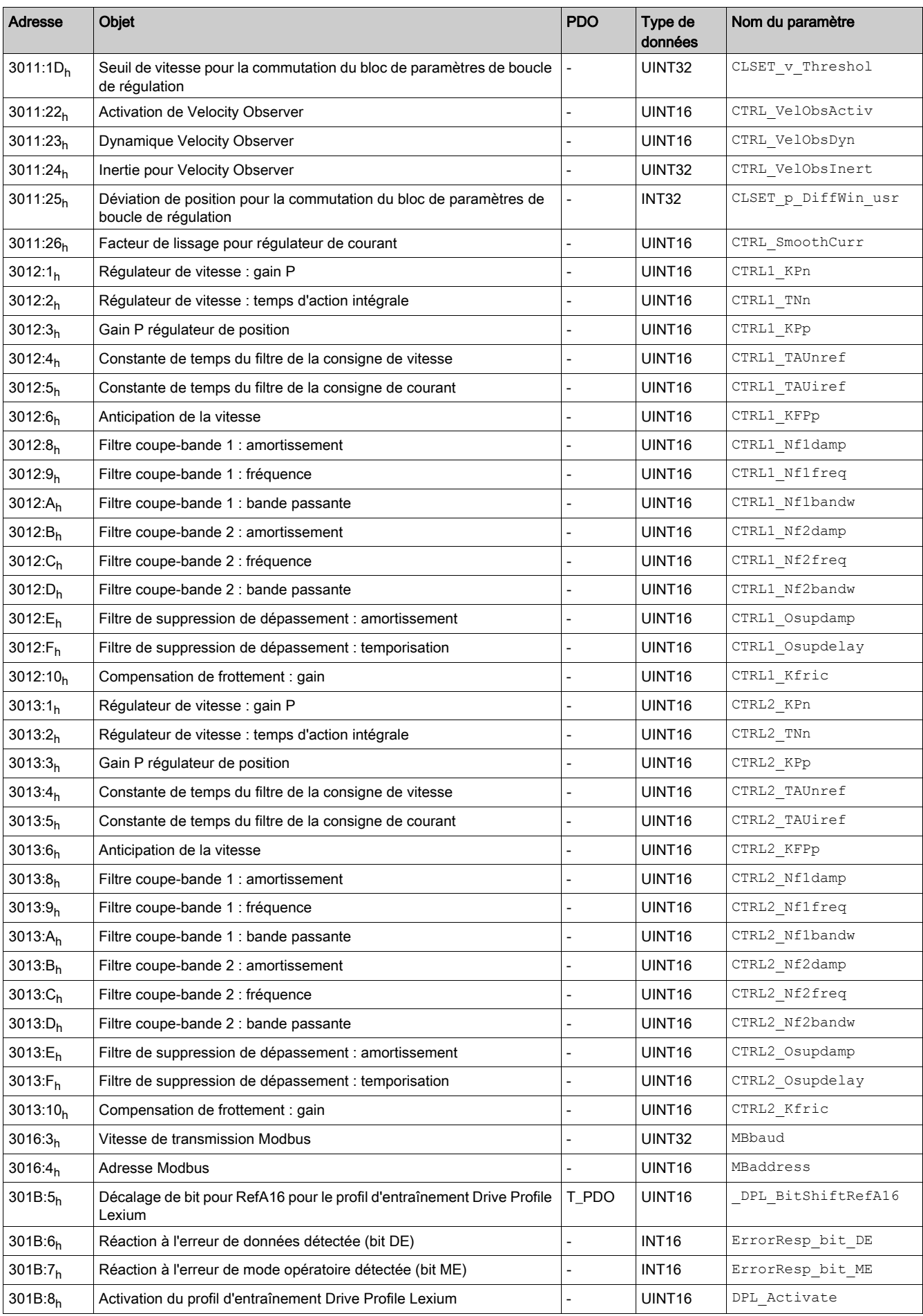

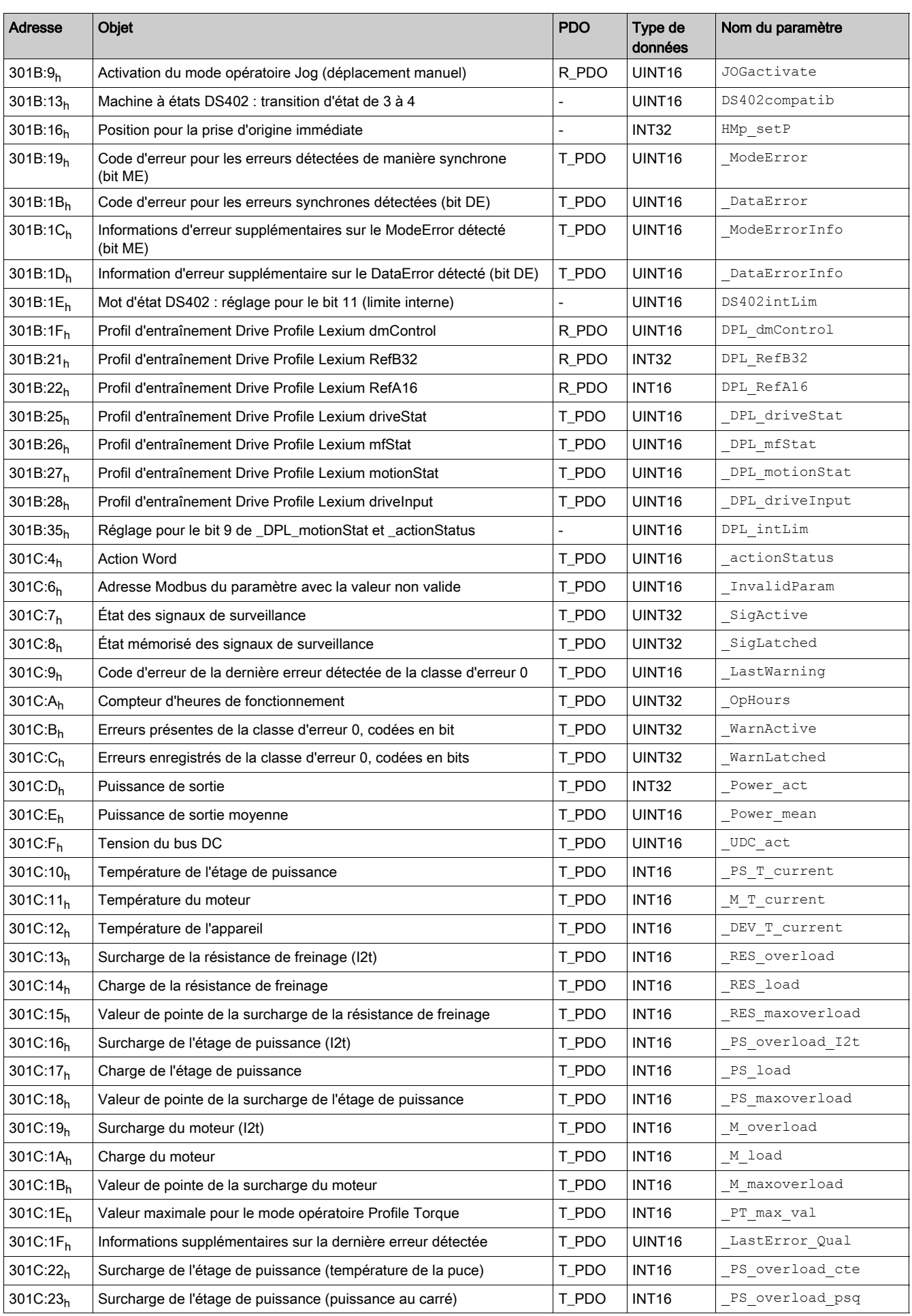

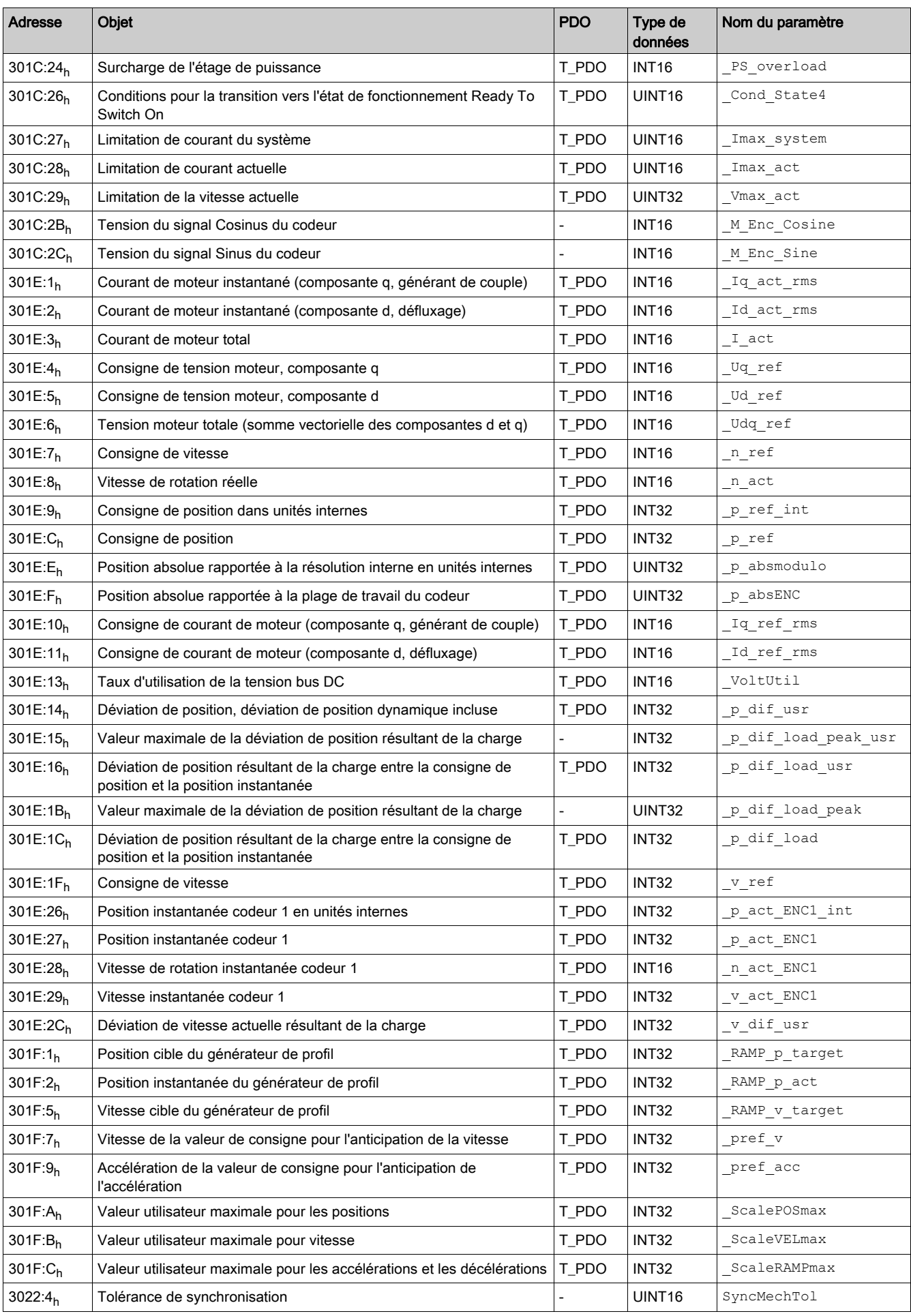

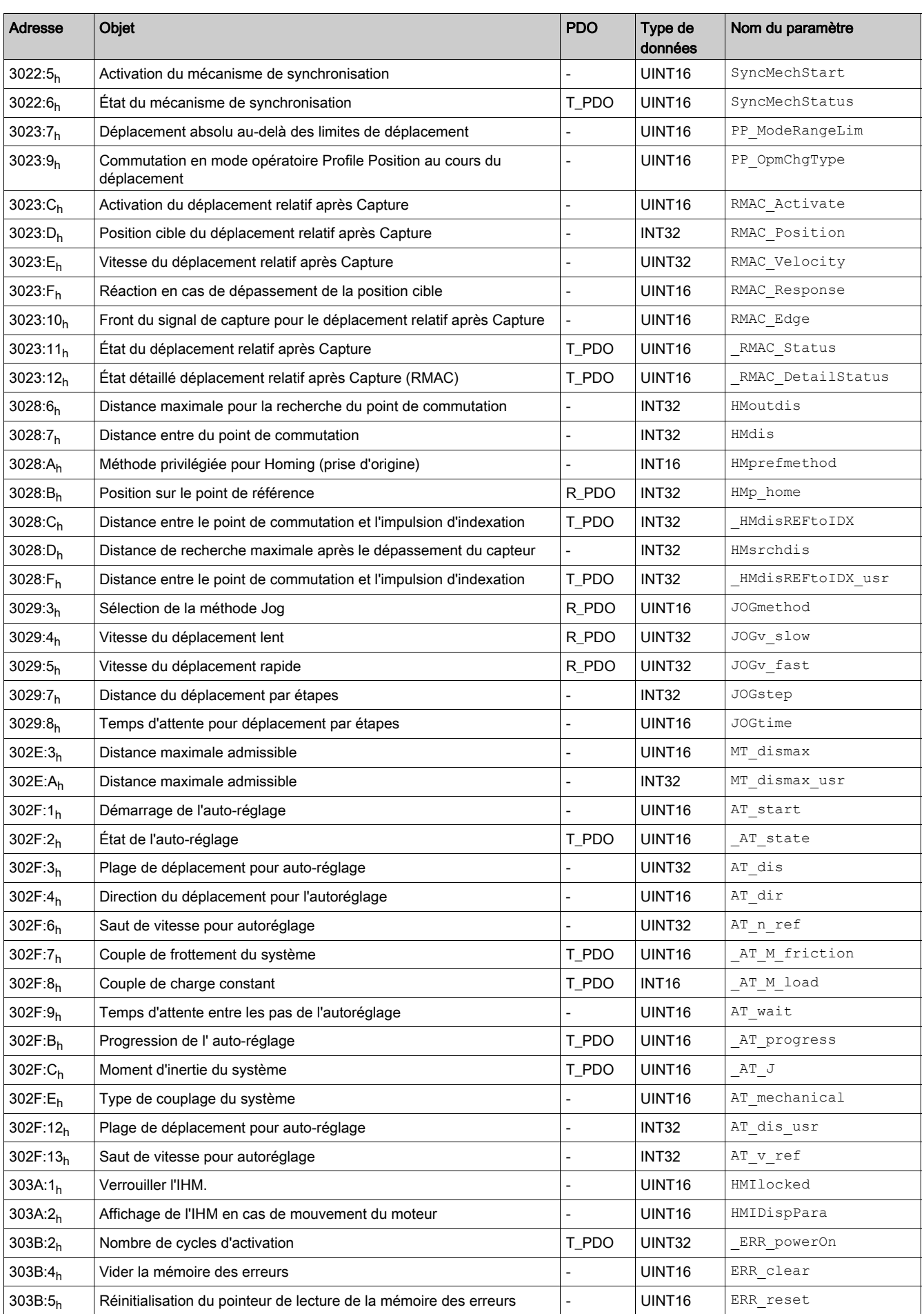

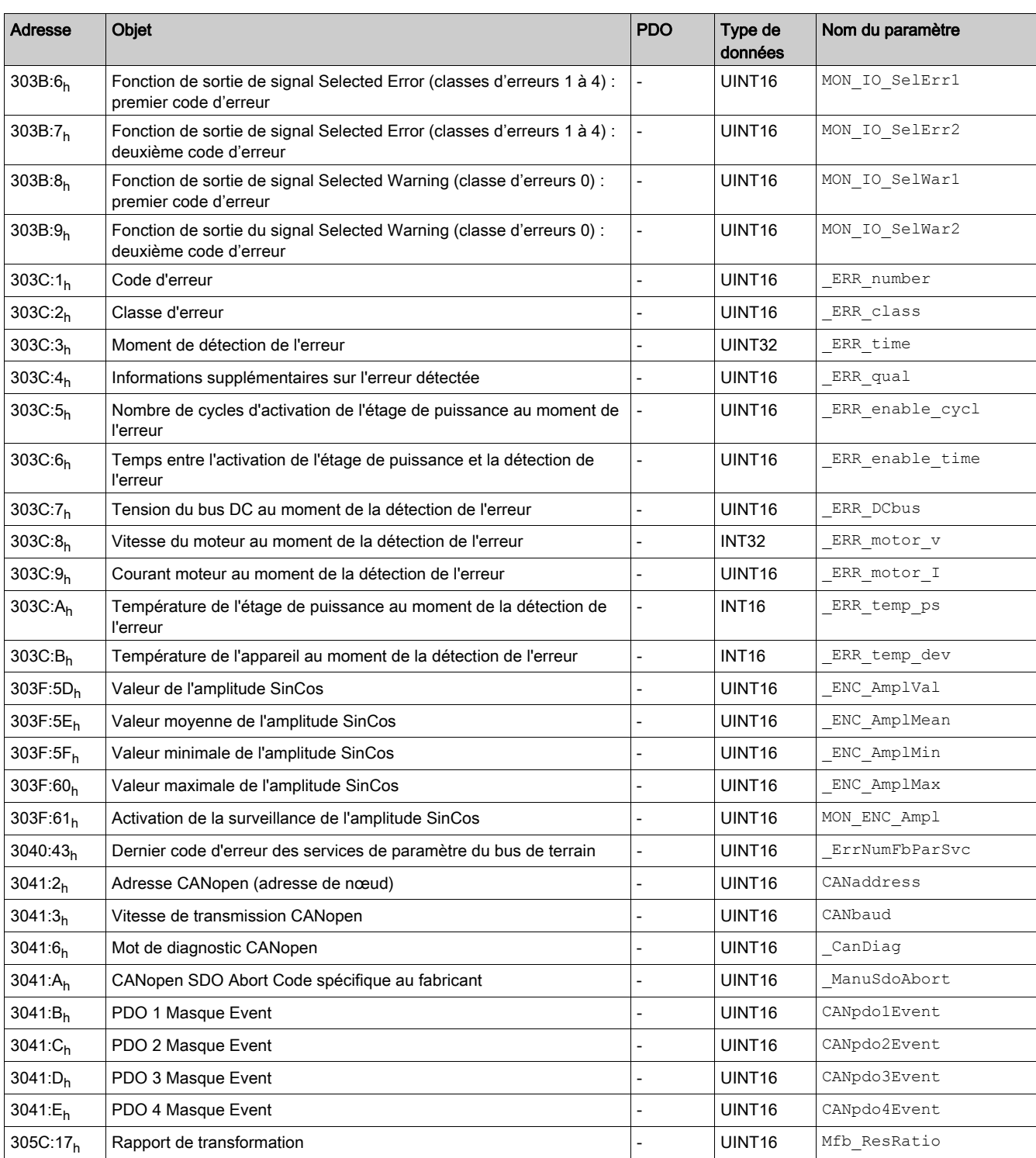

# <span id="page-93-0"></span>Groupe d'objets d'occupation 6000h

## Aperçu

Pour le groupe d'objets CANopen 6000<sub>h</sub> il existe des paramètres correspondants dans le produit.

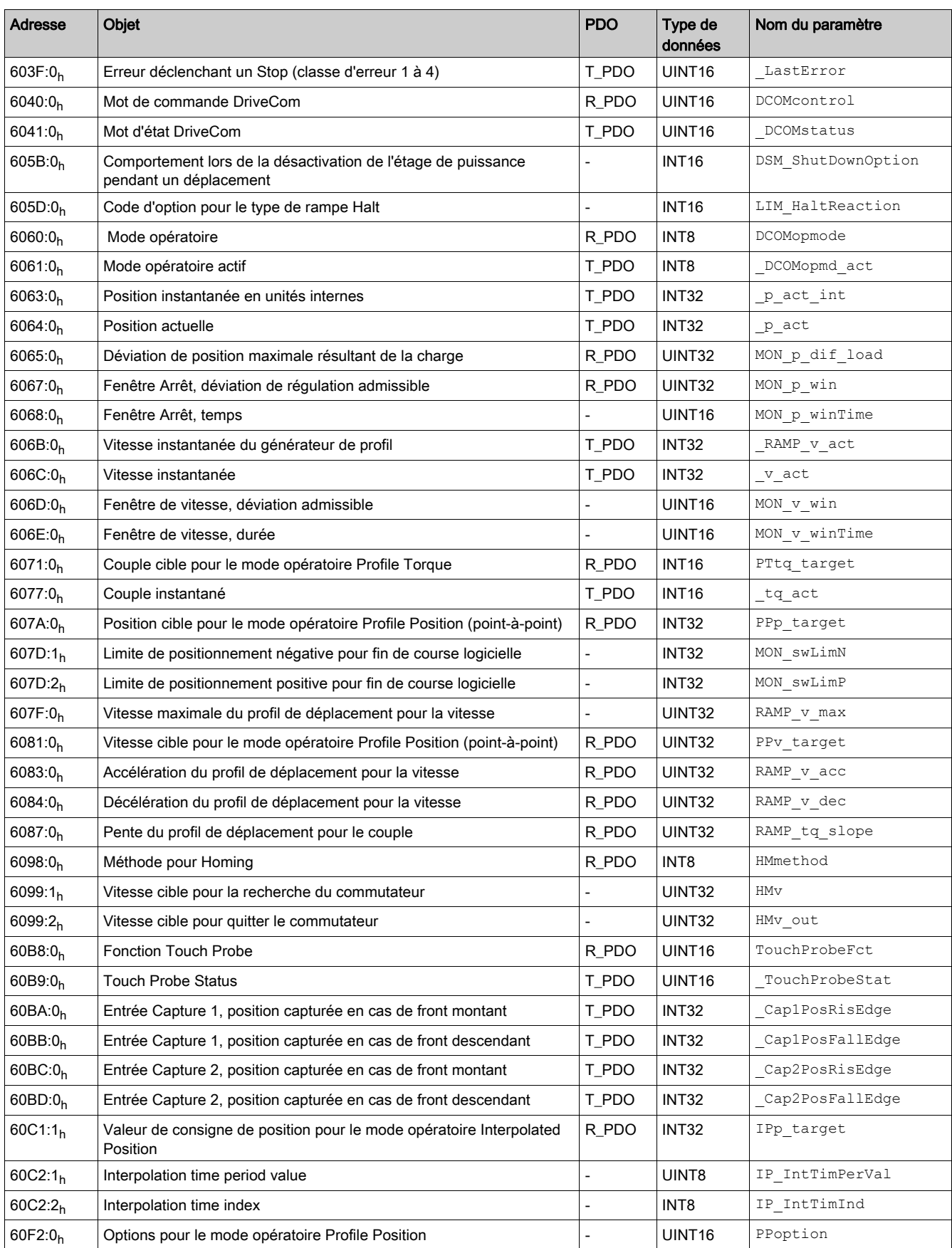

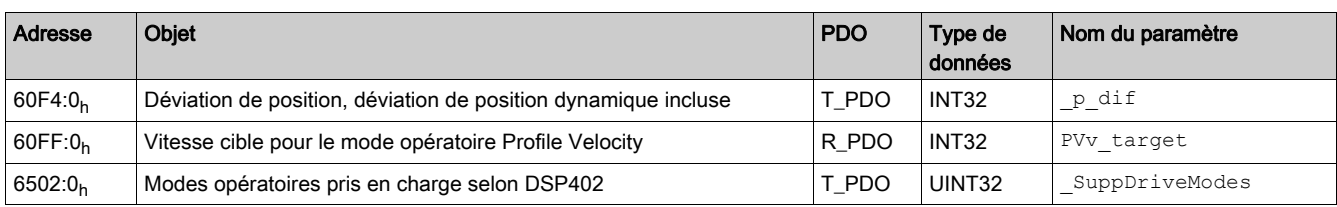

## <span id="page-95-0"></span>Details of Object Group 1000h

## 1000h Device Type

L'objet indique le profil et le type de l'appareil utilisé.

Description d'objet

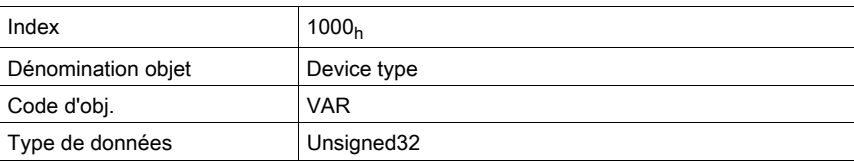

## Valeur description

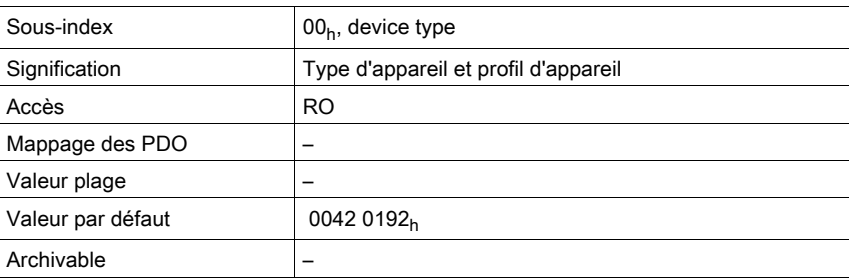

Occupation des bits, sous-index 00h

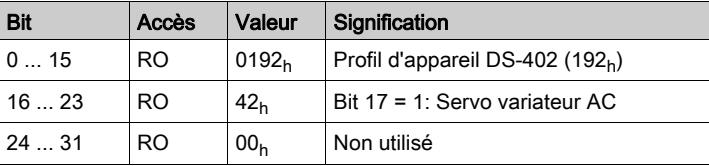

## 1001h Error Register

L'objet signale l'erreur de l'appareil. La cause détaillée de l'erreur peut être déterminée via l'objet Predefined error field  $(1003_h)$  et pour des raisons de compatibilité avec les appareils possédant d'autres profils de bus, via l'objet Error code  $(603F_h)$ .

Les erreurs sont signalées dès leur apparition par un message EMCY.

## Description d'objet

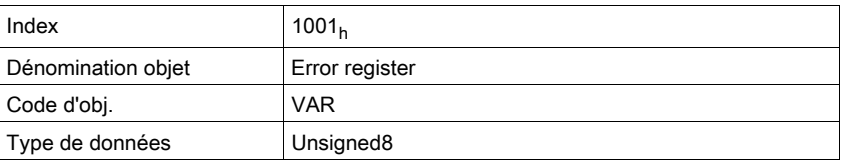

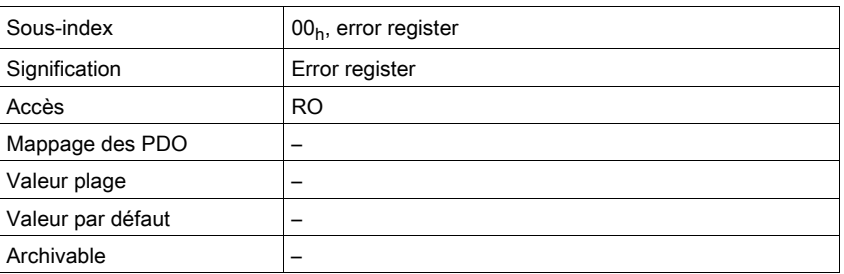

Occupation des bits, sous-index 00h

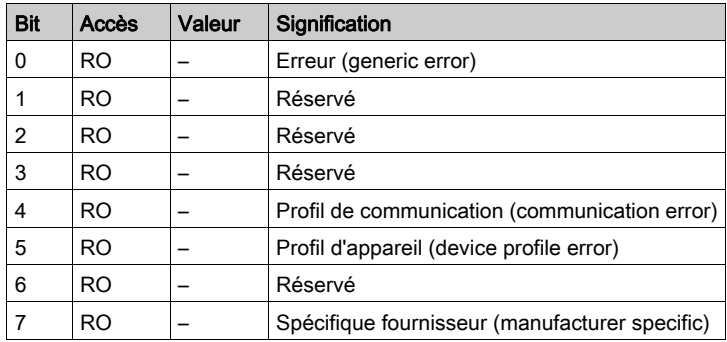

## 1003h Predefined Error Field

L'objet enregistre les derniers messages d'erreur qui ont été affichés comme message EMCY.

- $\bullet$  L'entrée au sous-index 00<sub>h</sub> contient le nombre de messages d'erreur enregistrés.
- $\bullet$  Le message d'erreur le plus récent est stocké au sous-index 01<sub>h</sub>. Les anciens messages sont déplacés vers des entrées de sous-index supérieur.
- $\bullet$  L'écriture d'un « 0 » au sous-index 00<sub>h</sub> réinitialise la liste des erreurs.

#### Description d'objet

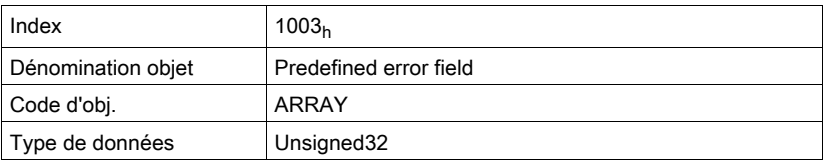

## Valeur description

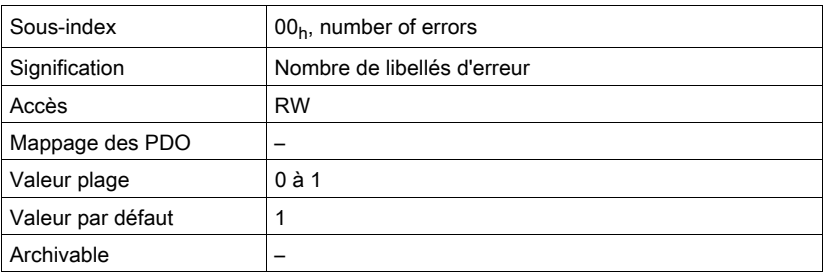

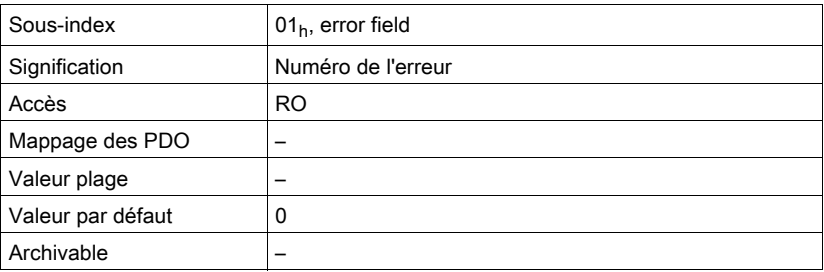

Occupation des bits, sous-index  $00_h$  ...  $05_h$ 

Bits 0 ... 15 : code d'erreur (selon DS301).

Bits 16 ... 31 : Pour le code d'erreur 1000 $<sub>h</sub>$  : numéro d'erreur spécifique fournisseur.</sub>

## 1005h COB ID SYNC Message

L'objet communique le COB-Id de l'objet SYNC et définit si un appareil envoie ou reçoit les messages SYNC.

L'appareil ne peut recevoir que des messages SYNC.

Pour la synchronisation, un appareil doit envoyer des objets SYNC sur le réseau.

Le COB-ID peut être modifié dans l'état NMT "Pre-Operational".

Description d'objet

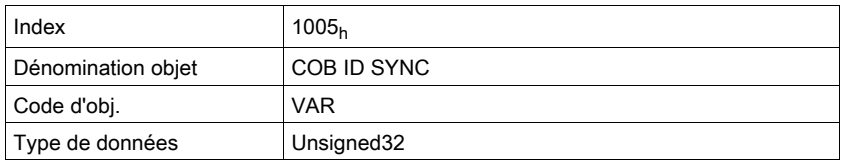

#### Valeur description

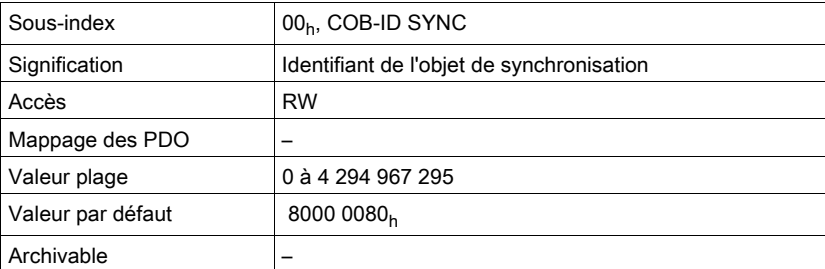

Occupation des bits, sous-index 00h

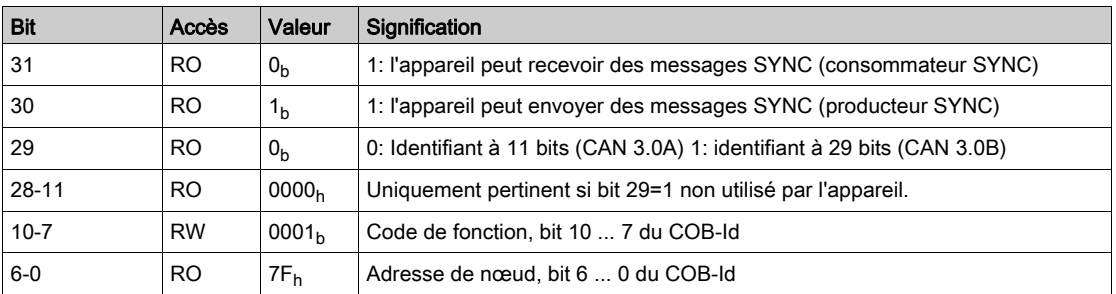

## 1008h Manufacturer Device Name

L'objet donne la désignation de l'appareil du fabricant.

Description d'objet

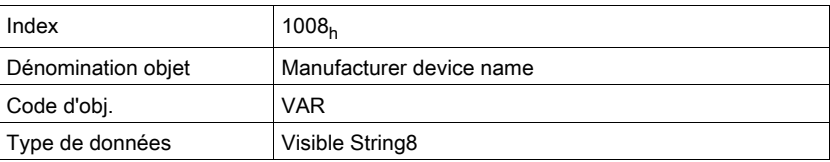

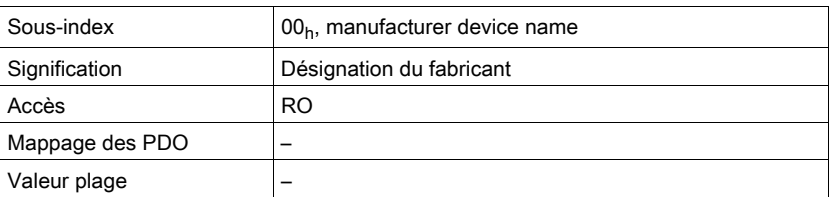

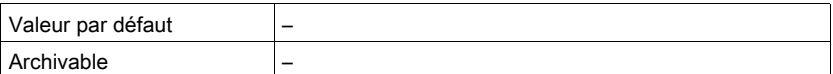

Les objets suivants contiennent des informations supplémentaires sur l'appareil : - Objets 6404<sub>h</sub>, 6410<sub>h</sub> : données de moteur

#### 1009h Manufacturer Hardware Version

L'objet indique la version du matériel de l'appareil.

Description d'objet

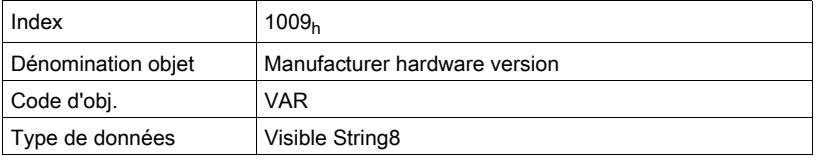

Valeur description

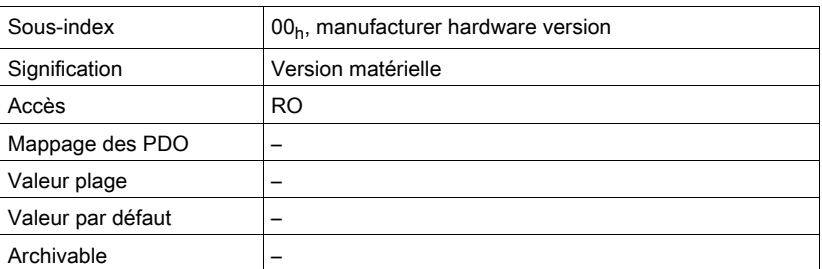

#### 100Ah Manufacturer Software Version

L'objet indique la version du logiciel de l'appareil.

Description d'objet

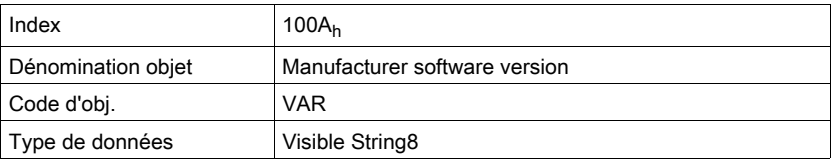

Valeur description

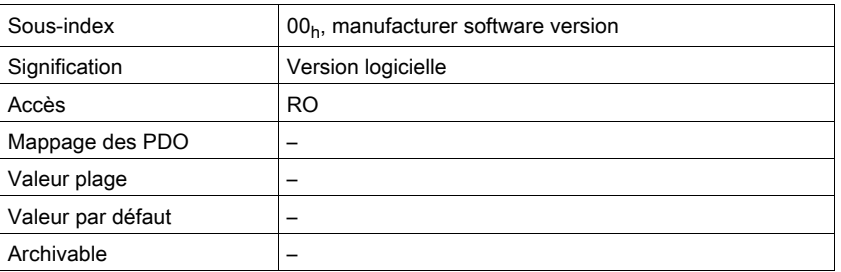

## 100C<sub>h</sub> Guard Time

L'objet indique le laps de temps nécessaire à la surveillance de la communication (Node Guarding) d'un esclave NMT.

Le laps de temps pour surveiller la connexion d'un maître NMT est égal au laps de temps "Guard Time" multiplié par le facteur "Life Time", objet Life time factor(100Dh).

Le laps de temps peut être modifié dans l'état NMT "Pre-Operational".

Description d'objet

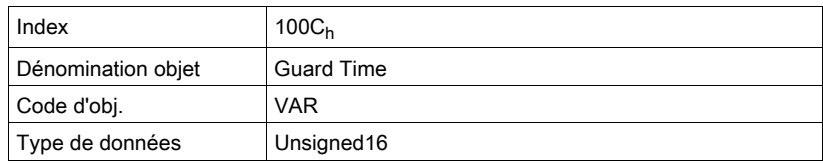

#### Valeur description

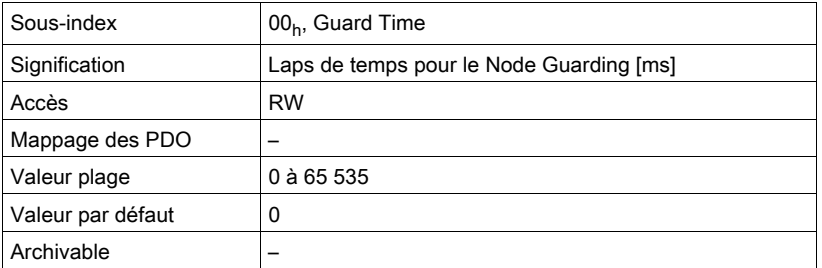

## 100Dh Life Time Factor

L'objet spécifie le facteur qui, avec le laps de temps "Guard Time", donne l'intervalle de temps pour surveiller la connexion d'un maître NMT. A l'intérieur de ce laps de temps, l'esclave NMT-Slave attend une requête de surveillance via Node Guarding en provenance du maître NMT.

life time = guard time \* life time factor

La valeur "0" désactive la surveillance du maître NMT.

S'il n'y a aucune surveillance de connexion via le maître NMT pendant l'intervalle de temps "Life Time", l'appareil signale une erreur et passe dans l'état de fonctionnement Fault.

Le facteur de temps peut être modifié dans l'état NMT "Pre-Operational".

Le laps de temps "Guard Time" est défini avec l'objet Guard time  $(100C_h)$ .

Description d'objet

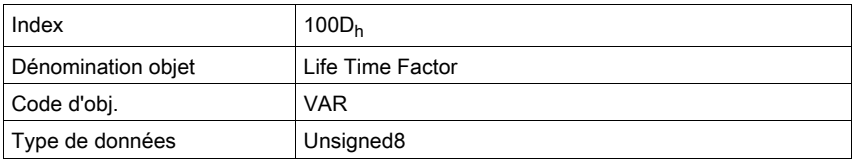

Valeur description

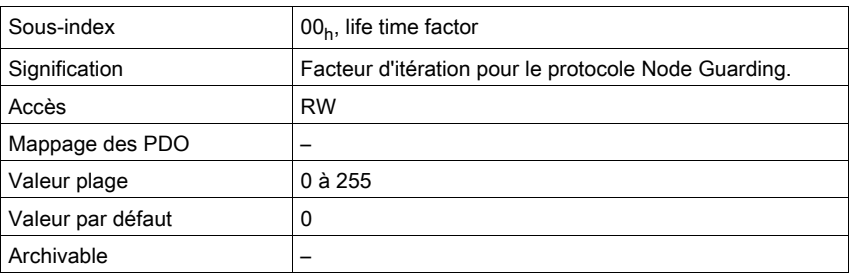

## 1014h COB ID Emergency Object Message

L'objet spécifie le COB-ID de l'objet d'urgence "EMCY".

Description d'objet

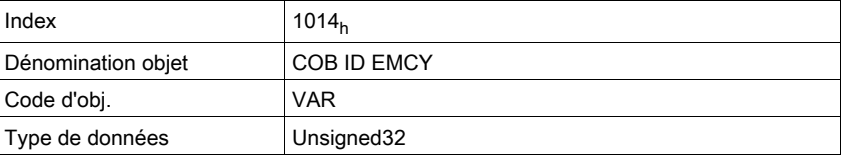

## Valeur description

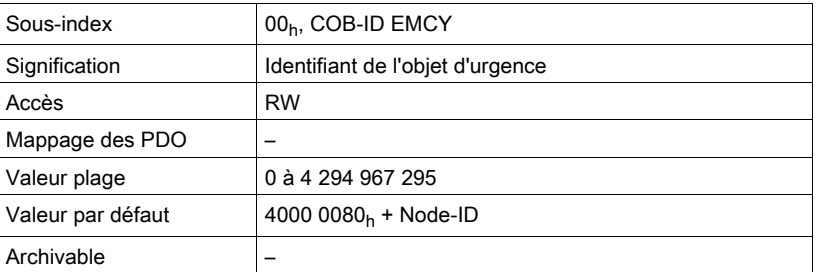

#### Occupation des bits, sous-index 00h

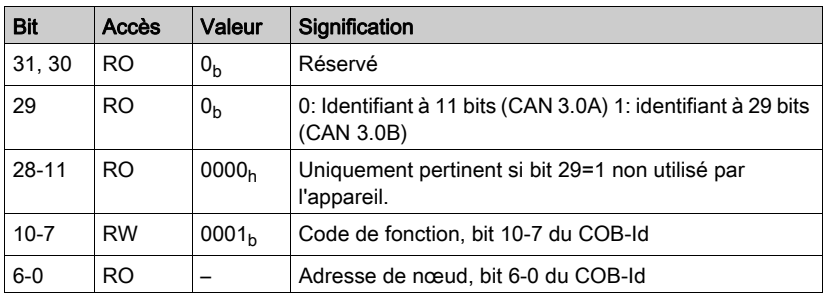

Le COB-ID peut être modifié dans l'état NMT "Pre-Operational".

## 1015h Inhibit Time Emergency Object Message

L'objet définit le temps d'attente pour renouveler l'envoi de messages EMCY sous la forme de multiple de 100µs.

Description d'objet

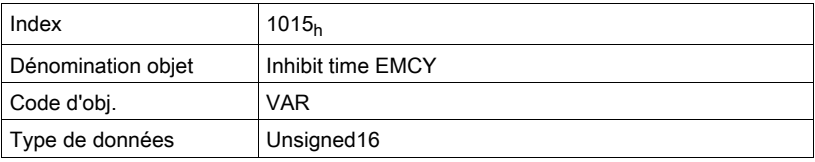

## Valeur description

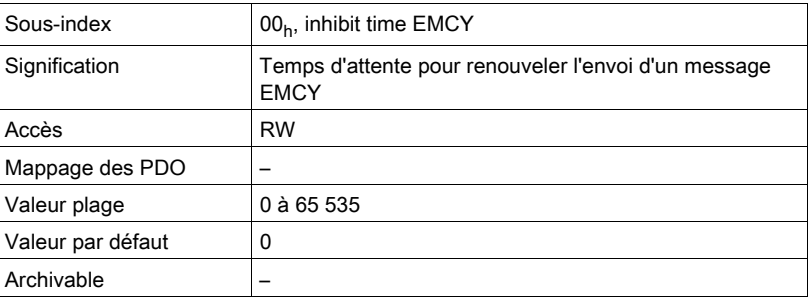

## 1016h Consumer Heartbeat Time

L'objet contient les paramètres des "Consommateurs Heartbeat" pour la surveillance du NMT à l'aide d'un message de connexion "Heartbeat".

Description d'objet

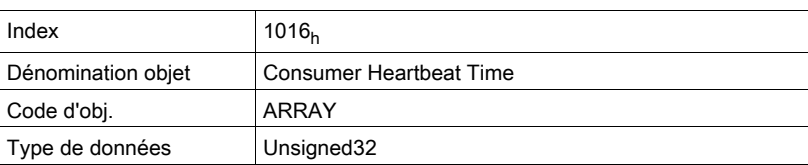

Valeur description

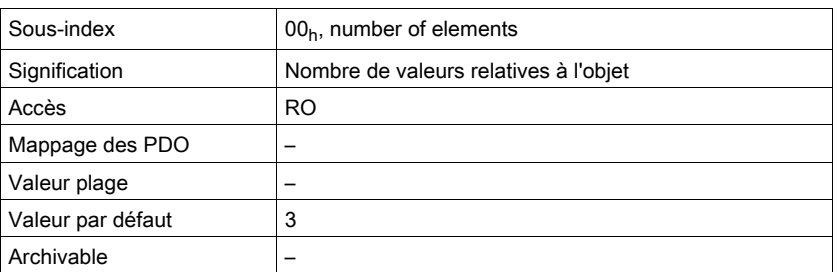

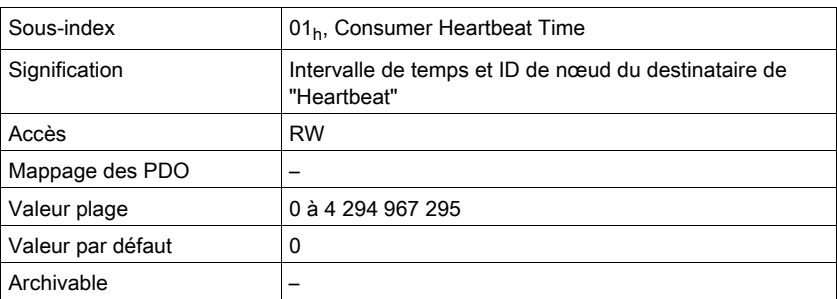

Occupation des bits sous-index  $01_h$  ...  $03_h$ 

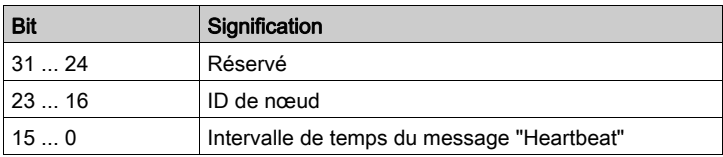

L'intervalle de temps est spécifié sous la forme d'un multiple de 1 ms et doit être supérieur au temps "Heartbeat" du producteur, objet Producer Heartbeat Time (1017<sub>h</sub>). Si l'intervalle de temps est nul, l'appareil spécifié via l'ID de nœud n'est pas surveillé.

## 1017h Producer Heartbeat Time

L'objet contient l'intervalle de temps du producteur "Heartbeat" pour la surveillance du NMT à l'aide d'un message de connexion "Heartbeat" sous la forme d'un multiple de 1 ms.

Le temps "Heartbeat" du producteur doit être inférieur à l'intervalle de temps du consommateur "Heartbeat", objet Consumer Heartbeat Time (1016<sub>h</sub>). L'intervalle de temps nul désactive la surveillance.

Description d'objet

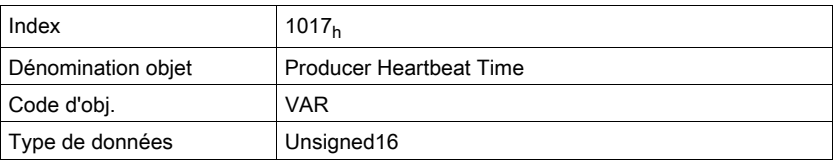

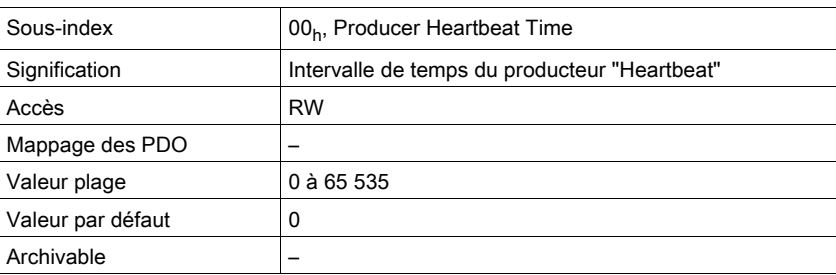

# 1018h Identity Object

L'objet donne des informations sur l'appareil.

- Sous-index  $01_h$  (vendor Id) contient le code d'identification du fabricant
- Sous-index 02<sub>h</sub> (product Id) donne le code produit spécifique fournisseur
- Sous-index 03h (revision number) identifie les caractéristiques CANopen spéciales pour l'appareil

## Description d'objet

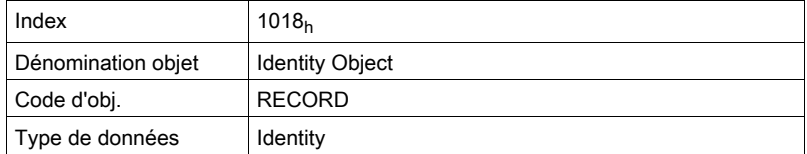

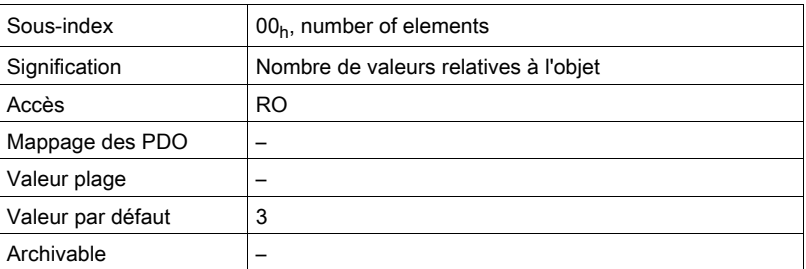

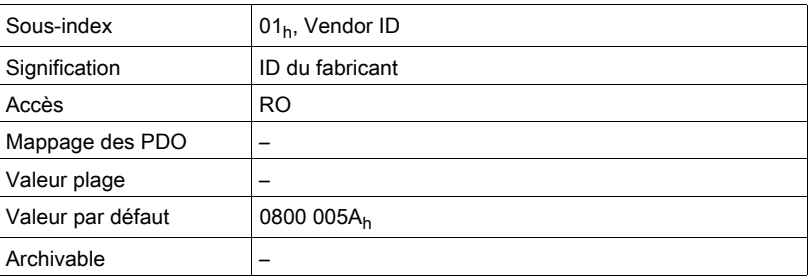

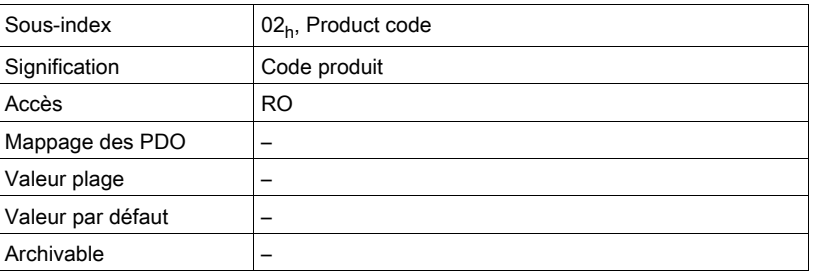

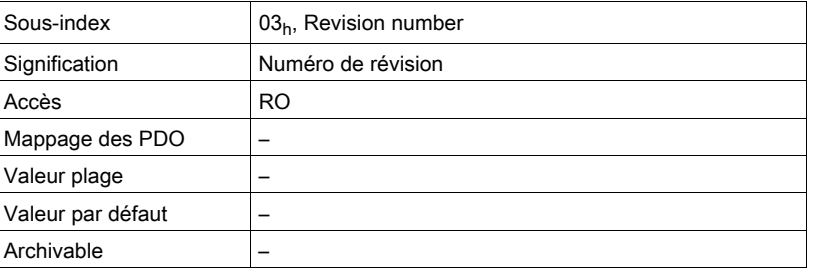

## 1029h Error Behavior

L'objet donne le comportement de la machine à états NMT en cas d'erreur de communication.

Description d'objet

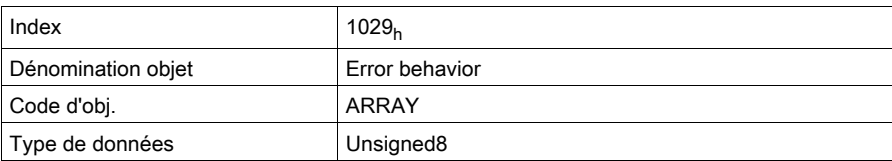

Valeur description

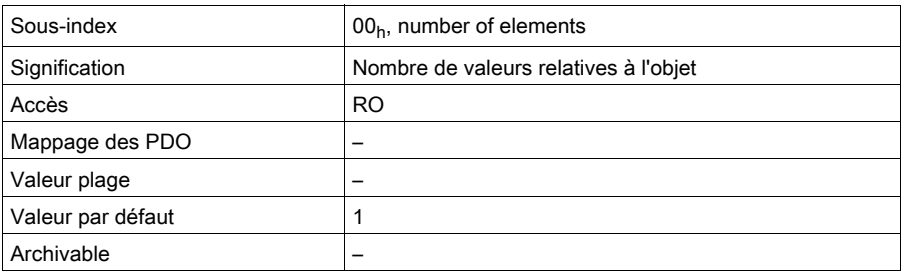

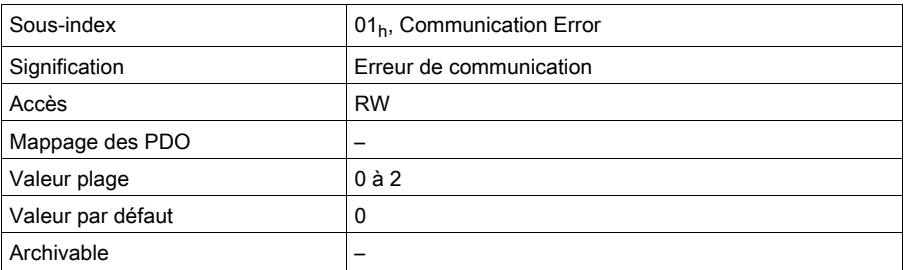

Réglages, sous-index 01h

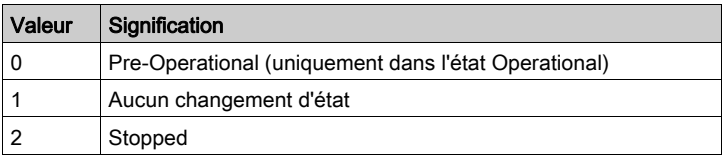

## 1200h 1st Server SDO Parameter

L'objet enregistre les réglages pour le premier SDO serveur.

Description d'objet

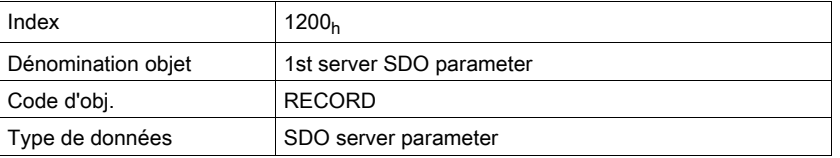

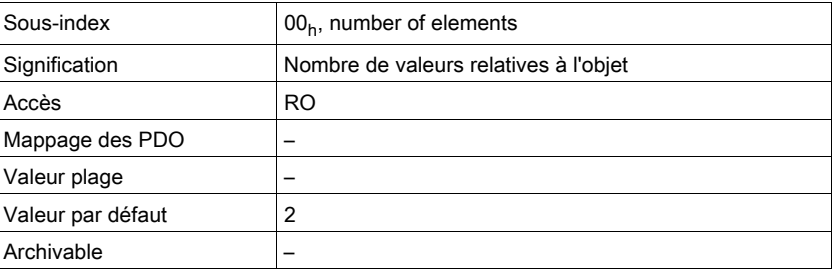

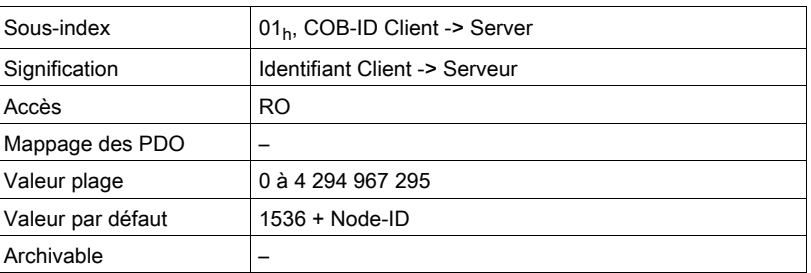

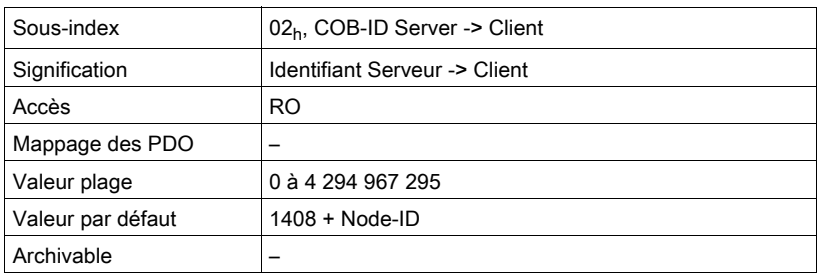

# 1201<sub>h</sub> 2nd Server SDO Parameter

L'objet enregistre les réglages pour le deuxième SDO serveur.

# Description d'objet

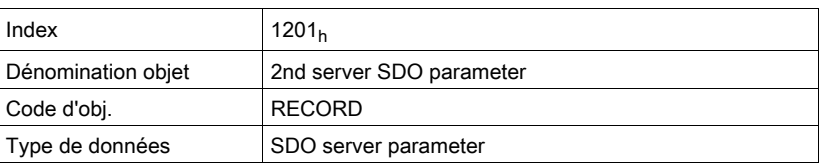

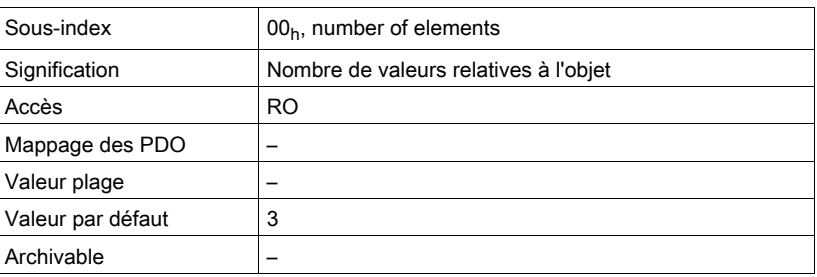

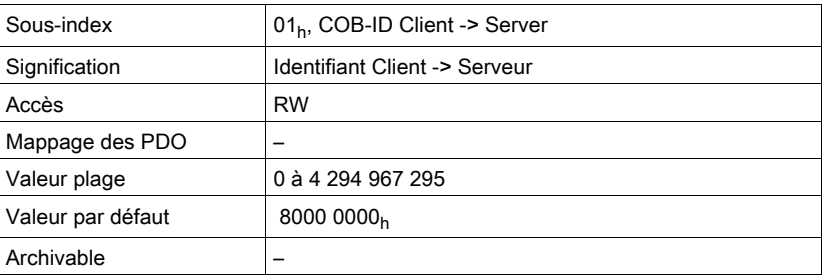

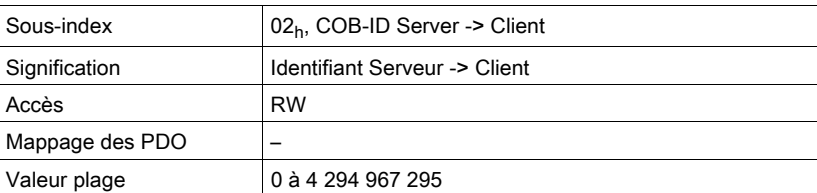

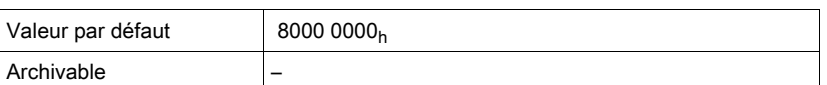

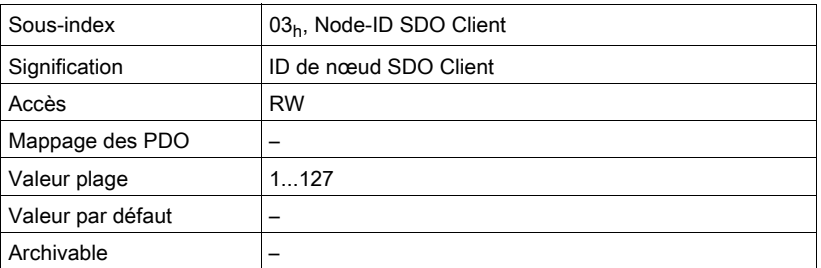

## 1400h 1st Receive PDO Parameter

L'objet enregistre les réglages pour le premier PDO de réception R\_PDO1. Description d'objet

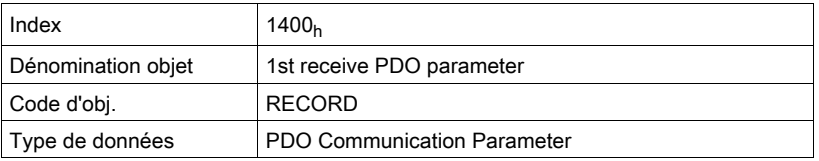

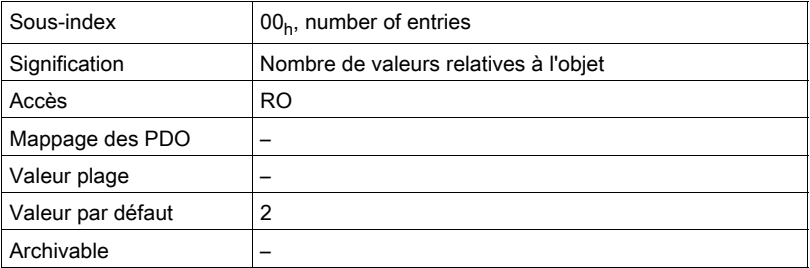

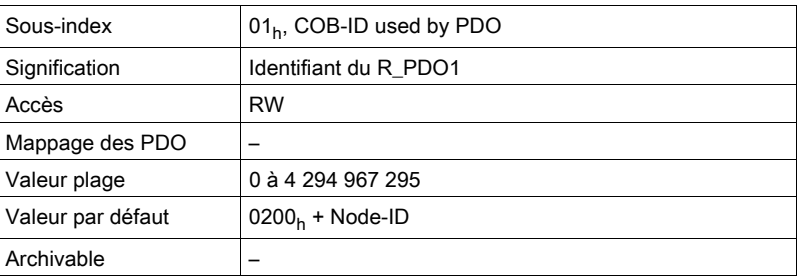

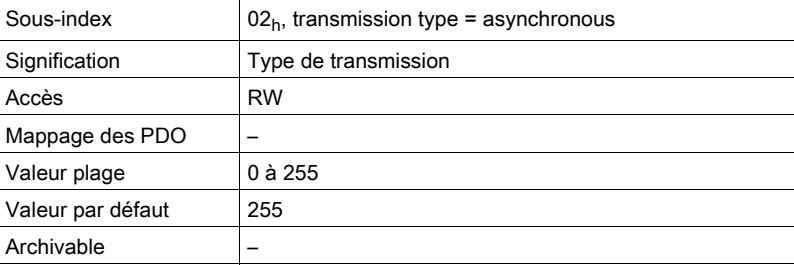

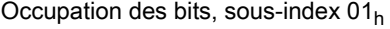

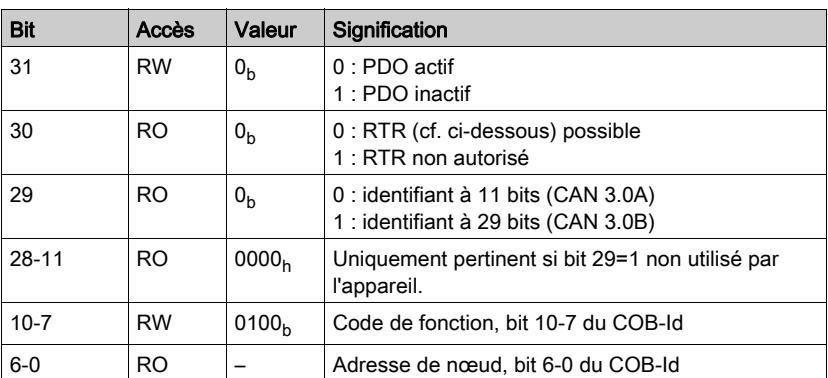

Un R\_PDO ne peut être utilisé que si le bit 31="0".

Occupation des bits, sous-index 02h

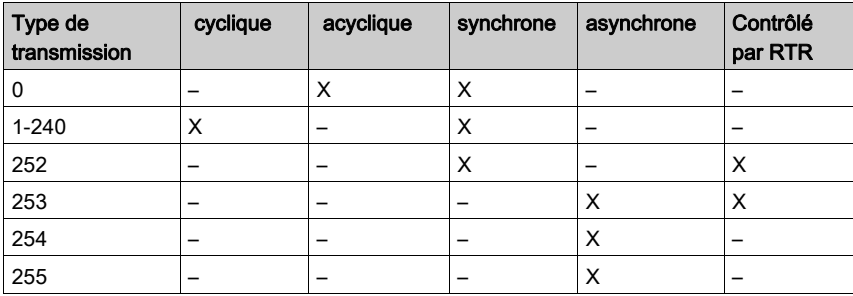

La commande électronique d'évaluation des données R\_PDO-Daten est définie via le sous-index 02<sub>h</sub>. Les valeurs 241 ... 251 sont réservées.

En cas de transmission synchrone d'un R\_PDO (type de transmission=0 ... 252), l'appareil analyse les données reçues en fonction de l'objet SYNC.

 En cas de transmission acyclique (type de transmission=0), l'évaluation est liée à l'objet SYNC mais pas la transmission du PDO. Un message PDO reçu est évalué avec le SYNC suivant. Une valeur entre 1 et 240 indique le nombre de cycles SYNC après lequel un PDO reçu est évalué.

Les valeurs 252 à 254 sont pertinentes pour l'actualisation, mais pas pour l'envoi de T\_PDO.

- 252: Actualisation des données de transmission avec la réception du SYNC suivant
- 253 Actualisation des données de transmission avec la réception d'une requête d'un consommateur PDO
- 254: Actualisation des données en fonction des événements, l'événement déclencheur est défini de manière spécifique à l'utilisateur.

Les R\_PDO avec la valeur 255 sont immédiatement actualisés avec la réception du PDO. L'événement déclencheur sont les données qui sont transmises dans le PDO conformément à la définition du profil spécifique dispositif DSP402.

## Réglages:

R\_PDO1 est traité de manière asynchrone et en fonction des événements.

L'occupation des octets du R\_PDO1 est définie via le mappage PDO avec l'objet 1st receive PDO mapping  $(1600_h)$ . L'occupation suivante est prédéfinie pour R\_PDO1 :

 $\bullet$  Octet 0 ... 1: mot de commande controlword (6040<sub>h</sub>).

Le COB-ID de l'objet peut être modifié dans l'état NMT "Pre-Operational".

## 1401h 2nd Receive PDO Parameter

L'objet enregistre les réglages pour le deuxième PDO de réception R\_PDO2.

Description d'objet

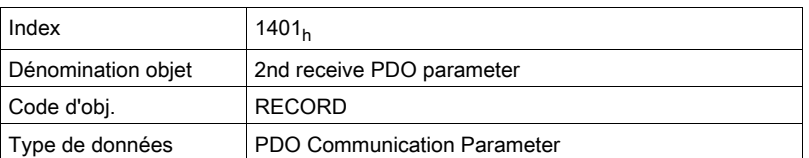

Valeur description

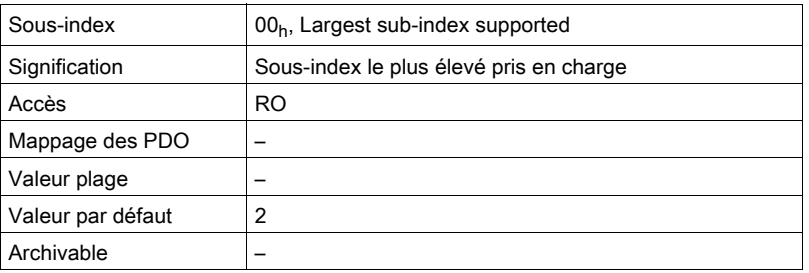

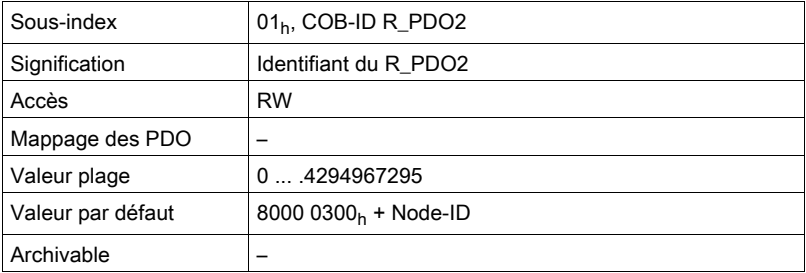

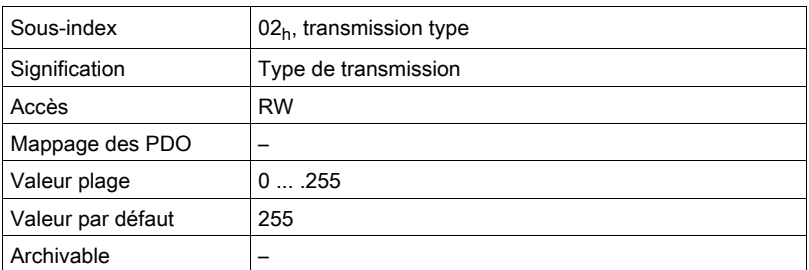

La signification des états de bit et des valeurs de sous-index est décrite par l'objet 1st receive PDOparameters (1400<sub>h</sub>).

#### Réglages:

R\_PDO2 est traité de manière synchrone, acyclique et en fonction des événements et doit être activé via le bit 31=1 du sous-index  $01_h$ .

L'occupation des octets du R\_PDO2 est définie via le mappage PDO avec l'objet 2nd Receive PDO mapping (1601<sub>h</sub>). L'occupation suivante est préréglée pour le mode opératoire "Profile Position" :

- $\bullet$  Octet 0 ... 1: mot de commande controlword (6040<sub>h</sub>)
- $\bullet$  Octet 2 ... 5: position cible de la commande de déplacement target position (607A<sub>h</sub>)

Le COB-ID de l'objet peut être modifié dans l'état NMT "Pre-Operational".

Le type de transmission du PDO de réception peut prendre 3 plages de valeurs :

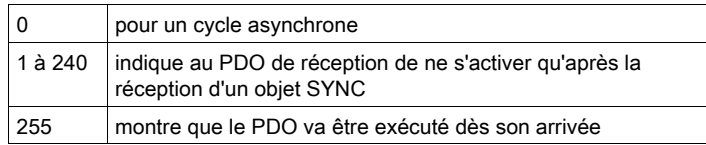
#### 1402h 3rd Receive PDO Parameter

L'objet enregistre les réglages pour le troisième PDO de réception R\_PDO3.

Description d'objet

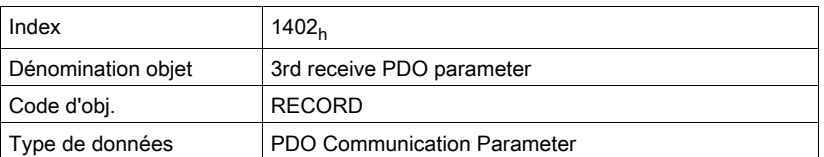

#### Valeur description

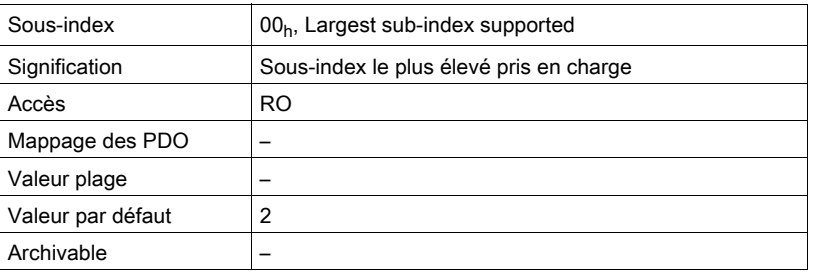

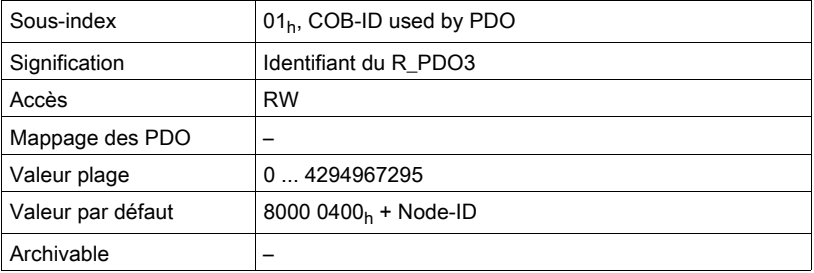

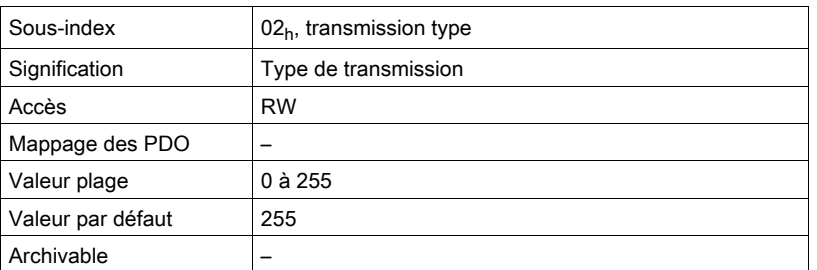

La signification des états de bit et des valeurs de sous-index est décrite par l'objet 1st receive PDOparameters  $(1400<sub>b</sub>)$ .

### Réglages:

R\_PDO3 est traité de manière synchrone, acyclique et en fonction des événements et doit être activé via le bit 31=1 du sous-index  $01<sub>h</sub>$ .

L'occupation des octets du R\_PDO3 est définie via le mappage PDO avec l'objet 3rd Receive PDO mapping (1602<sub>h</sub>). L'occupation suivante est préréglée pour le mode opératoire "Profile Velocity" :

- $\bullet$  Octet 0 ... 1: mot de commande controlword (6040<sub>h</sub>).
- $\bullet$  Octet 2 ... 5: consigne de vitesse de la commande de déplacement Target velocity (60FF<sub>h</sub>).

Le COB-ID de l'objet peut être modifié dans l'état NMT "Pre-Operational".

Le type de transmission du PDO de réception peut prendre 3 plages de valeurs :

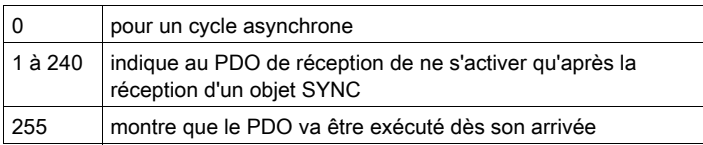

## 1403h 4th Receive PDO Parameter

L'objet enregistre les réglages pour le quatrième PDO de réception R\_PDO4.

Description d'objet

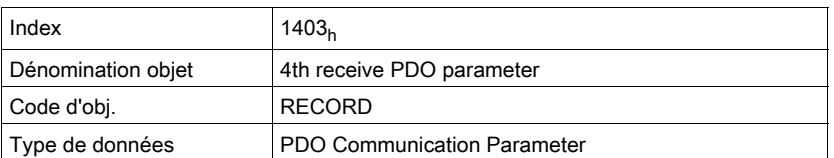

Valeur description

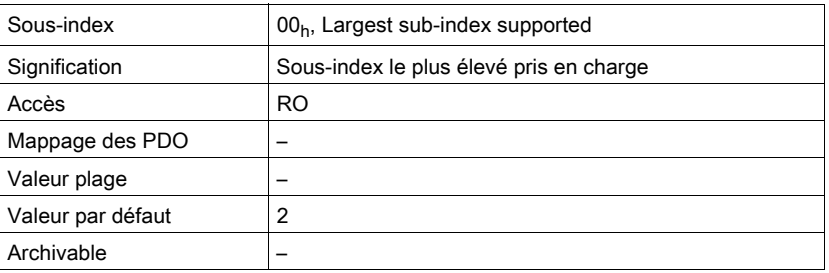

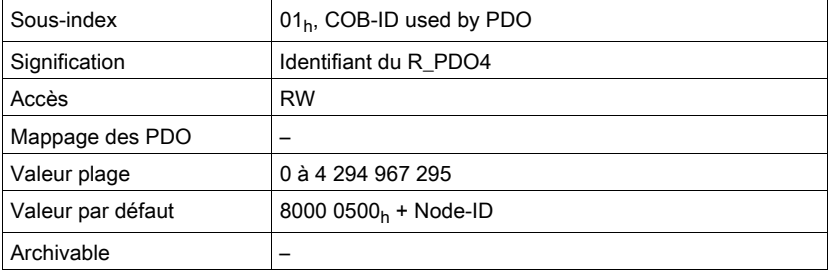

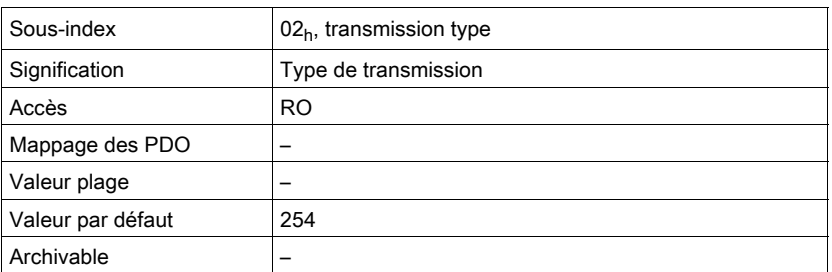

La signification des états de bit et des valeurs de sous-index est décrite à l'objet 1st receive PDOparameters  $(1400<sub>h</sub>)$ .

#### Réglages:

R\_PDO4 est traité de manière asynchrone et en fonction des événements et doit être activé via le bit 31=1 du sous-index  $01<sub>h</sub>$ .

Le COB-ID de l'objet peut être modifié dans l'état NMT "Pre-Operational".

## 1600h 1st Receive PDO Mapping

L'objet indique les objets qui sont représentés dans le R\_PDO1 et transmis avec le PDO. La lecture de l'objet, sous-index 00<sub>h</sub> indique le nombre d'objets représentés.

Description d'objet

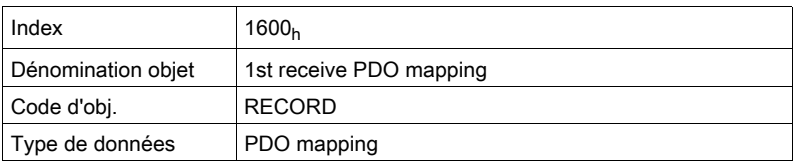

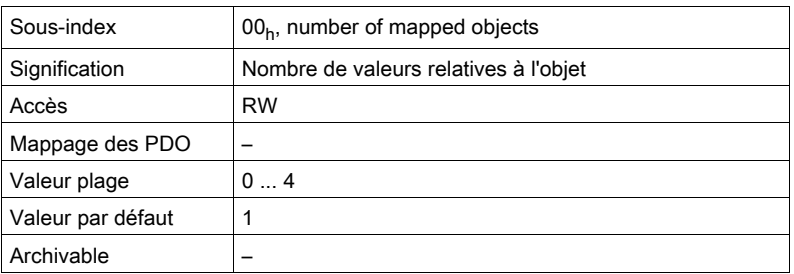

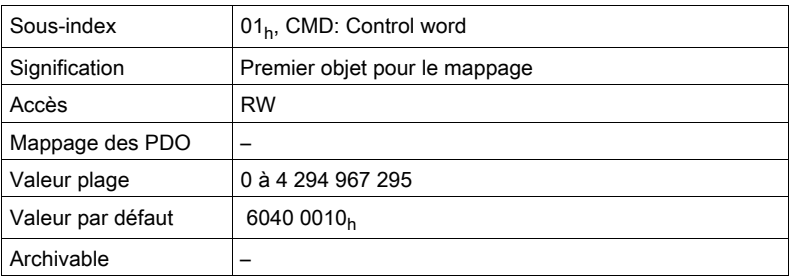

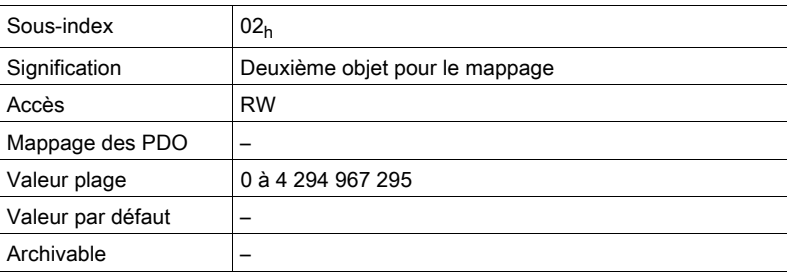

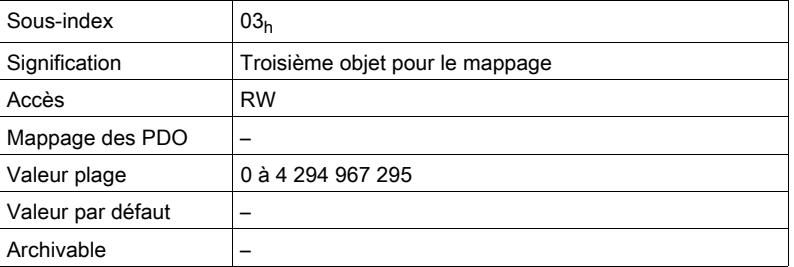

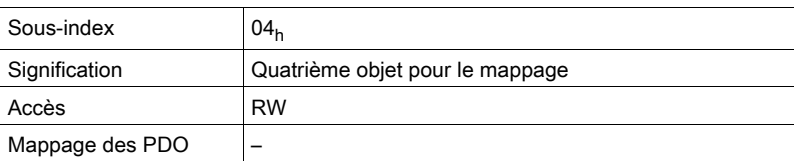

![](_page_111_Picture_166.jpeg)

Occupation des bits, début au sous-index 01h

![](_page_111_Picture_167.jpeg)

Chaque entrée de sous-index à partir du sous-index 01<sub>h</sub> indique l'objet et la longueur en bits de l'objet. L'objet est identifié via l'index et le sous-index qui se réfèrent au dictionnaire d'objets de l'appareil.

### Réglages:

L'occupation suivante est prédéfinie :

• Sous-index  $01_h$ : controlword (6040h)

#### 1601h 2nd Receive PDO Mapping

L'objet indique les objets qui sont représentés dans le R\_PDO2 et transmis avec le PDO. La lecture de l'objet, sous-index 00<sub>h</sub> indique le nombre d'objets représentés.

Description d'objet

![](_page_111_Picture_168.jpeg)

![](_page_111_Picture_169.jpeg)

![](_page_111_Picture_170.jpeg)

![](_page_111_Picture_171.jpeg)

![](_page_112_Picture_177.jpeg)

![](_page_112_Picture_178.jpeg)

![](_page_112_Picture_179.jpeg)

#### Réglages:

L'occupation suivante est préréglée pour le mode opératoire Profile Velocity:

- Sous-index  $01_h$ : controlword (6040<sub>h</sub>)
- **Sous-index**  $02_h$ : target position  $(607A_h)$

### 1602h 3rd Receive PDO Mapping

L'objet indique les objets qui sont représentés dans le R\_PDO3 et transmis avec le PDO. La lecture de l'objet, sous-index  $00<sub>h</sub>$  indique le nombre d'objets représentés.

#### Description d'objet

![](_page_112_Picture_180.jpeg)

![](_page_112_Picture_181.jpeg)

![](_page_112_Picture_182.jpeg)

![](_page_113_Picture_172.jpeg)

![](_page_113_Picture_173.jpeg)

![](_page_113_Picture_174.jpeg)

![](_page_113_Picture_175.jpeg)

### Réglages:

L'occupation suivante est préréglée pour le mode opératoire Profile Velocity:

- Sous-index  $01_h$ : controlword (6040<sub>h</sub>)
- Sous-index  $02_h$ : target velocity (60FF<sub>h</sub>)

#### 1603h 4th Receive PDO Mapping

L'objet indique les objets qui sont représentés dans le R\_PDO4 et transmis avec le PDO. La lecture de l'objet, sous-index 00<sub>h</sub> indique le nombre d'objets représentés.

Description d'objet

![](_page_113_Picture_176.jpeg)

![](_page_113_Picture_177.jpeg)

![](_page_114_Picture_154.jpeg)

![](_page_114_Picture_155.jpeg)

![](_page_114_Picture_156.jpeg)

![](_page_114_Picture_157.jpeg)

![](_page_114_Picture_158.jpeg)

### Réglages:

L'occupation du PDO peut être modifiée pour R\_PDO4.

### 1800h 1st Transmit PDO Parameter

L'objet enregistre les réglages pour le premier PDO de transmission T\_PDO1. Description d'objet

![](_page_114_Picture_159.jpeg)

![](_page_115_Picture_146.jpeg)

![](_page_115_Picture_147.jpeg)

![](_page_115_Picture_148.jpeg)

![](_page_115_Picture_149.jpeg)

![](_page_115_Picture_150.jpeg)

![](_page_115_Picture_151.jpeg)

### Réglages:

T\_PDO1 est transmis de manière asynchrone et en fonction des événements après chaque modification des données PDO.

L'occupation des octets du T\_PDO1 est définie via le mappage PDO avec l'objet 1st transmit PDO mapping  $(1A00<sub>h</sub>)$ . L'occupation suivante est prédéfinie :

 $\bullet$  Octet 0 ... 1: mot d'état statusword (6041<sub>h</sub>).

Le COB-ID de l'objet peut être modifié dans l'état NMT "Pre-Operational".

### 1801h 2nd Transmit PDO Parameter

L'objet enregistre les réglages pour le deuxième PDO de transmission T\_PDO2. Description d'objet

![](_page_116_Picture_171.jpeg)

![](_page_116_Picture_172.jpeg)

![](_page_116_Picture_173.jpeg)

![](_page_116_Picture_174.jpeg)

![](_page_116_Picture_175.jpeg)

![](_page_117_Picture_170.jpeg)

![](_page_117_Picture_171.jpeg)

![](_page_117_Picture_172.jpeg)

### Réglages:

T\_PDO2 est transmis de manière synchrone et acyclique.

L'occupation des octets du T\_PDO2 est définie via le mappage PDO avec l'objet 2nd transmit PDO mapping  $(1A01_h)$ . L'occupation suivante est préréglée pour le mode opératoire "Profile Position" :

- $\bullet$  Octet 0 ... 1: mot d'état statusword (6041<sub>h</sub>).
- $\bullet$  Octet 2 ... 5 : position instantanée position actual value (6064<sub>h</sub>).

Le COB-ID de l'objet peut être modifié dans l'état NMT "Pre-Operational".

#### 1802h 3rd Transmit PDO Parameter

L'objet enregistre les réglages pour le troisième PDO de transmission T\_PDO3. Description d'objet

![](_page_117_Picture_173.jpeg)

![](_page_117_Picture_174.jpeg)

![](_page_118_Picture_121.jpeg)

![](_page_118_Picture_122.jpeg)

![](_page_118_Picture_123.jpeg)

![](_page_118_Picture_124.jpeg)

![](_page_118_Picture_125.jpeg)

### Réglages:

T\_PDO3 est transmis de manière synchrone et acyclique.

L'occupation des octets du T\_PDO3 est définie via le mappage PDO avec l'objet 3rd transmit PDO mapping (1A02<sub>h</sub>). L'occupation suivante est préréglée pour le mode opératoire "Profile Position" :

- $\bullet$  Octet 0 ... 1: mot d'état statusword (6041<sub>h</sub>).
- $\bullet$  Octet 2 ... 5 : vitesse instantanée velocity actual value (606C<sub>h</sub>).

Le COB-ID de l'objet peut être modifié dans l'état NMT "Pre-Operational".

#### 1803h 4th Transmit PDO Parameter

L'objet enregistre les réglages pour le quatrième PDO de transmission T\_PDO4. Description d'objet

![](_page_119_Picture_174.jpeg)

![](_page_119_Picture_175.jpeg)

![](_page_119_Picture_176.jpeg)

![](_page_119_Picture_177.jpeg)

![](_page_119_Picture_178.jpeg)

![](_page_120_Picture_158.jpeg)

![](_page_120_Picture_159.jpeg)

![](_page_120_Picture_160.jpeg)

#### Réglages:

T\_PDO4 est traité de manière asynchrone et en fonction des événements. Le COB-ID de l'objet peut être modifié dans l'état NMT "Pre-Operational".

#### 1A00<sub>h</sub> 1st Transmit PDO Mapping

L'objet indique les objets qui sont représentés dans le T\_PDO1 et transmis avec le PDO. La lecture de l'objet, sous-index  $00<sub>h</sub>$  indique le nombre d'objets représentés.

#### Description d'objet

![](_page_120_Picture_161.jpeg)

![](_page_120_Picture_162.jpeg)

![](_page_120_Picture_163.jpeg)

![](_page_121_Picture_165.jpeg)

![](_page_121_Picture_166.jpeg)

![](_page_121_Picture_167.jpeg)

![](_page_121_Picture_168.jpeg)

### Réglages:

L'occupation suivante est prédéfinie :

• Sous-index  $01_h$ : statusword (6041<sub>h</sub>)

## 1A01h 2nd Transmit PDO Mapping

L'objet indique les objets qui sont représentés dans le T\_PDO2 et transmis avec le PDO. La lecture de l'objet, sous-index  $00<sub>h</sub>$  indique le nombre d'objets représentés.

### Description d'objet

![](_page_121_Picture_169.jpeg)

![](_page_121_Picture_170.jpeg)

![](_page_122_Picture_204.jpeg)

![](_page_122_Picture_205.jpeg)

![](_page_122_Picture_206.jpeg)

![](_page_122_Picture_207.jpeg)

![](_page_122_Picture_208.jpeg)

### Réglages:

L'occupation suivante est préréglée pour le mode opératoire Profile Velocity:

- Sous-index  $01_h$ : statusword (6041<sub>h</sub>)
- Sous-index  $02_h$ : position actual value (6064<sub>h</sub>)

### 1A02h 3rd Transmit PDO Mapping

L'objet indique les objets qui sont représentés dans le T\_PDO3 et transmis avec le PDO. La lecture de l'objet, sous-index 00<sub>h</sub> indique le nombre d'objets représentés.

Description d'objet

![](_page_123_Picture_185.jpeg)

![](_page_123_Picture_186.jpeg)

![](_page_123_Picture_187.jpeg)

![](_page_123_Picture_188.jpeg)

![](_page_123_Picture_189.jpeg)

![](_page_124_Picture_200.jpeg)

#### Réglages:

L'occupation suivante est préréglée pour le mode opératoire Profile Velocity:

- Sous-index  $01_h$ : statusword (6041<sub>h</sub>)
- **Sous-index**  $02_h$  : velocity actual value (606C<sub>h</sub>)

#### 1A03h 4th Transmit PDO Mapping

L'objet indique les objets qui sont représentés dans le T\_PDO4 et transmis avec le PDO. La lecture de l'objet, sous-index 00<sub>h</sub> indique le nombre d'objets représentés.

#### Description d'objet

![](_page_124_Picture_201.jpeg)

![](_page_124_Picture_202.jpeg)

![](_page_124_Picture_203.jpeg)

![](_page_125_Picture_131.jpeg)

![](_page_125_Picture_132.jpeg)

![](_page_125_Picture_133.jpeg)

## Réglages:

L'occupation du PDO peut être modifiée pour T\_PDO4.

# **Glossaire**

# A

![](_page_126_Picture_138.jpeg)

![](_page_127_Picture_139.jpeg)

![](_page_128_Picture_111.jpeg)

# Index

# **Symbols**

\_DCOMopmd\_act, paramètre, [55](#page-54-0) \_DCOMstatus, paramètre, [51](#page-50-0) \_ManuSdoAbort, paramètre, [77](#page-76-0)

# A

adresse de nœud, [20](#page-19-0) Avant de commencer Informations liées à la sécurité, [5](#page-4-0)

# B

Boot-up, message, [38](#page-37-0)

# C

CAN, message, [18](#page-17-0) CANaddress, paramètre, [48](#page-47-0) CANbaud, paramètre, [48](#page-47-1) CANopen, message, [19](#page-18-0) CANpdo1Event, paramètre, [33](#page-32-0) CANpdo2Event, paramètre, [33](#page-32-1) CANpdo3Event, paramètre, [33](#page-32-2) CANpdo4Event, paramètre, [33](#page-32-3)  $COB$ -ID,  $19$ code de fonction, [20](#page-19-1)

# D

DCOMcontrol, paramètre, [53](#page-52-0) DCOMopmode, paramètre, [55](#page-54-1)

# E

EMCY, message, [38](#page-37-1) EMCY, objet, [18](#page-17-1) États de fonctionnement, [50](#page-49-0)

# H

Heartbeat, [40](#page-39-0) HMmethod, paramètre, [63](#page-62-0)

# J

JOGactivate, paramètre, [56](#page-55-0)

# L

Life guarding, [40](#page-39-1)

# M

Mappage de PDO, [34](#page-33-0) Mémoire des erreurs, [39](#page-38-0)

# N

NMT, [18](#page-17-2) Node guarding, [40](#page-39-2)

O

Objets de message, [75](#page-74-0)

# P

PDO, [18](#page-17-3) PPp\_target, paramètre, [59](#page-58-0) PTtq\_target, paramètre, [57](#page-56-0) PVv\_target, paramètre, [58](#page-57-0), [59](#page-58-1)

# Q

Qualification du personnel, [6](#page-5-0)

# R

Registre d'erreur, [76](#page-75-0) registre d'erreurs et code d'erreur, [39](#page-38-1) relation client-serveur, [21](#page-20-0) relation maître-esclave, [21](#page-20-1) relation producteur-consommateur, [22](#page-21-0)

# S

SDO, [18](#page-17-4) Service d'objet d'urgence, [38](#page-37-2) SYNC, objet, [18](#page-17-5) Synchronisation, [36](#page-35-0)

# T

trame de données, [20](#page-19-2)

# U

utilisation conforme à l'usage prévu,  $6$